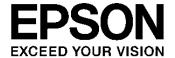

# **S1D15721 Series Technical Manual**

| NOTICE                                                                                                    |
|----------------------------------------------------------------------------------------------------|
| No part of this material may be reproduced or duplicated in any form or by any means without the written permission of Seiko Epson. Seiko Epson reserves the right to make changes to this material without notice. Seiko Epson does not assume any liability of any kind arising out of any inaccuracies contained in this material or due to its application or use in any product or circuit and, further, there is no representation that this material is applicable to products requiring high level reliability, such as, medical products. Moreover, no license to any intellectual property rights is granted by implication or otherwise, and there is no representation or warranty that anything made in accordance with this material will be free from any patent or copyright infringement of a third party. This material or portions thereof may contain technology or the subject relating to strategic products under the control of the Foreign Exchange and Foreign Trade Law of Japan and may require an export license from the Ministry of Economy, Trade and Industry or other approval from another government agency. |
| All other product names mentioned herein are trademarks and/or registered trademarks of their respective companies.                                                                                                    |
| ©SEIKO EPSON CORPORATION 2010, All rights reserved.                                                                                                    |

# **Table of Contents**

| 1. DESCRIPTION                                               |                                        |
|--------------------------------------------------------------|----------------------------------------|
| 2. FEATURES                                                  | 2                                      |
| 3. BLOCK DIAGRAM                                             | 3                                      |
| 4. PIN ASSIGNMENT                                            | 4                                      |
| 4.1 Chip Assignment                                          |                                        |
| 4.2 Alignment mark                                           |                                        |
| 4.3 Pad Center Coordinates                                   |                                        |
| 5. PIN DESCRIPTION                                           |                                        |
| 5.1 Power Pin                                                |                                        |
| 5.2 LCD Power Supply Current Pin                             |                                        |
| 5.3 System Bus Connection Pin                                |                                        |
| 5.4 Liquid Crystal drive pin                                 |                                        |
| 5.5 Temperature sensor pins                                  |                                        |
| 5.6 Test pins                                                |                                        |
| 6. FUNCTIONAL DESCRIPTION                                    |                                        |
| 6.1 MPU interface                                            |                                        |
| 6.1.1 Selection of Interface Type                            |                                        |
| 6.1.2 Parallel Interface                                     |                                        |
| 6.1.3 Serial Interface                                       |                                        |
| 6.1.4 Chip Selection                                         |                                        |
| 6.1.5 Access to display data RAM and Internal register       |                                        |
| 6.2 Display data RAM                                         |                                        |
| 6.2.2 Gray-scale display                                     |                                        |
| 6.2.3 Page address circuit and column address circuit        | 17                                     |
| 6.2.4 Line address circuit                                   |                                        |
| 6.2.5 Display data latch circuit                             |                                        |
| 6.3 Oscillator circuit                                       |                                        |
| 6.4 Display timing generation circuit                        |                                        |
| 6.5 Liquid crystal drive circuit                             |                                        |
| 6.5.2 COM Drivers                                            |                                        |
| 6.5.3 COMS                                                   |                                        |
| 6.5.4 Dummy Selection Period                                 | 22                                     |
| 6.6 Power supply circuit                                     |                                        |
| 6.6.1 Amplification circuit                                  |                                        |
| 6.6.2 V3 Voltage Regulating Circuit                          |                                        |
| 6.6.2.2 Adjust V3 voltage                                    |                                        |
| 6.6.3 Liquid crystal drive voltage circuit                   | 27                                     |
| 6.6.4 Temperature Gradient Selection Circuit                 |                                        |
| 6.6.5 Discharge                                              |                                        |
| 6.7 Examples of the peripheral circuits of the power circuit |                                        |
| 6.8 Precautions in Mounting COG                              |                                        |
| 0.0. E VVIIIIY INGSISIANG OF DOOSHIY FIII                    | ۵۰۰۰۰۰۰۰۰۰۰۰۰۰۰۰۰۰۰۰۰۰۰۰۰۰۰۰۰۰۰۰۰۰۰۰۰۰ |

| 6.8.2 Wiring Resistance of Power Supply Pin 6.8.3 Creation of Module Sample by Changing the Sheet Resistance |    |
|----------------------------------------------------------------------------------------------------|----|
| 6.9 Temperature sensor circuit                                                                               |    |
| 6.9.1 Analog Voltage Output                                                                                  |    |
| 6.9.2 Precautions                                                                                            | 32 |
| 6.10 Reset circuit                                                                                           | 34 |
| 7. COMMAND                                                                                                   | 35 |
| 7.1 Command Description                                                                                      | 35 |
| 7.2 Command Table                                                                                            |    |
| 7.3 Instruction Setup Example (Reference)                                                                    |    |
| 7.3.1 Initial setup                                                                                          |    |
| 7.3.2 Data display7.3.3 Power OFF                                                                            |    |
| 7.3.4 Change the Number of Line                                                                              |    |
| 7.3.5 Refresh                                                                                                | 58 |
| 8. ABSOLUTE MAXIMUM RATINGS                                                                                  | 59 |
| 9. DC CHARACTERISTICS                                                                                        | 60 |
| 9.1 DC Characteristics                                                                                       | 60 |
| 9.1.1 Dynamic current consumption value                                                                      |    |
| 9.1.2 Current consumption under power saving mode (1)                                                        |    |
| 9.1.4 Reference Data                                                                                         |    |
| 9.2 Temperature sensor characteristics                                                                       |    |
| 10. TIMING CHARACTERICTICS                                                                                   | 71 |
| 10.1 System bus read/write characteristics 1 (80 system MPU)                                                 | 71 |
| 10.2 System bus read/write characteristics 2 (68 system MPU)                                                 | 73 |
| 10.3 Serial Interface                                                                                        | 75 |
| 10.4 Display Control Input and Output Timing                                                                 | 77 |
| 10.5 Reset Input timing                                                                                      | 80 |
| 10.6 Temperature Sensor Measuring Timing                                                                     | 81 |
| 11. MPU INTERFACE (Reference Example)                                                                        | 82 |
| 12. CONNECTION BETWEEN LCD DRIVERS (Reference Example)                                                       | 83 |
| 13. LCD PANEL WIRING (Reference Example)                                                                     | 86 |
| 14. CAUTIONS                                                                                                 | 87 |
| REVISION HISTORY                                                                                             | 88 |

## 1. DESCRIPTION

The S1D15721 Series is a single chip MLS driver for dot matrix liquid crystal displays which can be directly connected to the microcomputer bus. It accepts the 8-bit parallel or serial display data from the microcomputer to store the data in the on-chip display data RAM, and issues liquid crystal drive signals independently of the microcomputer.

The S1D15721 Series provides both 4 gray-scale display and binary display. It incorporates a display data RAM ( $81 \times 256 \times 2$  bits). In the case of 4 gray-scale display, 2 bits of the on-chip RAM respond to one-dot pixels, while in the case of binary display, 1 bit of the on-chip RAM respond to one-dot pixels.

The S1D15721 Series features 81 common output circuits and 256 segment output circuits. A single chip provides a display of 16 characters by 5 lines with  $81 \times 256$  dots ( $16 \times 16$  dots) and display of 21 characters by 6 lines by the  $12 \times 12$  dot-character font.

S1D15721 Series can be used to constitute a system to provide optimum LCD contrast throughout a wide temperature range without need for use of supplementary parts such as the thermistor, under controls of a microcomputer.

## 2. FEATURES

- Direct RAM data display by display data RAM
  - 4 gray-scale display

(Normally white in normal display mode)

RAM bit data (high order and low order)

(1,1): gray-scale 3, black

(1,0): gray-scale 2

(0,1): gray-scale 1

(0,0): gray-scale 0, white

• Binary display

(Normally white display is in normal mode)

RAM bit data

"1": On and black

"0": Off and white

RAM capacity

 $81 \times 256 \times 2 = 41,472$  bits

• Liquid crystal drive circuit

81 common outputs and 256 segment outputs

- High-speed 8-bit MPU interface (directly connectable to the MPUs of both 80/68 series) / serial interface possible
- A variety of command functions

Display Line Number set, n-line reversal, display data RAM address control, contrast control, display ON/OFF, display normal/reverse rotation, display all lighting ON/OFF, liquid crystal drive power supply circuit control, display clock built-in oscillator circuit control

• MLS drive technology

Built-in high precision voltage regulation function

- High precision CR oscillator circuit incorporated
- Low power consumption
- Built-in temperature sensor circuit
- Power supply

Logic power supply 1: VDI-VSS= 2.7 to 3.3V

Logic power supply 2: VDD-Vss= 2.7 to 5.5V

Liquid crystal drive power supply: V3-Vss= 5.6 to 17.0V

Boosting power supply: VDD2-VSS= VDI to 5.5V

• Wide operation temperature range:

-40 to +85°C: S1D15721D00B000, -40 to +95°C: S1D15721D01B000

- CMOS process
- Shipping form: Bare chips, TCP
- Light and radiation proof measures are not taken in designing.

#### Series Specifications

| Product name    | Form of shipping | Chip thickness | Schmidt trigger input | Noise filter circuit | Operating temperature |
|-----------------|------------------|----------------|-----------------------|----------------------|-----------------------|
| S1D15721D00B000 | Dara ahin        | 0.625mm        |                       | RES                  | -40 to +85 °C         |
| S1D15721D01B000 | Bare chip        | 0.02511111     | *1                    | *1                   | -40 to +95°C          |

<sup>\*1:</sup> Apply to  $\overline{WR}$ ,  $\overline{RD}$ ,  $\overline{CS}$ ,  $\overline{RES}$ , A0, D6(SCL), D7(SI) and CL pins.

## 3. BLOCK DIAGRAM

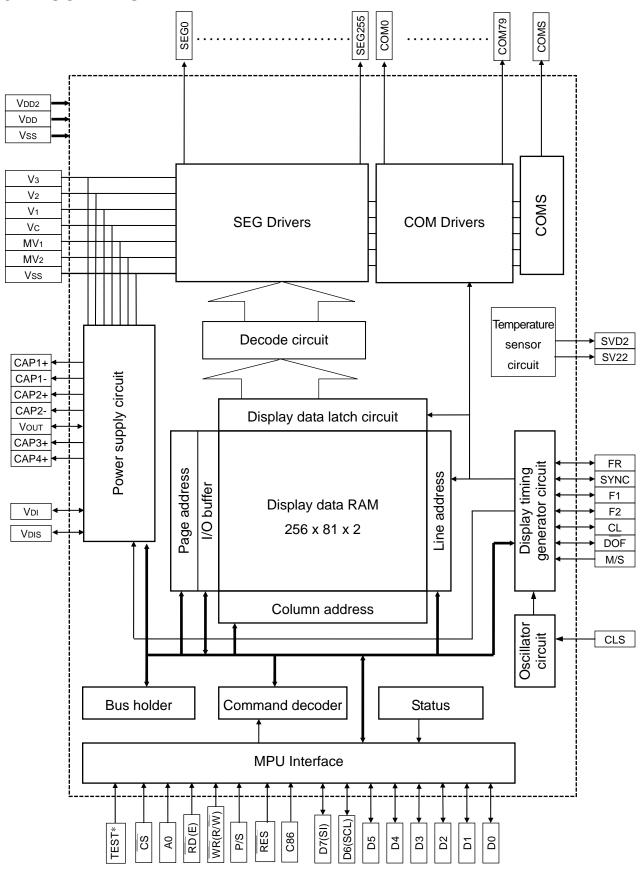

# 4. PIN ASSIGNMENT

# 4.1 Chip Assignment

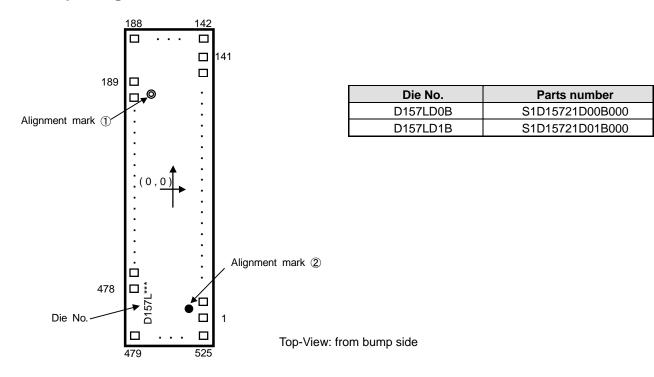

| ltem      |                                           |      | Size     |       | Unit       |
|-----------|-------------------------------------------|------|----------|-------|------------|
|           | item                                      | Χ    |          | Υ     | Offic      |
|           | Chip size                                 | 2.66 | ×        | 18.95 | mm         |
|           | Chip thickness                            |      | 0.625    |       | mm         |
|           | Bump pitch                                | Į.   | 50 (Min. | )     | μ <b>m</b> |
| Bump size | PAD No.1 to 3, 6, 9, 20, 23, 38, 140, 141 | 84   | ×        | 36    | μ <b>m</b> |
|           | PAD No.4, 5, 7, 8, 10 to 19, 21, 22,      | 84   | ×        | 81    | μ <b>m</b> |
|           | 24 to 37, 39 to 139                       |      |          |       |            |
|           | PAD No.142 to 188, 479 to 525             | 33   | ×        | 113   | μ <b>m</b> |
|           | PAD No. 189 to 478                        | 113  | ×        | 33    | μ <b>m</b> |
|           | Bump height                               | ,    | 17 (Typ. | .)    | μ <b>m</b> |

# 4.2 Alignment mark

Alignment coordinate

① (-645, 7013)

② (918, -8889)

Mark size

 $a=80\;\mu m$ 

 $b = 30 \mu m$ 

 $c = 71 \mu m$ 

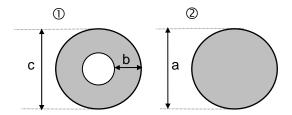

# 4.3 Pad Center Coordinates

Unit: µm

| PAD | Pin     |      |                |
|-----|---------|------|----------------|
| No. | Name    | X    | Y              |
| 1   | NC      | 1174 | -9077          |
| 2   | NC      |      | -9026          |
| 3   | VDD     |      | -8921          |
| 4   | TESTA   |      | -8843          |
| 5   | TESTB   |      | -8614          |
| 6   | VDI     |      | -8535          |
| 7   | TEST1   |      | -8402          |
| 8   | TEST2   |      | -8073          |
| 9   | VDD     |      | -7994          |
| 10  | VDIS    |      | -7748          |
| 11  | SYNC    |      | -7641          |
| 12  | FR      |      | -7312          |
| 13  | CL      |      | -7312          |
| 14  | DOF     |      |                |
| 15  | F1      |      | -6877<br>-6771 |
| 16  | F2      |      | -6442          |
| 17  | CS      |      |                |
| 18  | RES     |      | -6335<br>-6007 |
| 19  | A0      |      | -5900          |
| 20  | _       |      |                |
|     | Vss     |      | -5648          |
| 21  | WR,R/W  |      | -5569<br>-5340 |
| 22  | RD, E   |      | -5240          |
| 23  | VDD     |      | -5161          |
| 24  | D0      |      | -4914          |
| 25  | D1      |      | -4808          |
| 26  | D2      |      | -4479          |
| 27  | D3      |      | -4373          |
| 28  | D4      |      | -4044          |
| 29  | D5      |      | -3937          |
| 30  | D6, SCL |      | -3609          |
| 31  | D7, SI  |      | -3502          |
| 32  | VDI     |      | -3273          |
| 33  | VDI     |      | -3166          |
| 34  | VDI     |      | -3060          |
| 35  | VDI     |      | -2953          |
| 36  | VDI     |      | -2847          |
| 37  | VDI     |      | -2740          |
| 38  | VDD     |      | -2662          |
| 39  | M/S     |      | -2529          |
| 40  | CLS     |      | -2200          |
| 41  | Vss     |      | -2094          |
| 42  | Vss     |      | -1987          |
| 43  | Vss     |      | -1881          |
| 44  | Vss     |      | -1774          |
| 45  | Vss     |      | -1668          |
| 46  | Vss     |      | -1561          |
| 47  | TEST3   |      | -1455          |
| 48  | C86     |      | -1126          |
| 49  | P/S     |      | -1019          |
| 50  | Vdd     |      | -790           |

| PAD      | Pin   |          |              |
|----------|-------|----------|--------------|
| No.      | Name  | Х        | Y            |
| 51       | Vdd   | 1174     | -684         |
| 52       | Vdd   |          | -577         |
| 53       | Vdd   |          | -471         |
| 54       | Vdd   |          | -364         |
| 55       | Vdd   |          | -258         |
| 56       | Vdd   |          | -151         |
| 57       | Vdd   |          | -45          |
| 58       | Vdd   |          | 62           |
| 59       | VDD2  |          | 428          |
| 60       | VDD2  |          | 534          |
| 61       | VDD2  |          | 641          |
| 62       | VDD2  |          | 747          |
| 63       | VDD2  |          | 854          |
| 64       | VDD2  |          | 960          |
| 65       | VDD2  |          | 1067         |
| 66       | VDD2  |          | 1173         |
| 67       | Vout  |          | 1280         |
| 68       | Vout  |          | 1386         |
| 69       | Vout  |          | 1493         |
| 70       | Vout  |          | 1599         |
| 71       | Vout  |          | 1706         |
| 72       | Vout  |          | 1812         |
| 73       | CAP1+ |          | 1919         |
| 74       | CAP1+ |          | 2025         |
| 75       | CAP1+ |          | 2132         |
| 76       | CAP1+ |          | 2238         |
| 77       | CAP1+ |          | 2345         |
| 78       | CAP1+ |          | 2451         |
| 79       | CAP1- |          | 2558         |
| 80       | CAP1- |          | 2664         |
| 81       | CAP1- |          | 2771         |
| 82       | CAP1- |          | 2877         |
| 83       | CAP1- |          | 2984         |
| 84       | CAP1- |          | 3090         |
| 85       | CAP1- |          | 3197         |
| 86       | CAP3+ |          | 3303         |
| 87       | CAP3+ |          | 3410         |
|          | CAP3+ |          |              |
| 88<br>89 | CAP3+ |          | 3516<br>3623 |
| 90       | CAP3+ |          | 3623<br>3729 |
| 90       | Vout  |          | 3836         |
|          | CAP4+ |          | 3942         |
| 92       | CAP4+ |          |              |
| 93       |       |          | 4049         |
| 94       | CAP4+ |          | 4155         |
| 95       | CAP4+ |          | 4262         |
| 96       | CAP4+ |          | 4368         |
| 97       | CAP4+ |          | 4475         |
| 98       | CAP2- |          | 4581         |
| 99       | CAP2- |          | 4688         |
| 100      | CAP2- | <u> </u> | 4794         |

| PAD | Pin     |      | μιι. μιιι |
|-----|---------|------|-----------|
| No. | Name    | Х    | Υ         |
| 101 | CAP2-   | 1174 | 4901      |
| 102 | CAP2-   |      | 5007      |
| 103 | CAP2-   |      | 5114      |
| 104 | CAP2+   |      | 5220      |
| 105 | CAP2+   |      | 5327      |
| 106 | CAP2+   |      | 5433      |
| 107 | CAP2+   |      | 5540      |
| 108 | CAP2+   |      | 5646      |
| 109 | CAP2+   |      | 5753      |
| 110 | V3      |      | 5859      |
| 111 | V3      |      | 5966      |
| 112 | V3      |      | 6072      |
| 113 | V3      |      | 6179      |
| 114 | V2      |      | 6285      |
| 115 | V2      |      | 6392      |
| 116 | V2      |      | 6498      |
| 117 | V2      |      | 6605      |
| 118 | V1      |      | 6711      |
| 119 | V1      |      | 6818      |
| 120 | V1      |      | 6924      |
| 121 | V1      |      | 7031      |
| 122 | Vc      |      | 7137      |
| 123 | Vc      |      | 7244      |
| 124 | Vc      |      | 7350      |
| 125 | Vc      |      | 7457      |
| 126 | MV1     |      | 7563      |
| 127 | MV1     |      | 7670      |
| 128 | MV1     |      | 7776      |
| 129 | MV1     |      | 7883      |
| 130 | MV2     |      | 7989      |
| 131 | MV2     |      | 8096      |
| 132 | MV2     |      | 8202      |
| 133 | MV2     |      | 8309      |
| 134 | Vss     |      | 8415      |
| 135 | Vss     |      | 8522      |
| 136 | Vss     |      | 8628      |
| 137 | Vss     |      | 8735      |
| 138 | SVD2    |      | 8841      |
| 139 | SV22    |      | 8948      |
| 140 | NC      |      | 9026      |
| 141 | NC      |      | 9077      |
| 142 | NC      | 1149 | 9309      |
| 143 | NC      | 1099 | 3303      |
| 144 | NC      | 1049 |           |
| 145 | COM39   | 999  |           |
| 146 | COM38   | 949  |           |
| 147 | COM37   | 899  |           |
| 148 | COM36   | 849  |           |
| 149 | COM35   | 799  |           |
| 150 | COM34   | 749  |           |
| 100 | COIVIS4 | 743  | <b>₩</b>  |

Unit: µm

| PAD | Pin   |       |      |
|-----|-------|-------|------|
| No. | Name  | Х     | Y    |
| 151 | COM33 | 699   | 9309 |
| 152 | COM32 | 649   |      |
| 153 | COM31 | 599   |      |
| 154 | COM30 | 549   |      |
| 155 | COM29 | 500   |      |
| 156 | COM28 | 450   |      |
| 157 | COM27 | 400   |      |
| 158 | COM26 | 350   |      |
| 159 | COM25 | 300   |      |
| 160 | COM24 | 250   |      |
| 161 | COM23 | 200   |      |
| 162 | COM22 | 150   |      |
| 163 | COM21 | 100   |      |
| 164 | COM20 | 50    |      |
| 165 | COM19 | 0     |      |
| 166 | COM18 | -50   |      |
| 167 | COM17 | -100  |      |
| 168 | COM16 | -150  |      |
| 169 | COM15 | -200  |      |
| 170 | COM14 | -250  |      |
| 171 | COM13 | -300  |      |
| 172 | COM12 | -350  |      |
| 173 | COM11 | -400  |      |
| 174 | COM10 | -450  |      |
| 175 | COM9  | -500  |      |
| 176 | COM8  | -549  |      |
| 177 | COM7  | -599  |      |
| 178 | COM6  | -649  |      |
| 179 | COM5  | -699  |      |
| 180 | COM4  | -749  |      |
| 181 | COM3  | -799  |      |
| 182 | COM2  | -849  |      |
| 183 | COM1  | -899  |      |
| 184 | COM0  | -949  |      |
| 185 | COMS  | -999  |      |
| 186 | NC    | -1049 |      |
| 187 | NC    | -1099 |      |
| 188 | NC    | -1149 |      |
| 189 | NC    | -1163 | 7218 |
| 190 | NC    |       | 7168 |
| 191 | NC    |       | 7118 |
| 192 | NC    |       | 7068 |
| 193 | NC    |       | 7018 |
| 194 | NC    |       | 6968 |
| 195 | NC    |       | 6918 |
| 196 | NC    |       | 6868 |
| 197 | NC    |       | 6818 |
| 198 | NC    |       | 6768 |
| 199 | NC    |       | 6718 |
| 200 | NC    |       | 6668 |
|     |       | ▼     |      |

| PAD | Pin   |       |      |
|-----|-------|-------|------|
| No. | Name  | Х     | Υ    |
| 201 | NC    | -1163 | 6618 |
| 202 | NC    | 1100  | 6568 |
| 203 | NC    |       | 6518 |
| 204 | NC    |       | 6469 |
| 205 | NC    |       | 6419 |
|     |       |       |      |
| 206 | SEG0  |       | 6369 |
| 207 | SEG1  |       | 6319 |
| 208 | SEG2  |       | 6269 |
| 209 | SEG3  |       | 6219 |
| 210 | SEG4  |       | 6169 |
| 211 | SEG5  |       | 6119 |
| 212 | SEG6  |       | 6069 |
| 213 | SEG7  |       | 6019 |
| 214 | SEG8  |       | 5969 |
| 215 | SEG9  |       | 5919 |
| 216 | SEG10 |       | 5869 |
| 217 | SEG11 |       | 5819 |
| 218 | SEG12 |       | 5769 |
| 219 | SEG13 |       | 5719 |
| 220 | SEG14 |       | 5669 |
| 221 | SEG15 |       | 5619 |
| 222 | SEG16 |       | 5569 |
| 223 | SEG17 |       | 5519 |
| 224 | SEG18 |       | 5470 |
| 225 | SEG19 |       | 5420 |
| 226 | SEG20 |       | 5370 |
| 227 | SEG21 |       | 5320 |
| 228 | SEG22 |       | 5270 |
| 229 | SEG23 |       | 5220 |
| 230 | SEG24 |       | 5170 |
| 231 | SEG25 |       | 5120 |
| 232 | SEG26 |       | 5070 |
| 233 | SEG27 |       | 5020 |
| 234 | SEG28 |       | 4970 |
| 235 | SEG29 |       | 4920 |
|     | SEG30 |       |      |
| 236 | SEG30 |       | 4870 |
|     |       |       | 4820 |
| 238 | SEG32 |       | 4770 |
| 239 | SEG33 |       | 4720 |
| 240 | SEG34 |       | 4670 |
| 241 | SEG35 |       | 4620 |
| 242 | SEG36 |       | 4570 |
| 243 | SEG37 |       | 4520 |
| 244 | SEG38 |       | 4471 |
| 245 | SEG39 |       | 4421 |
| 246 | SEG40 |       | 4371 |
| 247 | SEG41 |       | 4321 |
| 248 | SEG42 |       | 4271 |
| 249 | SEG43 |       | 4221 |
| 250 | SEG44 | ↓     | 4171 |

| PAD | Pin   |       |      |
|-----|-------|-------|------|
| No. | Name  | X     | Y    |
| 251 | SEG45 | -1163 | 4121 |
| 252 | SEG46 |       | 4071 |
| 253 | SEG47 |       | 4021 |
| 254 | SEG48 |       | 3971 |
| 255 | SEG49 |       | 3921 |
| 256 | SEG50 |       | 3871 |
| 257 | SEG51 |       | 3821 |
| 258 | SEG52 |       | 3771 |
| 259 | SEG53 |       | 3721 |
| 260 | SEG54 |       | 3671 |
| 261 | SEG55 |       | 3621 |
| 262 | SEG56 |       | 3571 |
| 263 | SEG57 |       | 3521 |
| 264 | SEG58 |       | 3472 |
| 265 | SEG59 |       | 3422 |
| 266 | SEG60 |       | 3372 |
| 267 | SEG61 |       | 3322 |
| 268 | SEG62 |       | 3272 |
| 269 | SEG63 |       | 3222 |
| 270 | SEG64 |       | 3172 |
| 271 | SEG65 |       | 3122 |
| 272 | SEG66 |       | 3072 |
| 273 | SEG67 |       | 3022 |
| 274 | SEG68 |       | 2972 |
| 275 | SEG69 |       | 2922 |
| 276 | SEG70 |       | 2872 |
| 277 | SEG71 |       | 2822 |
| 278 | SEG72 |       | 2772 |
| 279 | SEG73 |       | 2722 |
| 280 | SEG74 |       | 2672 |
| 281 | SEG75 |       | 2622 |
| 282 | SEG76 |       | 2572 |
| 283 | SEG77 |       | 2522 |
| 284 | SEG78 |       | 2473 |
| 285 | SEG79 |       | 2423 |
| 286 | SEG80 |       | 2373 |
| 287 | SEG81 |       | 2323 |
| 288 | SEG82 |       | 2273 |
| 289 | SEG83 |       | 2223 |
| 290 | SEG84 |       | 2173 |
| 291 | SEG85 |       | 2123 |
| 292 | SEG86 |       | 2073 |
| 293 | SEG87 |       | 2023 |
| 294 | SEG88 |       | 1973 |
| 295 | SEG89 |       | 1923 |
| 296 | SEG90 |       | 1873 |
| 297 | SEG91 |       | 1823 |
| 298 | SEG92 |       | 1773 |
| 299 | SEG93 |       | 1723 |
| 300 | SEG94 | ↓     | 1673 |

Unit: µm

| PAD | Pin              | Х     | Υ            |
|-----|------------------|-------|--------------|
| No. | Name             | 4400  | 4000         |
| 301 | SEG95            | -1163 | 1623         |
| 302 | SEG96            |       | 1573         |
| 303 | SEG97            |       | 1523         |
| 304 | SEG98            |       | 1474         |
| 305 | SEG99            |       | 1424         |
| 306 | SEG100           |       | 1374         |
| 307 | SEG101           |       | 1324         |
| 308 | SEG102           |       | 1274         |
| 309 | SEG103           |       | 1224         |
| 310 | SEG104           |       | 1174         |
| 311 | SEG105           |       | 1124         |
| 312 | SEG106           |       | 1074         |
| 313 | SEG107           |       | 1024         |
| 314 | SEG108           |       | 974          |
| 315 | SEG109           |       | 924          |
| 316 | SEG110           |       | 874          |
| 317 | SEG111           |       | 824          |
| 318 | SEG112           |       | 774          |
| 319 | SEG113           |       | 724          |
| 320 | SEG114           |       | 674          |
| 321 | SEG115           |       | 624          |
| 322 | SEG116           |       | 574          |
| 323 | SEG117           |       | 524          |
| 324 | SEG118           |       | 475          |
| 325 | SEG119           |       | 425          |
| 326 | SEG120           |       | 375          |
| 327 | SEG121           |       | 325          |
| 328 | SEG122           |       | 275          |
| 329 | SEG123           |       | 225          |
| 330 | SEG124           |       | 175          |
| 331 | SEG125           |       | 125          |
| 332 | SEG126           |       | 75           |
| 333 | SEG127           |       | 25           |
| 334 | SEG128           |       | -25          |
| 335 | SEG129           |       | -75          |
| 336 | SEG130           |       | -125         |
| 337 | SEG131           |       | -175         |
| 338 | SEG132           |       | -225         |
| 339 | SEG133           |       | -225         |
| 340 | SEG133           |       | -325         |
| 341 | SEG134           |       | -325         |
| 342 | SEG135           |       | -375<br>-425 |
|     | SEG136<br>SEG137 |       | -425<br>-475 |
| 343 | SEG137<br>SEG138 |       |              |
| 344 |                  |       | -524         |
| 345 | SEG139           |       | -574         |
| 346 | SEG140           |       | -624         |
| 347 | SEG141           |       | -674         |
| 348 | SEG142           |       | -724         |
| 349 | SEG143           |       | -774         |
| 350 | SEG144           | ₩     | -824         |

| PAD | Pin    | х     | Y     |
|-----|--------|-------|-------|
| No. | Name   |       | _     |
| 351 | SEG145 | -1163 | -874  |
| 352 | SEG146 |       | -924  |
| 353 | SEG147 |       | -974  |
| 354 | SEG148 |       | -1024 |
| 355 | SEG149 |       | -1074 |
| 356 | SEG150 |       | -1124 |
| 357 | SEG151 |       | -1174 |
| 358 | SEG152 |       | -1224 |
| 359 | SEG153 |       | -1274 |
| 360 | SEG154 |       | -1324 |
| 361 | SEG155 |       | -1374 |
| 362 | SEG156 |       | -1424 |
| 363 | SEG157 |       | -1474 |
| 364 | SEG158 |       | -1523 |
| 365 | SEG159 |       | -1573 |
| 366 | SEG160 |       | -1623 |
| 367 | SEG161 |       | -1673 |
| 368 | SEG162 |       | -1723 |
| 369 | SEG163 |       | -1773 |
| 370 | SEG164 |       | -1823 |
| 371 | SEG165 |       | -1873 |
| 372 | SEG166 |       | -1923 |
| 373 | SEG167 |       | -1973 |
| 374 | SEG168 |       | -2023 |
| 375 | SEG169 |       | -2023 |
| 376 | SEG170 |       | -2123 |
| 377 | SEG171 |       | -2173 |
| 378 | SEG171 |       | -2223 |
| 379 | SEG172 |       | -2273 |
| 380 | SEG174 |       | -2323 |
| 381 | SEG175 |       | -2373 |
| 382 | SEG176 |       | -2423 |
| 383 | SEG170 |       | -2423 |
| 384 | SEG177 |       | -2522 |
| 385 | SEG178 |       |       |
|     |        |       | -2572 |
| 386 | SEG180 |       | -2622 |
| 387 | SEG181 |       | -2672 |
| 388 | SEG182 |       | -2722 |
| 389 | SEG183 |       | -2772 |
| 390 | SEG184 |       | -2822 |
| 391 | SEG185 |       | -2872 |
| 392 | SEG186 |       | -2922 |
| 393 | SEG187 |       | -2972 |
| 394 | SEG188 |       | -3022 |
| 395 | SEG189 |       | -3072 |
| 396 | SEG190 |       | -3122 |
| 397 | SEG191 |       | -3172 |
| 398 | SEG192 |       | -3222 |
| 399 | SEG193 |       | -3272 |
| 400 | SEG194 | ↓ ↓   | -3322 |

| PAD Pin , |        |       |       |
|-----------|--------|-------|-------|
| No.       | Name   | X     | Υ     |
| 401       | SEG195 | -1163 | -3372 |
| 402       | SEG196 | 1100  | -3422 |
| 403       | SEG197 |       | -3472 |
| 404       | SEG198 |       | -3521 |
| 405       | SEG199 |       | -3571 |
| 406       | SEG200 |       | -3621 |
| 407       | SEG201 |       | -3671 |
| 408       | SEG202 |       | -3721 |
| 409       | SEG203 |       | -3771 |
| 410       | SEG204 |       | -3821 |
| 411       | SEG205 |       | -3871 |
| 412       | SEG206 |       | -3921 |
| 413       | SEG207 |       | -3971 |
| 414       | SEG208 |       | -4021 |
| 415       | SEG209 |       | -4071 |
| 416       | SEG210 |       | -4121 |
| 417       | SEG211 |       | -4171 |
| 418       | SEG212 |       | -4221 |
| 419       | SEG213 |       | -4271 |
| 420       | SEG214 |       | -4321 |
| 421       | SEG215 |       | -4371 |
| 422       | SEG216 |       | -4421 |
| 423       | SEG217 |       | -4471 |
| 424       | SEG218 |       | -4520 |
| 425       | SEG219 |       | -4570 |
| 426       | SEG220 |       | -4620 |
| 427       | SEG221 |       | -4670 |
| 428       | SEG222 |       | -4720 |
| 429       | SEG223 |       | -4770 |
| 430       | SEG224 |       | -4820 |
| 431       | SEG225 |       | -4870 |
| 432       | SEG226 |       | -4920 |
| 433       | SEG227 |       | -4970 |
| 434       | SEG228 |       | -5020 |
| 435       | SEG229 |       | -5070 |
| 436       | SEG230 |       | -5120 |
| 437       | SEG231 |       | -5170 |
| 438       | SEG232 |       | -5220 |
| 439       | SEG233 |       | -5270 |
| 440       | SEG234 |       | -5320 |
| 441       | SEG235 |       | -5370 |
| 442       | SEG236 |       | -5420 |
| 443       | SEG237 |       | -5470 |
| 444       | SEG238 |       | -5519 |
| 445       | SEG239 |       | -5569 |
| 446       | SEG240 |       | -5619 |
| 447       | SEG241 |       | -5669 |
| 448       | SEG242 |       | -5719 |
| 449       | SEG243 |       | -5769 |
| 450       | SEG244 |       | -5819 |
| 430       | JLU244 | ₩     | -5019 |

Unit: µm

| PAD | Pin    | Х     | Υ     |
|-----|--------|-------|-------|
| No. | Name   | 4400  | 5000  |
| 451 | SEG245 | -1163 | -5869 |
| 452 | SEG246 |       | -5919 |
| 453 | SEG247 |       | -5969 |
| 454 | SEG248 |       | -6019 |
| 455 | SEG249 |       | -6069 |
| 456 | SEG250 |       | -6119 |
| 457 | SEG251 |       | -6169 |
| 458 | SEG252 |       | -6219 |
| 459 | SEG253 |       | -6269 |
| 460 | SEG254 |       | -6319 |
| 461 | SEG255 |       | -6369 |
| 462 | NC     |       | -6419 |
| 463 | NC     |       | -6469 |
| 464 | NC     |       | -6518 |
| 465 | NC     |       | -6568 |
| 466 | NC     |       | -6618 |
| 467 | NC     |       | -6668 |
| 468 | NC     |       | -6718 |
| 469 | NC     |       | -6768 |
| 470 | NC     |       | -6818 |
| 471 | NC     |       | -6868 |
| 472 | NC     |       | -6918 |
| 473 | NC     |       | -6968 |
| 474 | NC     |       | -7018 |
| 475 | NC     |       | -7068 |
| 476 | NC     |       | -7118 |
| 477 | NC     |       | -7168 |
| 478 | NC     | +     | -7218 |
| 479 | NC     | -1149 | -9309 |
| 480 | NC     | -1099 |       |
| 481 | NC     | -1049 |       |
| 482 | COM40  | -999  |       |
| 483 | COM41  | -949  |       |
| 484 | COM42  | -899  |       |
| 485 | COM43  | -849  |       |
| 486 | COM44  | -799  |       |
| 487 | COM45  | -749  |       |
| 488 | COM46  | -699  |       |
| 489 | COM47  | -649  |       |
| 490 | COM48  | -599  |       |
| 491 | COM49  | -549  |       |
| 492 | COM50  | -500  |       |
| 493 | COM51  | -450  |       |
| 494 | COM52  | -400  |       |
| 495 | COM53  | -350  |       |
| 496 | COM54  | -300  |       |
| 497 | COM55  | -250  |       |
| 498 | COM56  | -200  |       |
| 499 | COM57  | -150  |       |
| 500 | COM58  | -100  | +     |

|     |       |      | •     |
|-----|-------|------|-------|
| PAD | Pin   | Х    | Υ     |
| No. | Name  |      | -     |
| 501 | COM59 | -50  | -9309 |
| 502 | COM60 | 0    |       |
| 503 | COM61 | 50   |       |
| 504 | COM62 | 100  |       |
| 505 | COM63 | 150  |       |
| 506 | COM64 | 200  |       |
| 507 | COM65 | 250  |       |
| 508 | COM66 | 300  |       |
| 509 | COM67 | 350  |       |
| 510 | COM68 | 400  |       |
| 511 | COM69 | 450  |       |
| 512 | COM70 | 500  |       |
| 513 | COM71 | 549  |       |
| 514 | COM72 | 599  |       |
| 515 | COM73 | 649  |       |
| 516 | COM74 | 699  |       |
| 517 | COM75 | 749  |       |
| 518 | COM76 | 799  |       |
| 519 | COM77 | 849  |       |
| 520 | COM78 | 899  |       |
| 521 | COM79 | 949  |       |
| 522 | COMS  | 999  |       |
| 523 | NC    | 1049 |       |
| 524 | NC    | 1099 |       |
| 525 | NC    | 1149 | ↓     |

# **5. PIN DESCRIPTION**

# 5.1 Power Pin

| Pin name | I/O    | Description                                                                                              | Number of pins |
|----------|--------|----------------------------------------------------------------------------------------------------|----------------|
| VDD      | Power  | Connect to system MPU power supply pin Vcc.                                                              | 13             |
|          | supply |                                                                                                    |                |
| Vss      | Power  | Connect to the system GND.                                                                               | 11             |
|          | supply |                                                                                                    |                |
| VDD2     | Power  | Boosting power supply pin. When using the built-in boosting circuit, supply the                          | 8              |
|          | supply | supply voltage, which becomes a boosting source, to this pin. When not using the                         |                |
|          |        | built-in boosting circuit, make VDD2 = VDD (or short-circuit VDD2 to the VDD pin).                       |                |
| Vdi      | Power  | Power supply pin for internal logic The relations of VDD≥VDI and 3.3V≥VDI≥2.7V                           | 7              |
|          | supply | should be observed.                                                                                      |                |
|          |        | Series S1D15721 has the built-in VDI generating circuit. In view of the potential                        |                |
|          |        | relations between VDD and VDI, make them valid or invalid with the VDIS pin.                             |                |
|          |        | 1. When making the VDI generating circuit valid (VDIS = HIGH) with VDDmax.>3.3V,                         |                |
|          |        | Supply power for the internal logic circuit from the internal VDI generating circuit.                    |                |
|          |        | Connect a capacitor between the VDI pin and the Vss pin.                                                 |                |
|          |        | 2. When making the VDI generating circuit invalid (VDIS = LOW) with                                      |                |
|          |        | VDDmax.>3.3V,                                                                                            |                |
|          |        | Input power for the internal logic circuit externally from the VDI pin.                                  |                |
|          |        | Input power for the logic circuit externally in the ranges of VDD≥VDI and                                |                |
|          |        | 3.3V≥VDI≥2.7V.                                                                                           |                |
|          |        | 3. In case of VDDmax≤3.3V,                                                                               |                |
|          |        | Make VDIS = LOW (invalid VDI generating circuit) and short-circuit the VDI pin to the VDD pin (VDI=VDD). |                |
|          |        | When using this IC in multi-chip (master and slave) configuration, keep the same                         |                |
|          |        | VDI voltage on each chip. When using the built-in VDI generating circuit, set VDIS =                     |                |
|          |        | HIGH for the master chip and set VDIS = LOW for master chip to provide VDI                               |                |
|          |        | voltage from the master chip to the slave chip.                                                          |                |
|          |        | Another way is that both VDIs connect together with VDIS of both chips set to                            |                |
|          |        | HIGH. It is recommended in case to be concerned power line swinging by big panel                         |                |
|          |        | load, high wiring resistance, high speed MPU accessing etc.                                              |                |
| VDIS     | I      | This pin is for making the VDI generating circuit valid or invalid.                                      | 1              |
|          |        | VDIS = HIGH: The VDI generating circuit is valid.                                                        |                |
|          |        | VDIS = LOW: The VDI generating circuit is invalid.                                                       |                |
|          |        | When the VDIS pin is changed from LOW to HIGH for use, it should be initialized by                       |                |
|          |        | the RES pin after changing it.                                                                           |                |
|          |        | The VDIS pin only control operation of the VDI generating circuit, and the circuit                       |                |
|          |        | operates independent from the power save command.                                                        |                |

## 5. PIN DESCRIPTION

| Pin name | I/O    |                                              | Number of pins                                     |                     |                       |    |  |  |  |
|----------|--------|----------------------------------------------|----------------------------------------------------|---------------------|-----------------------|----|--|--|--|
| V3, V2,  | Power  | A liquid crystal drive multi-leve            | l power supply.                                    | The voltages d      | etermined by the      | 24 |  |  |  |
| V1, Vc,  | supply | liquid crystal cell are impedance            | ce-converted by                                    | resistive divider   | and operational       |    |  |  |  |
| MV1, MV2 |        | amplifier for application.                   |                                                    |                     |                       |    |  |  |  |
|          |        | The following order must be m                | aintained:                                         |                     |                       |    |  |  |  |
|          |        | $V3 \geq V2 \geq V1 \geq VC \geq MV1 \geq N$ | $VV_2 \ge VSS$                                     |                     |                       |    |  |  |  |
|          |        | MV3 is short circuited with Vss              | V3 is short circuited with Vss inside the IC chip. |                     |                       |    |  |  |  |
|          |        | Master operation: When powe                  | r supply is turn                                   | ed on, the followir | ng voltage is applied |    |  |  |  |
|          |        | to each pin by the built-in power            | each pin by the built-in power supply circuit.     |                     |                       |    |  |  |  |
|          |        | V2                                           | V2 6/8·V3 16/20·V3 14/16·V3                        |                     |                       |    |  |  |  |
|          |        | V1                                           | V1 5/8·V3 13/20·V3 11/16·V3                        |                     |                       |    |  |  |  |
|          |        | Vc                                           | Vc 4/8·V3 10/20·V3 8/16·V3                         |                     |                       |    |  |  |  |
|          |        | MV1                                          | 3/8·V <sub>3</sub>                                 | 7/20·V3             | 5/16·V3               |    |  |  |  |
|          |        | MV2                                          | 2/8·V3                                             | 4/20·V3             | 2/16·V3               |    |  |  |  |
|          |        | <u> </u>                                     |                                                    |                     |                       |    |  |  |  |

# 5.2 LCD Power Supply Current Pin

| Pin name | I/O | Description                                                  | Number of pins |
|----------|-----|--------------------------------------------------------------|----------------|
| CAP1+    | 0   | Pin connected to the positive side of the step-up capacitor. | 6              |
|          |     | Connect the capacitor between this pin and CAP1- pin.        |                |
| CAP1-    | 0   | Pin connected to the negative side of the step-up capacitor. | 6              |
|          |     | Connect the capacitor between this pin and CAP1+ pin.        |                |
| CAP2+    | 0   | Pin connected to the positive side of the step-up capacitor. | 6              |
|          |     | Connect the capacitor between this pin and CAP2- pin.        |                |
| CAP2-    | 0   | Pin connected to the negative side of the step-up capacitor. | 6              |
|          |     | Connect the capacitor between this pin and CAP2+ pin.        |                |
| Vout     | 0   | Output pin for step-up.                                      | 7              |
|          |     | Connect the capacitor between this pin and VDD2.             |                |
| CAP3+    | 0   | Pin connected to the positive side of the step-up capacitor. | 6              |
|          |     | Connect the capacitor between this pin and CAP1- pin.        |                |
| CAP4+    | 0   | Pin connected to the positive side of the step-up capacitor. | 6              |
|          |     | Connect the capacitor between this pin and CAP2- pin.        |                |

# 5.3 System Bus Connection Pin

| Pin name | I/O | Description                                                                          | Number of pins |
|----------|-----|--------------------------------------------------------------------------------------|----------------|
| D7 to D0 | I/O | Connects to the 8-bit or 16-bit MPU data bus via the 8-bit bi-directional data bus.  | 8              |
|          |     | When the serial interface is selected (P/S = LOW), D7 serves as the serial data      |                |
| (SI)     |     | input (SI) and D6 serves as the serial clock input (SCL), In this case, D0 through   |                |
| (SCL)    |     | D5 go to a high impedance state. In case of inactive chip select, D0 to D7 turn into |                |
|          |     | high impedance. In case of active chip select, fix the data bus to HIGH or LOW       |                |
|          |     | even in other operation than reading and writing and control it so that it does not  |                |
|          |     | turn into high impedance.                                                            |                |
| A0       | I   | Normally, the least significant bit MPU address bus is connected to distinguish      | 1              |
|          |     | between data and command.                                                            |                |
|          |     | A0 = HIGH: indicates that D0 to D7 are display data or command parameters.           |                |
|          |     | A0 = LOW: indicates that D0 to D7 are control commands.                              |                |

| Pin name           | I/O |            |                                                                                                    | Desc            | cription                                  |                    | Numb        | ber of<br>ns |  |
|--------------------|-----|------------|----------------------------------------------------------------------------------------------------|-----------------|-------------------------------------------|--------------------|-------------|--------------|--|
| RES                | I   | When the   | RES is LOW, in                                                                                                    | initialization  | is achieved.                              |                    | 1           |              |  |
|                    |     |            |                                                                                                    |                 | of the RES signa                          |                    |             |              |  |
| CS                 | I   |            |                                                                                                    | CS = LOW,       | signals are active                        | and data/com       | mand 1      | 1            |  |
|                    |     |            | nput/output are enabled.                                                                                                    |                 |                                           |                    |             |              |  |
|                    |     |            |                                                                                                    |                 | ed to high impedar                        | nce.               |             |              |  |
| RD (T)             | l   |            | e 80 series MPU is                                                                                                    |                 | ,                                         |                    | 1           | 1            |  |
| (E)                |     | When       | A pin for connection of the RD signal of the 80 series MPU. When this signal is LOW, the data bus of the S1D15721 Series is in the output state. |                 |                                           |                    |             |              |  |
|                    |     |            | e 68 series MPU is                                                                                                    | s connected     | . (active HIGH)                           |                    |             |              |  |
|                    |     |            | s as a 68 series M                                                                                                    |                 |                                           |                    |             |              |  |
|                    |     |            |                                                                                                    |                 | at the falling edge                       | of Signal E.       |             |              |  |
| WR                 | I   | When the   | e 80 series MPU is                                                                                                    | s connected     | . (active LOW)                            |                    | 1           | 1            |  |
| $(R/\overline{W})$ |     | A pin f    | or connection of the                                                                                                    | ne WR sign      | al of the 80 series                       | MPU                |             |              |  |
|                    |     | _          |                                                                                                    |                 | at the leading edge                       |                    | -           |              |  |
|                    |     |            |                                                                                                    | trol signal in  | put pin when the 6                        | 8 series MPU i     | s           |              |  |
|                    |     |            | ed. (active HIGH)                                                                                                    |                 |                                           |                    |             |              |  |
|                    |     |            | = HIGH : Read                                                                                                    |                 |                                           |                    |             |              |  |
| C86                |     |            | = LOW : Write                                                                                                    | in              |                                           |                    |             |              |  |
| C66                | ı   |            | erface switching p<br>HGH : 68 series M                                                                                                    |                 | 0                                         |                    | 1           | ı            |  |
|                    |     |            | OW: 80 series M                                                                                                    |                 |                                           |                    |             |              |  |
|                    |     |            | serial interface (P                                                                                                    |                 |                                           |                    |             |              |  |
| P/S                | I   |            | ata input/serial data                                                                                                    |                 |                                           |                    | 1           | 1            |  |
|                    |     | P/S = HIG  | H : Parallel data ir                                                                                                    | nput            | •                                         |                    |             |              |  |
|                    |     | P/S = LOV  | V : Serial data inpu                                                                                                    | ut              |                                           |                    |             |              |  |
|                    |     | The follow | ing Table shows th                                                                                                    | ne summary      | :                                         |                    |             |              |  |
|                    |     |            | Data/Command                                                                                                    | Data            | Read/Write                                | Serial clo         | ock         |              |  |
|                    |     | HIGH       | A0                                                                                                    | D0 to D7        | RD, WR                                    | _                  |             |              |  |
|                    |     | LOW        | A0                                                                                                    | SI (D7)         | Write only                                | SCL (D             | 6)          |              |  |
|                    |     |            | = LOW, D0 to D5                                                                                                    |                 | ance.                                     |                    |             |              |  |
|                    |     |            | can be HIGH, LOV                                                                                                    | -               | UOLL LOW Fire                             | 200 1- 1 0 1       |             |              |  |
|                    |     |            |                                                                                                    |                 | IIGH or LOW. Fix (                        |                    |             |              |  |
| CLS                |     |            |                                                                                                    |                 | RAM display data<br>e of the built-in osc |                    | r display 1 | 1            |  |
| CLS                | ı   | clock.     | i to select Eliable/                                                                                                    | Disable stati   | e or the built-in osc                     | illator circuit io | r display 1 | 1            |  |
|                    |     |            | HIGH : Built-in osc                                                                                                    | illator circuit | Enabled                                   |                    |             |              |  |
|                    |     |            |                                                                                                    |                 | Disabled (Externa                         | l input)           |             |              |  |
|                    |     |            |                                                                                                    |                 | t from the CL pin.                        |                    | 15721       |              |  |
|                    |     |            |                                                                                                    | -               | , each CLS pins m                         |                    |             |              |  |
|                    |     | level.     |                                                                                                    |                 | <del></del>                               | 1                  |             |              |  |
|                    |     |            | Display clock                                                                                                    |                 | Master                                    | Slave              |             |              |  |
|                    |     | Bui        | lt-in oscillator circu                                                                                                    |                 | HIGH                                      | HIGH               |             |              |  |
|                    |     | 11         | External input                                                                                                    |                 | LOW                                       | LOW                |             |              |  |

# **5. PIN DESCRIPTION**

| Pin name        | I/O |                                                                                                    | Description                                                                                                    |                   |       |                      |                               |                 |                          | Number of pins |
|-----------------|-----|----------------------------------------------------------------------------------------------------|----------------------------------------------------------------------------------------------------|-------------------|-------|----------------------|-------------------------------|-----------------|--------------------------|----------------|
| M/S             | I   | A pin used to select the master/slave operation for S1D15721 Series.  Liquid crystal display system is synchronized when the master operation outputs the timing signal required for liquid crystal display, while the slave operation inputs the timing signal required for liquid crystal display.  M/S = HIGH: Master operation  M/S = LOW: Slave operation  The following Table shows the relation in conformance to the M/S and CLS: |                                                                                                    |                   |       |                      |                               | 1               |                          |                |
|                 |     | M/S                                                                                                    | CLS                                                                                                    | Oscillat<br>circu | tion  | Power circult        | Temperature<br>Sensor circult | CL              | FR, DOF,<br>F1, F2, SYNC |                |
|                 |     | HIGH                                                                                                    | HIGH<br>LOW                                                                                                    | Enable<br>Disabl  |       | Enabled<br>Enabled   | Enabled<br>Enabled            | Output<br>Input | Output<br>Output         |                |
|                 |     | LOW                                                                                                    | HIGH<br>LOW                                                                                                    | Disabl<br>Disabl  |       | Disabled<br>Disabled | Disabled<br>Disabled          | Input<br>Input  | Input<br>Input           |                |
| CL              | 1/0 | The folic  M/S  HIG  LOV  When you each CL  LOW with                                                                                                    | Display clock input/output pin.  The following Table shows the relation in conformance to the M/S and CLS state:  M/S CLS CL HIGH HIGH Output LOW Input LOW Input LOW Input When you want to use the S1D15721 Series in the master/slave mode, connect each CL pin. In case of using external clock, the external clock must be stopped at LOW when you stop it.  A liquid crystal alternating current input/output pin. |                   |       |                      |                               | 1               |                          |                |
|                 |     | M/S =                                                                                                    | = LOW :<br>ou want                                                                                                    | Input             | ne S1 | D15721 S             | eries in the mas              | ter/slave       | mode, connect            |                |
| F1, F2,<br>SYNC | I/O | A liquid crystal sync signal input/output pin.  M/S = HIGH : Output  M/S = LOW : Input  When you want to use the S1D15721 Series in the master/slave mode, connect each F1, F2 and SYNC pins.                                                                                                    |                                                                                                    |                   |       |                      | Each 1                        |                 |                          |                |
| DOF             | I/O | M/S =                                                                                                    | = HIGH :<br>= LOW :<br>ou_want                                                                                                    | to use th         |       | ·                    | eries in the mas              | ter/slave       | mode, connect            | 1              |

# 5.4 Liquid Crystal drive pin

| Pin name | I/O | Description                                                                          | Number of pins |
|----------|-----|--------------------------------------------------------------------------------------|----------------|
| SEG0 to  | 0   | Liquid crystal segment drive output pins. One of the V2, V1, Vc, MV1, and MV2        | 256            |
| SEG255   |     | levels is selected by a combination of the display RAM content and FR/F1/F2 signals. |                |
| COM0 to  | 0   | Liquid crystal common drive output pins. One of the V3, Vc, Vss levels is selected   | 80             |
| COM79    |     | by a combination of the scan data and FR/F1/F2 signals.                              |                |
| COMS     | 0   | COM output pins for icon line. These pins outputted the same signal. Set to OPEN     | 2              |
|          |     | not used. When COMS is used for the master/ slave configuration, the same signal     |                |
|          |     | is output to both the master and slave.                                              |                |

# 5.5 Temperature sensor pins

| Pin name | I/O | Description                                       | Number of pins |
|----------|-----|---------------------------------------------------|----------------|
| SVD2     | 0   | Analog voltage output pin for temperature sensor. | 1              |
| SV22     | 0   | Temperature sensor test pin. Set to OPEN.         | 1              |

# 5.6 Test pins

| Pin name | I/O | Description                           | Number of pins |
|----------|-----|---------------------------------------|----------------|
| TEST 1,2 | I   | IC chip test pin. Fix the pin HIGH.   | 2              |
| TEST 3   | I   | IC chip test pin. Fix these pins LOW. | 1              |
| TEST A   | I   | IC chip test pin. Fix the pin HIGH.   | 1              |
| TEST B   | I/O | Connect this to the VDI pin.          | 1              |

## 6. FUNCTIONAL DESCRIPTION

#### 6.1 MPU interface

#### 6.1.1 Selection of Interface Type

S1D15721 Series allows data to be sent via the 8-bit bi-directional data buses (D7 to D0) or serial data input (SI). By setting the polarity of the P/S pin to HIGH or LOW, you can select either 8-bit parallel data input or serial data input, as shown in Table 6.1.

Table 6.1

| P/S                  | CS | Α0 | RD | WR | C86 | D7 | D6  | D5 to D0 |
|----------------------|----|----|----|----|-----|----|-----|----------|
| HIGH: Parallel input | CS | A0 | RD | WR | C86 | D7 | D6  | D5 to D0 |
| LOW : Serial input   | CS | A0 | _  | _  | LOW | SI | SCL | (HZ)     |

— : Fixed to HIGH or LOW HZ: High impedance state

#### 6.1.2 Parallel Interface

When the parallel interface is selected (P/S = HIGH), direction connection to the MPU bus of either 80 series MPU or 68 series MPU is performed by setting the 86 pin to either HIGH or LOW, as shown in Table 6.2.

Table 6.2

| P/S                     | CS | A0 | RD | WR  | D7 to D0 |
|-------------------------|----|----|----|-----|----------|
| HIGH: 68 series MPU bus | CS | A0 | Е  | R/W | D7 to D0 |
| LOW: 80 series MPU bus  | CS | A0 | RD | WR  | D7 to D0 |

The data bus signals are identified by a combination of A0,  $\overline{RD}$  (E), and  $\overline{WR}$  (R/W) signals as shown in Table 6.3.

Table 6.3

| Common | 68 series | 80 se | eries | Function                              |
|--------|-----------|-------|-------|---------------------------------------|
| A0     | R/W       | RD    | WR    | Function                              |
| 1      | 1         | 0     | 1     | Display data read, status read        |
| 1      | 0         | 1     | 0     | Display data write, command parameter |
| 0      | 0         | 1     | 0     | Command write                         |

#### 6.1.3 Serial Interface

When the serial interface is selected (P/S=LOW), the chip is active ( $\overline{\text{CS}}$ =LOW), and reception of serial data input (SI) and serial clock input (SCL) is enabled. Serial interface comprises a 8-bit shift register and 3-bit counter. The serial data are latched by the rising edge of serial clock signals in the order of D7, D6, .... and D0 starting from the serial data input pin. On the rising edge of 8th serial clock signal, they are converted into 8-bit parallel data to be processed. Whether serial data input is a display data or command is identified by A0 input. A0 = HIGH indicates display data or command parameter, while A0 = LOW shows command data. The A0 input is read and identified at every 8 × n-th rising edge of the serial clock after the chip has turned active.

Fig.6.1 shows the serial interface signal chart.

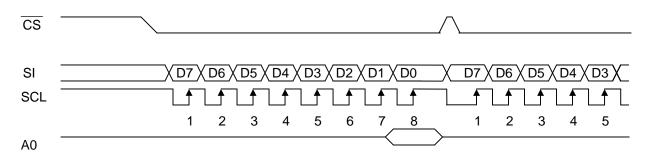

Fig.6.1

- \* It is recommended to set the  $\overline{CS}$  pin to the HIGH level for every 8 bits of serial clocks to clear malfunction of the serial clock counter caused by external noise. When the chip is inactive, the counter is reset to the initial state.
- \* Reading is not performed in the case of serial interface.
- \* For the SCL signal, a sufficient care must be taken against terminal reflection of the wiring and external noise. Recommend to use an actual equipment to verify the operation.

#### 6.1.4 Chip Selection

The S1D15721 Series has chip select pin. MPU interface or serial interface is enabled only when  $\overline{CS}$  = LOW.

When the chip select pin is inactive, D0 to D5 are in the state of high impedance, while A0, RD and WR inputs are disabled. When serial interface is selected, the shift register and counter are reset.

#### 6.1.5 Access to display data RAM and Internal register

Access to S1D15721 Series viewed from the MPU side is enabled only if the cycle time requirements are kept. This does not required waiting time; hence, high-speed data transfer is allowed.

Furthermore, at the time of data transfer with the MPU, S1D15721 Series provides a kind of inter-LSI pipe line processing via the bus holder accompanying the internal data bus.

For example, when data is written to the display data RAM by the MPU, the data is once held by the bus holder. It is written to the display data RAM before the next data write cycle comes.

On the other hand, when the MPU reads the content of the display data RAM, it is read in the first data read cycle (dummy), and the data is held in the bus holder. Then it is read onto on the system bus from the bus holder in the next data read cycle. Restrictions are imposed on the display data RAM read sequence. When the address has been set, specified address data is not output to the Read command immediately after that. The specified address data is output in the second data reading. This must be carefully noted. Therefore, one dummy read operation is mandatory subsequent to address setting or write cycle. Fig.6.2 illustrates this relationship.

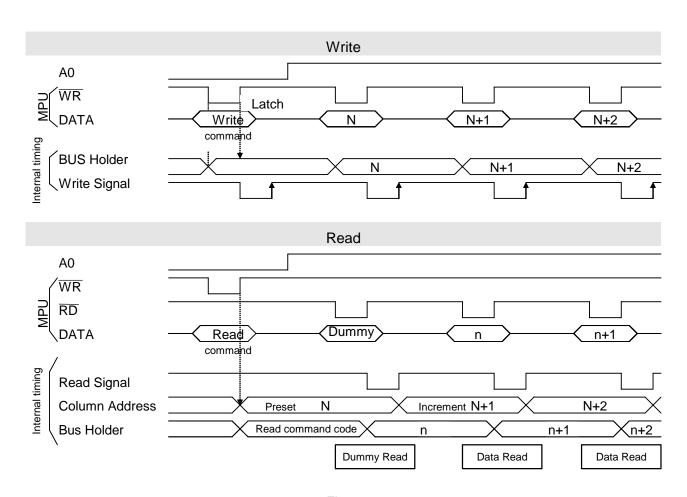

Fig.6.2

## 6.2 Display data RAM

#### 6.2.1 Display data RAM

This is a RAM to store the display dot data, and comprises  $81 \times 256 \times 2$  bits. Access to the desired bit is enabled by specifying the page address and column address. When the 4 gray-scale is selected by the Display Mode Set command, display data input for gray-scale display are processed as a two-bit pair. Combination is as follows:

```
(MSB, LSB) = (D1, D0), (D3, D2), (DS, D4), (D7, D6)
```

When the RAM bit data is gray-scale 1 and 2, gray-scale display is realized according to the parameter of the Gray-scale Pattern Set command. (Normality and white are displayed.)

RAM bit data (high order and low order)

(1,1): gray-scale 3 Black (when display is in normal mode)

(1,0): gray-scale 2

(0,1): gray-scale 1

(0,0): gray-scale 0 White (when display is in normal mode)

When binary display is selected by the Display Mode Set command, the RAM 1 bit built in the one-dot pixel responds to it. When the RAM bit data is "1", the display is black. If it is "0", the display is given in white.

#### RAM bit data

"1": Light On
"0": Light Off
Black (when display is in normal mode)
White (when display is in normal mode)

Display data D7 to D0 from the MPU correspond to LCD common direction, as shown in Fig.6.3 and 6.4. Therefore, less restrictions when multi-chip usage.

Furthermore, read/write operations from the MPU to the RAM are carried out via the input/output buffer. The read operation from Display data RAM is designed as an independent operation. Accordingly, even if the MPU accesses the RAM asynchronously during LCD display, no adverse effect is given to display.

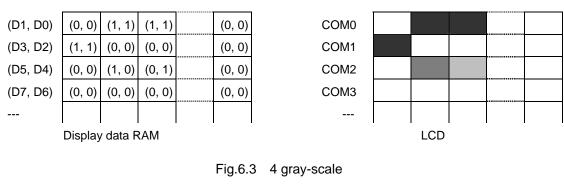

D0 0 0 1 1 0 D1 1 0 0 0 0 0 0 0 0 D2 0 1 1 1 0 D3 0 0 0 0 D4 1

COM0
COM1
COM2
COM3
COM4
--LCD

Display data RAM

Fig.6.4 Binary

#### 6.2.2 Gray-scale display

When the 4 gray-scale is selected by the Display Mode Set command, gray-scale is represented carried out according to the gray-scale data written in the display data RAM.

On the 4 gray-scale, 2 gray-scale of halftones (gray-scale 2 and 1) has its level of contrast specified by the Gray-scale Set command. Gray-scale can be Selected from 5 levels of contrast.

#### 6.2.3 Page address circuit and column address circuit

The address of the display data RAM to be accessed is specified by the Page Address Set command and Column Address Set command, as shown in Fig.6.5 and Fig.6.6.

For address incremental direction, either the column direction or page direction can be selected by the Display Data Input Direction Select command. Whichever direction is chosen, increment is carried out by positive one (+1) after write or read operation.

When the column direction is selected for address increment, the column address is increased by +1 for every write or read operation. After the column address has accessed up to FFH, the page address is incremented by +1 and the column address shifts to 0H.

When the page direction is selected for address increment, the page address is increased with the column address locked in position. When the page address has accessed up to Page 20, the column address is incremented by +1, and the page address goes to Page 0.

## 6. FUNCTIONAL DESCRIPTION

Whichever direction is selected for address increment, the page address goes back to Page 0 and the column address to 0H after access up to the column address FFH of page address Page 20.

As shown in Fig.6.4, relationship between the display data RAM column address and segment output can be reversed by the Column Address Set Direction command. This will reduce restrictions on IC layout during LCD module assembling.

Page 20 is a RAM domain only for indicators, and when display data D0 - D1 chooses two values after four-gradation being chosen by the Display Mode Set command, only D0 of its display data is effective.

Table 6.4

| SEG output                   |     | SEG0  |               | SEG255 |
|------------------------------|-----|-------|---------------|--------|
| Column Address Set Direction | "0" | 0(H)  | Column Adress | →FF(H) |
| (D0)                         | "1" | FF(H) | Column Adress | ←0(H)  |

#### 6.2.4 Line address circuit

The line address circuit specifies the line address corresponding to COM output when the contents of the display data RAM is displayed, as shown in Fig.6.5 and 6.6. Normally, the top line of the display (COM0 output in the case of normal rotation of the common output status and COM79 output in the case of reverse rotation) is specified by the Display Start Line Address Set command. The display area starts from the specified display start line address to cover the area corresponding to the lines specified by the DUTY Set command in the direction where the line address increments. If the display start line set command is used for dynamic modification of the line address, screen scroll and page change are enabled.

#### 6.2.5 Display data latch circuit

The display data larch circuit is a latch to temporarily latch the display data output from then display data RAM to the liquid crystal drive circuit. Display normal/reverse, display ON/OFF, and display all lighting ON/OFF commands control the data in this latch, without the data in the display data RAM being controlled.

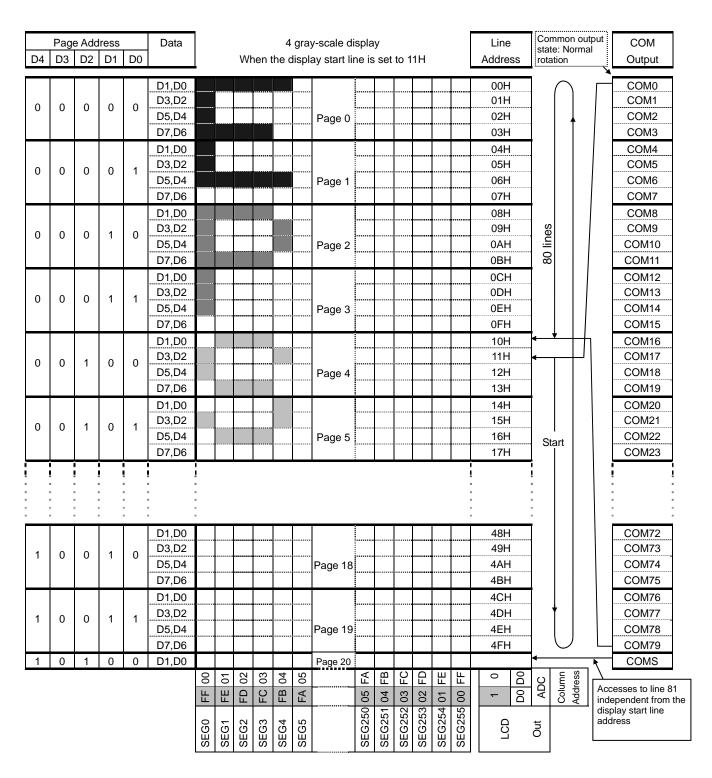

Fig.6.5 4 Gray-scale Display

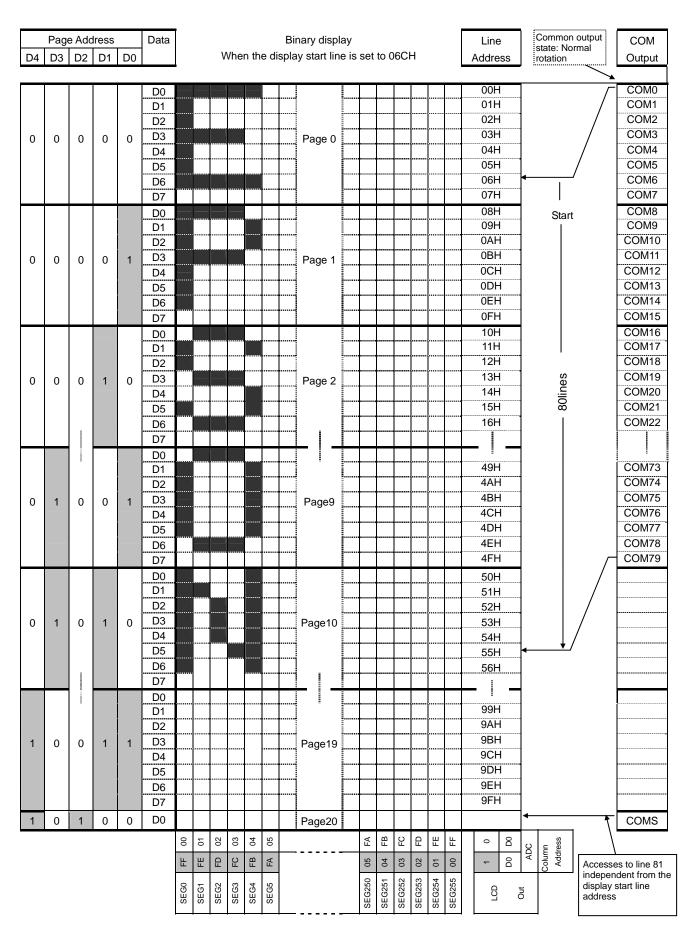

Fig.6.6 Binary display

#### 6.3 Oscillator circuit

A display clock is generated by the CR oscillator. The oscillator circuit is enabled only when M/S = HIGH and CLS = HIGH. Oscillation starts after input of the built-in oscillator circuit ON command input.

When CLS = LOW, oscillation stops, and display clock is input from the CL pin.

In case of using external clock, the external clock must be stopped at LOW when you stop it.

# 6.4 Display timing generation circuit

Timing signals are generated from the display clock to the line address circuit and display data latch circuit. Synchronized with display clock, display data is latched in display data latch circuit, and is output to the segment drive output pin. Reading of the display data into the LCD drive circuit is completely independent of access from the MPU to the display data RAM. Accordingly, asynchronous access to the display data RAM during LCD display does not give any adverse effect; like as flicker.

Furthermore, the display clock generates internal common timing, liquid crystal alternating signal (FR), field start signal (SYNC) and drive pattern signal (F1 and F2).

The FR, after initialized by the RES pin, normally generates 2-frame alternating drive system drive waveform to the liquid crystal drive circuit. The n-line reverse alternating drive waveform is generated for each  $4 \times (a+1)$  line by setting data on the n-line reverse drive register. When there is a display quality problem including crosstalk, the problem may be solved using the n-line reverse alternating drive.

Execute liquid crystal display to determine the number of lines "n" for alternation.

When you want to <u>use</u> the S1D15721 Series in multi-chip configuration, supply display timing signal (FR, SYNC, F1, F2, CL, DOF) to the slave side from the master side. Table 6.5 shows the statuses or FR, SYNC, F1, F2, CL, DOF.

Table 6.5

|                     | Operating mode                                   | CL     | FR, SYNC, F1, F2, DOF |
|---------------------|--------------------------------------------------|--------|-----------------------|
| Master (M/S = HIGH) | Built-in oscillator circuit enabled (CLS = HIGH) | Output | Output                |
|                     | Built-in oscillator circuit disabled (CLS = LOW) | Input  | Output                |
| Slave (M/S = LOW)   | Built-in oscillator circuit enabled (CLS = HIGH) | Input  | Input                 |
|                     | Built-in oscillator circuit disabled (CLS = LOW) | Input  | Input                 |

## 6.5 Liquid crystal drive circuit

#### 6.5.1 SEG Drivers

Select and output one level out of the five levels of V2, V1, Vc, MV1 and MV2.

#### 6.5.2 COM Drivers

Select and output one level out of the three levels of V3, Vc and Vss.

For Series S1D15721, the COM output scanning direction can be set by the Select Common Output Status command. (See Table 6.6.) Therefore, IC arrangement comes to be less restricted when the LCD module is assembled.

Table 6.6

| Status  | COM scanning direction |               |        |               |      |  |  |  |  |  |  |
|---------|------------------------|---------------|--------|---------------|------|--|--|--|--|--|--|
| Normal  | COM 0                  | $\rightarrow$ | COM 79 | $\rightarrow$ | COMS |  |  |  |  |  |  |
| Reverse | COM 79                 | $\rightarrow$ | COM 0  | $\rightarrow$ | COMS |  |  |  |  |  |  |

#### 6.5.3 COMS

This is the common output circuit for icon line. Select and output one level out of the three-value levels of V3, Vc and Vss according to the driver control signal decided by the decoder.

Common outputs are made not by the Set Display Duty command and the Select Display Start Line command immediately before a screen is changed.

For this IC, the 4-line simultaneous selection drive system (MLS) has been adopted, and the selection period equivalent to Display 4 lines is necessary even for COMS 1 Line.

#### 6.5.4 Dummy Selection Period

Immediately after COMS has been selected, the selection period equivalent to Display 4 lines is provided as dummy. Therefore, the relationship between the number of display lines 1 (including COMS) set up by the set the number of display line command and display duty (1 selection period length of liquid crystal line sequential drive for frame cycle) is

$$duty = \frac{1}{(l+3+4)} = \frac{1}{(l+7)}$$

Some liquid crystal display patterns allow reduction of cross talk by changing the SEG output during dummy selection period using the set the display mode command

## 6.6 Power supply circuit

This is a power supply circuit to generate voltage required for liquid crystal drive, and is characterized by a low power consumption. It consists of a step-up circuit, V3 voltage regulating circuit and liquid crystal drive voltage generating circuit, and is enabled only during master operation. During slave operation, following 3 control bits should be LOW. The power supply circuit uses the power control set command to provide an on/off control of step-up circuit, V3 voltage regulating circuit and liquid crystal drive potential generating circuit. This allows a combined use of the external power supply and part of built-in power supply functions. Table 6.7 shows functions controlled by the 3-bit data of the control set command, and Table 6.8 shows reference combinations. Also, by use of the magnification of amplification changing over command, it is possible to select the amplifying magnification from five different steps. The power supply circuit is enabled only during master operation.

Enabled only in master operation.

Table 6.7 Control by 3-bit data of the control set command

| •  | Item                                                              | Sta | ate |
|----|-------------------------------------------------------------------|-----|-----|
|    | item                                                              | "1" | "0" |
| D2 | Step-out circuit control bit                                      | ON  | OFF |
| D1 | V3 voltage regulator circuit (V3 regulator circuit) control bit   | ON  | OFF |
| D0 | LCD driving voltage generating circuit (LCDV circuit) control bit | ON  | OFF |

Table 6.8 Reference combination

| Circuits used                       | D2 | D1 | D0 | Step-up<br>circuit | V <sub>3</sub><br>regulator<br>circuit | LCDV<br>circuit | Eternal input power supply |
|-------------------------------------|----|----|----|--------------------|----------------------------------------|-----------------|----------------------------|
| ① Use of all built-in               | 1  | 1  | 1  | Enable             | Enable                                 | Enable          | 1                          |
| power supplies                      |    |    |    |                    |                                        |                 |                            |
| ② V <sub>3</sub> regulating circuit | 0  | 1  | 1  | Disable            | Enable                                 | Enable          | Vout *2                    |
| and LCDV circuit                    |    |    |    |                    |                                        |                 |                            |
| only                                |    |    |    |                    |                                        |                 |                            |
| ③ LCDV circuit only                 | 0  | 0  | 1  | Disable            | Disable                                | Enable          | V3                         |
| ④ External power                    | 0  | 0  | 0  | Disable            | Disable                                | Disable         | V3,V2,V1,VC,MV1,           |
| supply only                         |    |    |    |                    |                                        |                 | MV2                        |

<sup>\*1</sup> Any combinations other than the above are not available.

<sup>\*2</sup> In case of ②, the V3 voltage is generated from Vout. Input the Vout voltage that allows you to secure stable V3 voltage continuously.

## 6. FUNCTIONAL DESCRIPTION

#### 6.6.1 Amplification circuit

By use of the amplification circuit being built into the S1D15721 Series, it is possible to make amplification of the electric potential between VDD2 - VSS onto quintuple amplification, quadruple amplification, triple amplification or double amplification. Also, by use of the relevant command, it is possible to select either one from the quintuple amplification, quadruple amplification, triple amplification, double amplification and equal amplification.

- ① When using the quintuple-boosting, connect the capacitor C1 between CAP1+  $\Leftrightarrow$  CAP1-, between CAP2+  $\Leftrightarrow$  CAP2-, between CAP3  $\Leftrightarrow$  CAP1-, between CAP4+  $\Leftrightarrow$  CAP2- and between VDD2  $\Leftrightarrow$  VOUT before use.
- ② When using the quadruple-boosting, connect the capacitor C1 between CAP1+  $\Leftrightarrow$  CAP1-, between CAP2+  $\Leftrightarrow$  CAP2-, between CAP3+  $\Leftrightarrow$  CAP1- and between VDD2  $\Leftrightarrow$  VOUT and short-circuit the CAP4+ pin and the VOUT pin before use.
- ③ When using the triple-boosting, connect the capacitor C1 between CAP1+ ⇔ CAP1-, between CAP2+ ⇔ CAP2- and between VDD2 ⇔ VOUT and short-circuit the CAP4+ pin, CAP3+ pin and the VOUT pin before use.

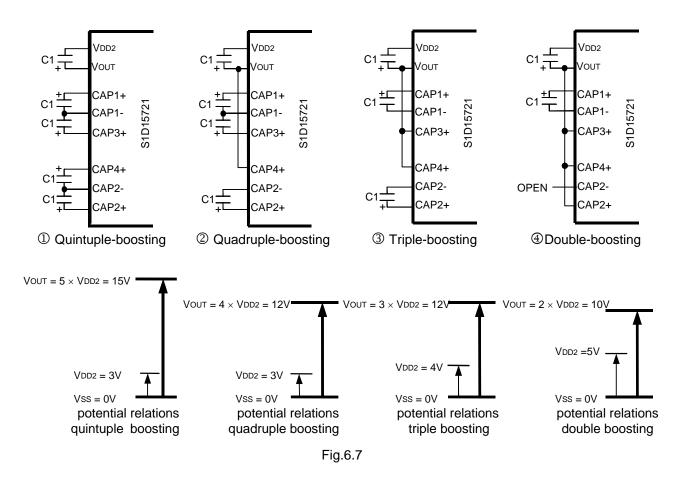

<sup>\*</sup> Set the voltage range of the VDD2 so that the voltage of the VOUT pin may not exceed the absolute maximum rating.

#### 6.6.2 V3 Voltage Regulating Circuit

Vout generated from the step-up circuit or Vout input from the outside produces liquid crystal drive voltage VC via the voltage regulating circuit.

The S1D15721 series has high accuracy constant voltage source and allows adjustment of the V3 voltage, using the 8-level V3 adjust voltage command and 128-level electronic volume command. The liquid crystal drive voltage can be adjusted with high accuracy, using command only, without additional external parts. This makes it possible to provide a high precision liquid crystal drive voltage regulation only by the command without adding any external parts.

#### 6.6.2.1 Electronic volume

Setting data in the 7-bit electronic volume register using the electronic volume command takes 1 state out of 128 states.

Table 6.9 shows the value of  $\alpha$  by setting the data in the electronic volume register.

| D6 | D5 | D4 | D3 | D2 | D1 | D0 | α   | Voltage V <sub>3</sub> |
|----|----|----|----|----|----|----|-----|------------------------|
| 0  | 0  | 0  | 0  | 0  | 0  | 0  | 0   | Small                  |
| 0  | 0  | 0  | 0  | 0  | 0  | 1  | 1   | <b>1</b>               |
| 0  | 0  | 0  | 0  | 0  | 1  | 0  | 2   |                        |
|    |    |    |    | •  |    |    | •   |                        |
|    |    |    |    | •  |    |    | •   |                        |
|    |    |    | •  | •  |    |    | •   |                        |
| 1  | 1  | 1  | 1  | 1  | 0  | 1  | 125 |                        |
| 1  | 1  | 1  | 1  | 1  | 1  | 0  | 126 | ↓                      |
| 1  | 1  | 1  | 1  | 1  | 1  | 1  | 127 | Large                  |

Table 6.9

#### 6.6.2.2 Adjust V3 voltage

The 3-bit register of the V3 adjust voltage command allows selection of the V3 voltage range from eight states. Table 6.10 shows the V3 voltage output range at 25°C. The V3 voltage can be set in a wide range according to register value. Set it to more than 5.6V, the minimum operating voltage.

D0 D1 V<sub>3</sub> voltage output range 0 4.20V to 6.95V 0 1 4.71V to 7.81V 0 5.36V to 8.89V 0 1 6.03V to 10.00V 6.89V to 11.43V 0 7.72V to 12.80V 1 0 8.77V to 14.55V 9.65V to 16.00V

Table 6.10

Since the V<sub>3</sub> voltage adjusting circuit has temperature characteristics, calculation of the V<sub>3</sub> voltage at a certain temperature requires correction for the voltage value at 25°C. Set temperature characteristics of the V<sub>3</sub> voltage, using the set temperature gradient command.

Example: When  $V_3 = 10.0[V]$  at  $25^{\circ}C$ , the amount of correction at  $35^{\circ}C$  with the temperature gradient set at 0.06% (°C is  $10[V] \times \{35-25\}[^{\circ}C] \times (-0.06[\%/^{\circ}C]/100[\%]) = -0.06[V]$ .

Therefore, the calculated value of the V3 voltage output at 35°C becomes 9.94[V].

The expression A.1 shows the V3 output voltage at 25°C using the register value of the V3 adjust voltage command and the setting  $\alpha$  of the electronic volume register. Variations in manufacuture at 25°C is  $\pm$  3 %,

Formula A.1

Unit [V]

| Adjust V | 3 voltage Regi | ster value | V3 output voltage              |
|----------|----------------|------------|--------------------------------|
| D2       | D1             | D0         |                                |
| 0        | 0              | 0          | 4.196+0.0217 × α               |
| 0        | 0              | 1          | $4.707 + 0.0244 \times \alpha$ |
| 0        | 1              | 0          | 5.361+0.0278 × α               |
| 0        | 1              | 1          | $6.031 + 0.0313 \times \alpha$ |
| 1        | 0              | 0          | $6.893 + 0.0357 \times \alpha$ |
| 1        | 0              | 1          | $7.720 + 0.0400 \times \alpha$ |
| 1        | 1              | 0          | 8.773+0.0455 × α               |
| 1        | 1              | 1          | $9.650 + 0.0500 \times \alpha$ |

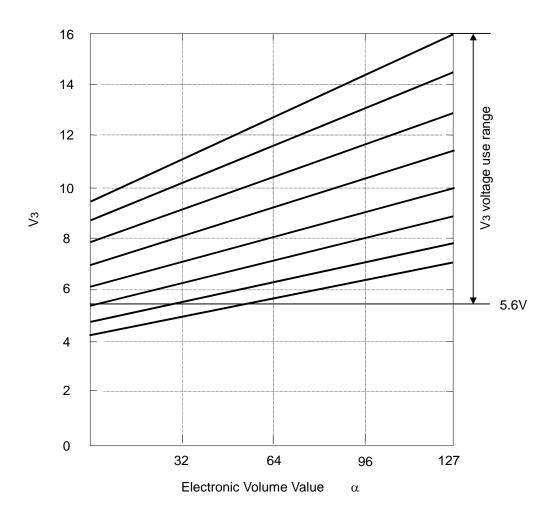

Fig.6.8

#### 6.6.3 Liquid crystal drive voltage circuit

Voltages V3 is converted by resistive divider to produce V2, V1, VC, MV1 and MV2 voltages. V2, V1, VC, MV1 and MV2 voltages are impedance - converted by the voltage follower, and is supplied to the liquid crystal drive circuit. A bias ratio is chosen by the bias set command.

|     | D1     | D1 D0 D1 |      | D0       | D1       | D0   |  |
|-----|--------|----------|------|----------|----------|------|--|
|     | 0      | 0        | 0    | 1        | 1        | 0    |  |
| V2  | 6/8•V3 |          | 16/2 | 20•V3    | 14/16•V3 |      |  |
| V1  | 5/8    | 3•V3     | 13/2 | 13/20·V3 |          | 6•V3 |  |
| Vc  | 4/8    | 4/8•V3   |      | 10/20·V3 |          | 6•V3 |  |
| MV1 | 3/8•V3 |          | 7/2  | 7/20•V3  |          | 6•V3 |  |
| MV2 | 2/8    | 2/8•V3   |      | 4/20•V3  |          | 6•V3 |  |

Table 6.11 LCD bias set command register contents

#### 6.6.4 Temperature Gradient Selection Circuit

This circuit is used for selecting the temperature gradient characteristics of the liquid crystal drive supply voltage. The set temperature gradient command allows selection of temperature gradient characteristics from eight states. See Setting Temperature Gradient in 7.1 Command Description (27). Selecting temperature gradient characteristics matching temperature characteristics of the liquid crystal to be used enables you to configure the system without an external add-on device for correcting temperature characteristics.

#### 6.6.5 Discharge

RES Setting LOW level for the pin input or inputting the discharge command discharges the capacitor connected externally. This command short-circuits each liquid crystal drive voltage to Vss with switching elements of low impedance. Perform external circuit control to prevent external power supply to Vout and liquid crystal drive voltage during discharging by referring to 7.3 Setup Example of Instructions. The voltage of the power supply system shorted with VDD2 and VDD2 increases due to the charge flowing in from the capacitor for boosting. Design the external circuit not to permit these voltages to exceed the absolute maximum ratings, using 6.7 Example of Power Supply Circuit Peripheral Circuitry as reference.

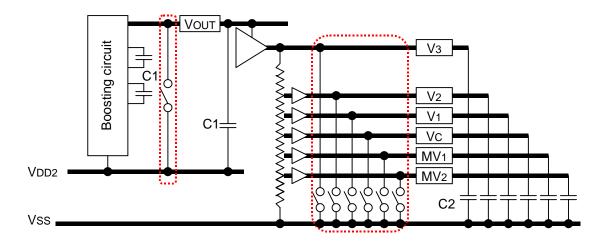

Fig.6.9 Location of Switching Elements for Discharge

# 6.7 Examples of the peripheral circuits of the power circuit

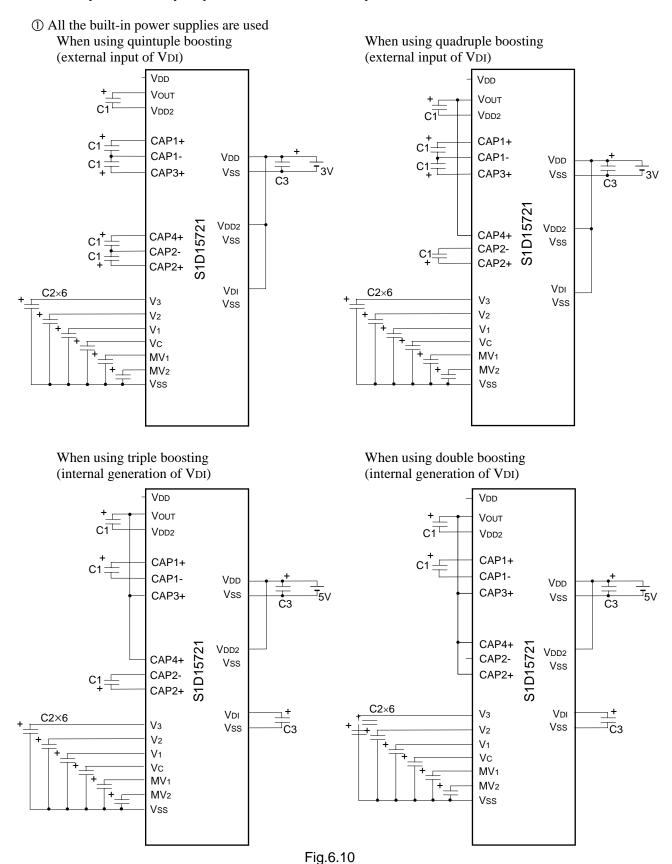

28

② V3 adjusting circuit and LCDV circuit Vout external input (internal generation of VDI)

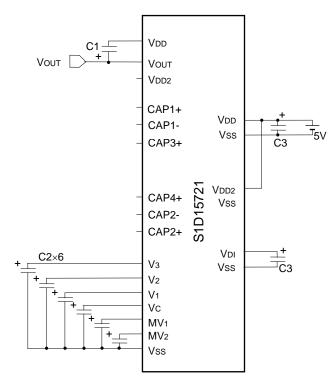

③ LCDV circuit only V3 external input (internal generation of VDI)

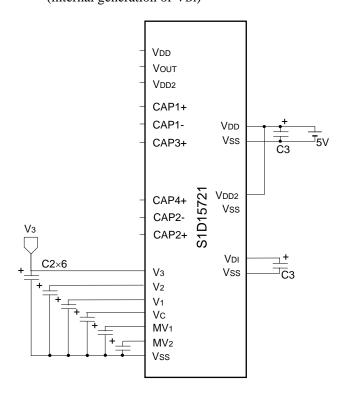

External power supply onlyExternal input (internal generation of VDI)

⑤ Connection example of smoothing capacitor for liquid crystal drive voltage
 In addition to connections in ① - ③ above, the following connection is also possible.

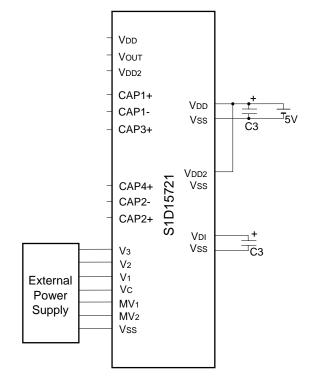

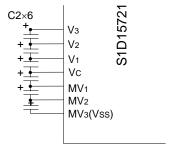

Fig.6.11

Table 6.12 Examples of common reference settings

| Descriptions                                                 | Symbol | Reference setting value [μF] |
|--------------------------------------------------------------|--------|------------------------------|
| Capacity for supply voltage regulation                       | C1     | 1.0 to 4.7                   |
| Capacity for step-up circuits                                | C2     | 1.0 to 4.7                   |
| Liquid crystal drive voltage retaining (smoothing) capacitor | C3     | 0.47 to 4.7                  |

- \*1: The optimal values of C1 and C2 vary depending on the liquid crystal panel to be driven. Using the above values as reference, display the pattern of high load in the actual equipment and carefully evaluate it before determining it. (Non-polarity capacitance can be applicable.)
- \*2: If appropriate display quality is not obtained even after driving the built-in power supply circuit because the display panel is large, externally supply liquid crystal drive voltage without using the built-in power supply.
- \*3: Connection of the liquid crystal drive voltage stabilizing capacitor C2 can be made by the method shown in Fig.6.11 ⑤, however, the capacity value and the connection method may affect the display quality. Display the pattern of high load in the actual equipment and carefully evaluate it before determining it.
- \*4. While Discharge Command or RES is LOW, this IC discharges the charge on a capacitor connected to the outside of the IC to VDD2 in case of VOUT or to VSS in cases of V3 to MV2.
  - Fully examine that a charge flown in from the Vout system does not make the VDD2 potential exceed the maximum rating by all means,

Carefully evaluate not to allow the voltage of the power supply shorted with VDD2 and VDD2 due to the charge flowing in from the VOUT power to exceed the absolute maximum rating and consider

- Connecting the zener diode between VDD2 and Vss (Fig.6.12)
- Using the power supply circuit that can absor the charge flowing in
- Reducing the capacity value for the capacitor and decreasing quantity of charge.

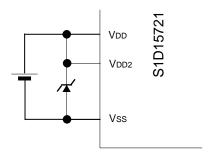

Fig.6.12 The example made into VDD=VDD2

## 6.8 Precautions in Mounting COG

When mounting the COG, there is a resistance component generated between the IC chip and external connection devices (capacitor and resistor) due to ITO wiring. This effect may cause deterioration in the quality of the liquid crystal display, leading to malfunction of the IC chip. When designing the module, consider the following three points and carefully conduct evaluations under actual use conditions.

#### 6.8.1 Wiring Resistance of Boosting Pin

The booster circuit of this IC chip performs switching with the transistor of extremely low ON resistance. In COG mounting, wiring resistance of ITO enters the switching transistor serially, which controls the boost ability. Carefully consider wiring to each boost capacitor by making the ITO wiring as thick as possible.

[Load Current Characteristics of Built-in Booster Circuit (Reference Value)]

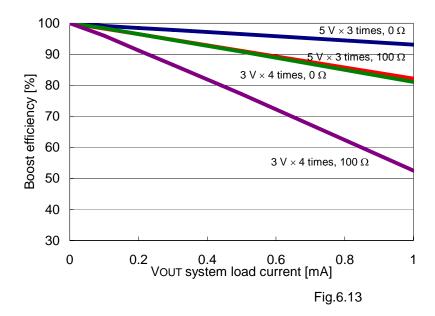

Conditions VDD=VDD2=5V, 3V triple boosting, quadruple boosting The capacitor for boosting 1  $\mu$ F, VDD and Vss serially add 50  $\Omega$  to power supply.

Load current characteristics of built-in booster circuit when there is no resistance or resistance of 100  $\Omega$  between each CAP pin and capacitor.

When the current IOUT is drawn from the VOUT pin, changes of boost efficiency at IOUT = 0 mA with the VOUT voltage set to 100% are shown.

#### 6.8.2 Wiring Resistance of Power Supply Pin

Power supply voltage may drop instantaneously in synchronization with the timing of generating instantaneous current as in the time when the display clock is switched. If the ITO wiring resistance of the power supply pin is high at this time, power supply voltage in the IC chip may vary greatly, leading to malfunction. To supply stable power to the IC, decrease the wiring impedance of the power line as low as possible.

#### 6.8.3 Creation of Module Sample by Changing the Sheet Resistance

Evaluate the sample of which ITO power resistance has been changed and use the one with sufficient operation margin.

#### 6.9 Temperature sensor circuit

The S1D15721 Series IC has the built-in temperature sensor circuit equipped with the pin to output the analog voltage, which represents the  $-4.70 \text{ mV/}^{\circ}\text{C}$  (Typ.) temperature gradient. The suitable tone LCD display is enabled in a wide temperature range by inputting the electronic control resistor value sent from the MPU for the temperature sensor output value to control the LCD drive voltage V3. To perform master / slave operation, only master IC is enabled.

#### 6.9.1 Analog Voltage Output

Inputting the temperature sensor ON command causes the analog voltage to be output from the SVD2 pin, which varies according to the temperature. To control liquid crystal drive voltage with higher accuracy, configure the system which can reduce variations in output voltage by allowing the MPU to give the feedback of values of the output voltage sampled under certain temperature and store them as reference voltage.

#### 6.9.2 Precautions

#### (1) Noise influence

The temperature sensor circuit is operating depending on IC's logic operating voltage, i.e., SV22 voltage generated by the regulator operating in the VDI power supply system. This circuit is composed so that it is not affected by regular fluctuations in the VDI power supply system, but when a power noise occurs to the VDI supply voltage in a high-speed logic operation like writing in the RAM, the SV22 voltage is also affected by the noise sometimes.

To detect temperatures accurately, stop accessing from the MPU and observe the operating conditions stipulated at the AC timing when receiving outputs from the temperature sensor.

## (2) Influence of mounting

The output SVD2 from the temperature sensor circuit is stipulated as the output voltage value to the IC's substrate potential Vss. When measuring the SVD2 potential in an actual system, you are requested to pay attention to the potential relations between the IC's substrate and the system GND.

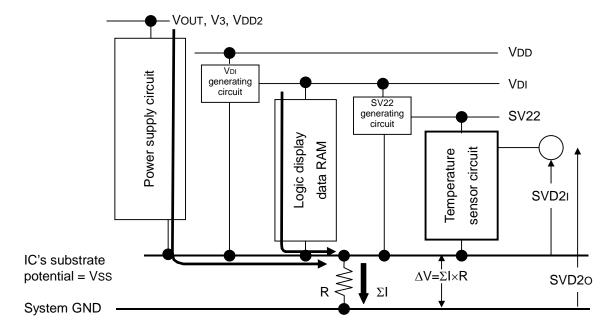

Fig.6.14 Influence of Resistance R between System GND and Vss

When the resistance component R exists between the system GND and the IC's Vss pin, the IC's substrate potential Vss viewed from the system GND drops as follows:

 $\Delta V = \Sigma I \times R$  ( $\Sigma I$ : The total current consumed by the IC.)

Therefore, the temperature sensor output viewed from the system GND (SVD20 in Fig.6.14) is affected by  $\Delta V$  to the temperature sensor output viewed from the IC's Vss (SVD21 in Fig.6.14).

To eliminate the affect of  $\Delta V$  as much as possible, you are requested to design and use the temperature sensor circuit taking the following three points into account:

- When mounting the COG, reduce resistances such as ITO resistance between the system GND and the IC's Vss pin as much as possible.
- Reduce influences of external circuits on the IC as much as possible by storing the SVD2 voltage measured
  when the system is operated under a certain temperature as the reference voltage.

#### 6.10 Reset circuit

When the  $\overline{RES}$  input becomes LOW, this LSI is set to the initialized state. The following shows the initially set state:

- 1. Display: OFF
- 2. Display: normal mode
- 3. Display all lighting: OFF
- 4. Common output status : normal
- 5. Display start line: Set to 1st line
- 6. Page address: Set to 0 page
- 7. Column address: Set to 0 address
- 8. Display data input direction: Column direction
- 9. Column address direction: forward
- 10. n-line a.c. reverse drive: OFF (reverse drive for each frame)
- 11. n-line reverse drive register: (D4, D3, D2, D1, D0)=(0, 0, 0, 0, 0)
- 12. Display mode: 4 gray-scale display
- 13. Dummy select period display status: Display All lighting ON
- 14. Gray-scale pattern register: (D7, D6, D5, D4, D3, D2, D1, D0) = (\*, 1, 0, 1, \*, 0, 1, 0)
- 15. Display line number register: (D4, D3, D2, D1, D0) = (1, 0, 0, 1, 1) (display of 81 line)
- 16. Start spot (block) register: (D4, D3, D2, D1, D0) = (0, 0, 0, 0, 0) (COM0)
- 17. Read modify write: OFF
- 18. Built-in oscillation circuit: stop
- 19. Oscillation frequency register: (D3, D2, D1, D0) = (0, 0, 0, 0)
- 20. Power control register: (D2, D1, D0) = (0, 0, 0)
- 21. LCD drive voltage selection register: (D2, D1, D0) = (0, 0, 0)
- 22. LCD bias set register: (D1, D0) = (0, 0)
- 23. Electronic volume register: (D6, D5, D4, D3, D2, D1, D0) = (0, 0, 0, 0, 0, 0, 0)
- 24. Discharge: ON (only for when RES = LOW)
- 25. Power save: OFF
- 26. Temperature gradient register: (D2, D1, D0) = (0, 0, 0) (-0.06/°C)
- 27. Register data in the serial interface: Clear
- 28. Temperature sensor OFF.
- 29. MLS AC driving method select register: (D4, D3) = (0,1)

When power is turned on, initialization by the RES pin is necessary. After initialization by the RES pin, each input pin must be controlled correctly.

Furthermore, when control signals from the MPU have a high impedance, the excessive current may flow to the IC.

The S1D15721 series discharges Vout to VDD2 and liquid crystal drive voltage to Vss at RES the  $\underline{\text{pin}} = \text{LOW}$  level. When using the external power supply for liquid crystal drive, do not supply external power RES during pin = LOW to prevent external power supply from shorting with VDD2 and Vss. At this time, in some power supply peripheral circuitry, the charge flowing in from the VOUT power increases the power voltage shorted with the VDD2 and VDD2. Using 6.6.5 Power Supply Peripheral Circuitry as reference, adopt the power supply peripheral circuitry that does not allow these power supplies to exceed the absolute maximum ratings.

## 7. COMMAND

The S1D15721 Series identifies data bus signals by a combination of A0,  $\overline{RD}(E)$  and  $\overline{WR}(R/\overline{W})$ . Interpretation and execution of the command are executed by the internal timing alone which is independent of the external clock. This allows high-speed processing.

The 80 series MPU interface allows the command to be started by entering the low pulse in the RD pin during reading and by entering the low pulse in the WR pin during writing.

The 68 series MPU interface allows a read state to occur by entering HIGH in the R/W pin, and permits a write state to occur by entering LOW. It also allows the command to be started by entering the high pulse in the pin E. (For timing, see the description of "10. Timing characteristics").

Accordingly, the 68 series MPU interface is different from 80 series MPU interface in that RD(E) is "1(H)" in the case of display data/read shown in the Command Description and Command Table. The following describes the commands, based on the example of the 80 series MPU interface:

When the serial interface is selected, enter data sequentially starting from D7.

# 7.1 Command Description

#### (1) Display ON/OFF

This command sets the display ON/OFF.

| A0 | E<br>RD | R/W<br>WR | D7 | D6 | D5 | D4 | D3 | D2 | D1 | D0 | Output level |
|----|---------|-----------|----|----|----|----|----|----|----|----|--------------|
| 0  | 1       | 0         | 1  | 0  | 1  | 0  | 1  | 1  | 1  | 0  | Display OFF  |
|    |         |           |    |    |    |    |    |    |    | 1  | Display ON   |

After reset is done from the reset pin, the display is set to OFF.

# (2) Display Normal/Reverse

This command allows the display ON/OFF state to be reversed, without having to rewrite the contents of the display data RAM. In this case, contents of the display data RAM are maintained.

| A0 | E<br>RD | R/W<br>WR | D7 | D6 | D5 | D4 | D3 | D2 | D1 | D0 | Setting                  |
|----|---------|-----------|----|----|----|----|----|----|----|----|--------------------------|
| 0  | 1       | 0         | 1  | 0  | 1  | 0  | 0  | 1  | 1  | 0  | RAM data = HIGH          |
|    |         |           |    |    |    |    |    |    |    |    | LCD ON Voltage (normal)  |
|    |         |           |    |    |    |    |    |    |    | 1  | RAM data = LOW           |
|    |         |           |    |    |    |    |    |    |    |    | LCD ON Voltage (reverse) |

After reset is done from the reset pin, the display is set to NORMAL.

#### (3) Display All Lighting ON/OFF

This command forces all the displays to be turned on independently of the contents of the display data RAM. In this case, the contents of the display data RAM are maintained. In combination with the invert the display command, non-lighting display is also available.

| Α0 | E<br>RD | R/W<br>WR | D7 | D6 | D5 | D4 | D3 | D2 | D1 | D0 | Setting               |
|----|---------|-----------|----|----|----|----|----|----|----|----|-----------------------|
| 0  | 1       | 0         | 1  | 0  | 1  | 0  | 0  | 1  | 0  | 0  | Normal display status |
|    |         |           |    |    |    |    |    |    |    | 1  | Display all lighting  |

After reset is done from the reset pin, the display is set to normal rotation.

# (4) Common Output Status Select

This command allows the scanning direction of the COM output pin to be selected. For details, see the description of "6.5.2 COM Drivers" in the Function Description.

| Α0 | E<br>RD | R/W<br>WR | D7 | D6 | D5 | D4 | D3 | D2 | D1 | D0 | Selecte                   | d state      |
|----|---------|-----------|----|----|----|----|----|----|----|----|---------------------------|--------------|
| 0  | 1       | 0         | 1  | 1  | 0  | 0  | 0  | 1  | 0  | 0  | Normal $COM0 \rightarrow$ | COM79 → COMS |
|    |         |           |    |    |    |    |    |    |    | 1  | Reverse COM79 -           | COM0 → COMS  |

After reset is done from the reset pin, the display is set to NORMAL.

## (5) Display Start Line Set

The parameter following this command specifies the display start line address of the display data RAM shown in Fig.6.5 and 6.6.

The display area is indicated in the direction where line address numbers are incremented, starting from the specified line address. If a dynamic change of the line address is made by this command, smooth scrolling in the longitudinal direction and page breaking are enabled. For details, see the description of "6.2.4 Line address circuit" in the Function Description.

| Α0 | E<br>RD | R/W<br>WR | D7 | D6 | D5 | D4 | D3 | D2 | D1 | D0 | Command      |
|----|---------|-----------|----|----|----|----|----|----|----|----|--------------|
| 0  | 1       | 0         | 1  | 0  | 0  | 0  | 1  | 0  | 1  | 0  | Mode setting |
| 1  | 1       | 0         | L7 | L6 | L5 | L4 | L3 | L2 | L1 | L0 | Address set  |

Set to the mode setting 00H at the time of resetting.

The setting range of the address parameter of the set display start line command in the 4-gray scale display differs from that in the binary display. The set display mode command allows selection between the 4-gray scale display and the binary display.

### (i) When the display mode is a 4 gray-scale mode:

| L7 | L6 | L5 | L4 | L3 | L2           | L1 | L0 | Line address |
|----|----|----|----|----|--------------|----|----|--------------|
| 0  | 0  | 0  | 0  | 0  | 0            | 0  | 0  | 00H          |
| 0  | 0  | 0  | 0  | 0  | 0            | 0  | 1  | 01H          |
|    |    |    |    | ,  | $\downarrow$ |    |    | $\downarrow$ |
| 0  | 1  | 0  | 0  | 1  | 1            | 1  | 0  | 4EH          |
| 0  | 1  | 0  | 0  | 1  | 1            | 1  | 1  | 4FH          |

Register setting at 50H or higher is not allowed.

## (ii) When the display mode is binary:

| L7 | L6 | L5 | L4 | L3 | L2           | L1 | L0 | Line address |
|----|----|----|----|----|--------------|----|----|--------------|
| 0  | 0  | 0  | 0  | 0  | 0            | 0  | 0  | 00H          |
| 0  | 0  | 0  | 0  | 0  | 0            | 0  | 1  | 01H          |
|    |    |    |    | ,  | $\downarrow$ |    |    | $\downarrow$ |
| 1  | 0  | 0  | 1  | 1  | 1            | 1  | 0  | 9EH          |
| 1  | 0  | 0  | 1  | 1  | 1            | 1  | 1  | 9FH          |

Register setting at A0H or higher is not allowed.

## (6) Page Address Set

This command specifies the page address corresponding to row address when MPU access to the display data RAM shown in Fig.6.5 and 6.6. For details, see the description of "6.2.3 Page address circuit and column address circuit" in the Function Description.

| A0 | E<br>RD | R/W<br>WR | D7 | D6 | D5 | D4 | D3 | D2 | D1 | D0 | Command         |
|----|---------|-----------|----|----|----|----|----|----|----|----|-----------------|
| 0  | 1       | 0         | 1  | 0  | 1  | 1  | 0  | 0  | 0  | 1  | Mode setting    |
| 1  | 1       | 0         | *  | *  | *  | P4 | P3 | P2 | P1 | P0 | Address setting |

\*: denote invalid bits.

| P4 | P3 | P2 | P1 | P0 | Page address       |
|----|----|----|----|----|--------------------|
| 0  | 0  | 0  | 0  | 0  | Page 0             |
| 0  | 0  | 0  | 0  | 1  | Page 1             |
|    |    |    | ,  |    | $\downarrow$       |
| 1  | 0  | 0  | 1  | 0  | Page 18            |
| 1  | 0  | 0  | 1  | 1  | Page 19            |
| 1  | 0  | 1  | 0  | 0  | Page 19<br>Page 20 |

Set to the page address 00H at the time of resetting. Register setting at 15H or higher is not allowed.

#### (7) Column Address Set

This command sets the display data RAM column address given in Fig.6.5 and 6.6. For details, see the description of "6.2.3 Column address circuit" in the Function Description.

| A0 | E<br>RD | R/W<br>WR | D7 | D6 | D5 | D4 | D3 | D2 | D1 | D0 | Command         |
|----|---------|-----------|----|----|----|----|----|----|----|----|-----------------|
| 0  | 1       | 0         | 0  | 0  | 0  | 1  | 0  | 0  | 1  | 1  | Mode setting    |
| 1  | 1       | 0         | C7 | C6 | C5 | C4 | C3 | C2 | C1 | C0 | Address setting |

|    |    |    |    |    |    |    |    | Column       |
|----|----|----|----|----|----|----|----|--------------|
| C7 | C6 | C5 | C4 | C3 | C2 | C1 | C0 | address      |
| 0  | 0  | 0  | 0  | 0  | 0  | 0  | 0  | 00H          |
| 0  | 0  | 0  | 0  | 0  | 0  | 0  | 1  | 01H          |
| 0  | 0  | 0  | 0  | 0  | 0  | 1  | 0  | 02H          |
|    |    |    | ,  | L  |    |    |    | $\downarrow$ |
| 1  | 1  | 1  | 1  | 1  | 1  | 1  | 0  | FEH          |
| 1  | 1  | 1  | 1  | 1  | 1  | 1  | 1  | FFH          |

Set to the column address 00H at the time of resetting.

#### (8) Display Data Write

This command allows the 8-bit data to be written to the address specified by the display data RAM. After writing, column address or page address is automatically incremented +1 by the Display Data Input Direction Select command.

This enables the MPU to write the display data continuously.

|    | Е  | R/W |    |    |    |       |      |    |    |    |
|----|----|-----|----|----|----|-------|------|----|----|----|
| A0 | RD | WR  | D7 | D6 | D5 | D4    | D3   | D2 | D1 | D0 |
| 0  | 1  | 0   | 0  | 0  | 0  | 1     | 1    | 1  | 0  | 1  |
| 1  | 1  | 0   |    |    |    | Write | Data |    |    |    |

#### (9) Display Data Read

This command allows the 8-bit data to be read from the address specified by the display data RAM. After reading, column address or page address is automatically incremented +1 by the Display Data Input Direction select command. This enables the MPU to read multiple word data continuously.

It should be noted that one dummy reading is essential immediately after the column address or page address has been set. For details, see the description of "6.1.5 Access to display data RAM and internal register" in the Function Description. When the serial interface is used, display data cannot be read.

|    | Е  | R/W |           |    |    |    |    |    |    |    |
|----|----|-----|-----------|----|----|----|----|----|----|----|
| A0 | RD | WR  | D7        | D6 | D5 | D4 | D3 | D2 | D1 | D0 |
| 0  | 1  | 0   | 0         | 0  | 0  | 1  | 1  | 1  | 0  | 0  |
| 1  | 0  | 1   | Read Data |    |    |    |    |    |    |    |

#### (10) Display Data Input Direction Select

This command sets the direction where the display RAM address number is automatically incremented. For details, see the description of "6.2.3 Column address circuit" in the Function Description.

| Α0 | E<br>RD | R/W<br>WR | D7 | D6 | D5 | D4 | D3 | D2 | D1 | D0 | Setting |
|----|---------|-----------|----|----|----|----|----|----|----|----|---------|
| 0  | 1       | 0         | 1  | 0  | 0  | 0  | 0  | 1  | 0  | 0  | Column  |
|    |         |           |    |    |    |    |    |    |    | 1  | Page    |

After reset is done from the reset pin, the display is set to column address direction.

#### (11) Column Address Set Direction

This command can reverse the relationship between the display RAM data column address and segment driver output shown in Fig.6.5 and 6.6. So you can reverse the sequence of segment driver output pins using this command. When the display data is written or read, the column address is incremented by (+1) according to the column address given in Fig.6.4 and 6.5. For details, see the description of "6.2.3 Page address circuit and Column address circuit" in the Function Description.

| A0 | E<br>RD | R/W<br>WR | D7 | D6 | D5 | D4 | D3 | D2 | D1 | D0 | Setting |
|----|---------|-----------|----|----|----|----|----|----|----|----|---------|
| 0  | 1       | 0         | 1  | 0  | 1  | 0  | 0  | 0  | 0  | 0  | Normal  |
|    |         |           |    |    |    |    |    |    |    | 1  | Reverse |

After reset is done from the reset pin, the display is set to NORMAL.

#### (12) n-line Inversion Drive Register Set

This command sets the liquid crystal alternating drive reverse line count in the register. The line count to be set is 4 to 76 (19 states for each 4 lines). For details, see the description of "6.4 Display timing generation circuit" in the Function Description.

| A0 | E<br>RD | R/W<br>WR | D7 | D6 | D5 | D4 | D3 | D2 | D1 | D0 | Command            |
|----|---------|-----------|----|----|----|----|----|----|----|----|--------------------|
| 0  | 1       | 0         | 0  | 0  | 1  | 1  | 0  | 1  | 1  | 0  | Mode setting       |
| 1  | 1       | 0         | *  | *  | 0  | N4 | N3 | N2 | N1 | N0 | Line count setting |

\*: denote invalid bits.

| N4 | N3 | N2 | N1           | N0 | Reverse line count |
|----|----|----|--------------|----|--------------------|
| 0  | 0  | 0  | 0            | 0  | 4 (1 × 4)          |
| 0  | 0  | 0  | 0            | 1  | 8 (2 × 4)          |
|    |    |    | $\downarrow$ |    | $\downarrow$       |
| 1  | 0  | 0  | 0            | 1  | 72 (18 × 4)        |
| 1  | 0  | 0  | 1            | 0  | 76 (19 × 4)        |

After resetting, the number of inverted lines is set to 4. Register value setting at 20 (13H) or higher is not allowed.

#### (13) n-line Inverting Drive ON/OFF

This command provides ON/OFF control of n-line inverting drive.

| Α0 | E<br>RD | R/W<br>WR | D7 | D6 | D5 | D4 | D3 | D2 | D1 | D0 | Setting |
|----|---------|-----------|----|----|----|----|----|----|----|----|---------|
| 0  | 1       | 0         | 1  | 1  | 1  | 0  | 0  | 1  | 0  | 0  | OFF     |
|    |         |           |    |    |    |    |    |    |    | 1  | ON      |

Set to OFF after resetting.

# (14) Display Mode Set

This command allows selection between the 4-gray scale display and the binary display and setting of the SEG output state during dummy selection period.

Structure of display data RAM in the 4-gray scale display differs from that in the binary display. For more information, see 6.2.1 Display RAM in Functional Description.

When the dummy selection period and full display lighting are selected, the same level as in full display lighting is output from all SEG during dummy selection. When the dummy selection period and full display lighting shut off are selected, the same level as in full display lighting shut off is output. Determine after adjusting to the display pattern of the liquid crystal panel and comparing the display quality.

| A0 | E<br>RD | R/W<br>WR | D7 | D6 | D5 | D4 | D3 | D2 | D1 | D0 | Command   |
|----|---------|-----------|----|----|----|----|----|----|----|----|-----------|
| 0  | 1       | 0         | 0  | 1  | 1  | 0  | 0  | 1  | 1  | 0  | Mode set  |
| 1  | 1       | 0         | *  | *  | *  | *  | *  | *  | K1 | K0 | State set |

\*: denote invalid bits.

| K1 | K0 | State of selection                                   |
|----|----|------------------------------------------------------|
| 0  |    | Dummy Selection Period Full display lighting         |
| 1  |    | Dummy Selection Period Full display lighting shutoff |
|    | 0  | 4-gray scale mode                                    |
|    | 1  | Binary mode                                          |

Set to (K1, K0) = (0, 0) at the time of resetting.

#### (15) Gray-scale Pattern Set

This command sets the level of gray-scale.

|    | E  | R/W |    |    |    |    |    |    |    |    |                  |
|----|----|-----|----|----|----|----|----|----|----|----|------------------|
| Α0 | RD | WR  | D7 | D6 | D5 | D4 | D3 | D2 | D1 | D0 | Command          |
| 0  | 1  | 0   | 0  | 0  | 1  | 1  | 1  | 0  | 0  | 1  | Mode set         |
| 1  | 1  | 0   | *  | G6 | G5 | G4 | *  | G2 | G1 | GO | Selection of     |
|    |    |     |    |    |    |    |    |    |    |    | gray-scale level |

\*: denote invalid bits.

Set the gray scale bit (1, 0) with G6 to G4.

|   | G6 | G5           | G4 |   | G2 | G1           | G0 | Level of gray-scale select |
|---|----|--------------|----|---|----|--------------|----|----------------------------|
| _ | 0  | 1            | 0  | _ | _  | _            | _  | White                      |
| _ | 0  | 1            | 1  | _ | _  | _            | _  |                            |
|   |    | $\downarrow$ |    |   |    | $\downarrow$ |    | $\downarrow$               |
| — | 1  | 1            | 0  | _ | _  | _            | _  | Black                      |

Set the gray scale bit (0, 1) with G2 to G0.

|   | G6 | G5           | G4 |   | G2 | G1           | G0 | Level of gray-scale select |
|---|----|--------------|----|---|----|--------------|----|----------------------------|
| _ | _  | _            | _  | _ | 0  | 0            | 1  | White                      |
| _ | _  | _            | _  | _ | 0  | 1            | 0  |                            |
|   |    | $\downarrow$ |    |   |    | $\downarrow$ |    | $\downarrow$               |
| _ | _  | _            | _  | _ | 1  | 0            | 1  | Black                      |

#### (16) Display Line Number Set

This command allows change of the number of display lines. Driving the number of lines required for display provides liquid crystal drive at lower power consumption. Display is provided in the desired location on the panel (continuous COM pin + COMS pin in 4 lines).

This command is used with a pair of the display line number set parameter and start point (block) parameter, so be sure to set both parameters so that one of them will immediately follow the other.

| A0 | E<br>RD | R/W<br>WR | D7 | D6 | D5 | D4 | D3 | D2 | D1 | D0 | Command                 |
|----|---------|-----------|----|----|----|----|----|----|----|----|-------------------------|
| 0  | 1       | 0         | 0  | 1  | 1  | 0  | 1  | 1  | 0  | 1  | Mode set                |
| 1  | 1       | 0         | *  | *  | *  | U4 | U3 | U2 | U1 | U0 | Display Line Number Set |
| 1  | 1       | 0         | *  | *  | *  | S4 | S3 | S2 | S1 | S0 | Start point set         |

\*: denote invalid bits.

#### • Set number of display line register

The number of display lines can be set from 5 (4 lines + COMS) to 81 lines (80 lines + COMS) in steps of 4 lines.

The relationship between the number of display lines and display duty (1 selection period length of liquid crystal line sequential drive for fram cycle) is

$$duty = \frac{1}{(l+7)}$$

| U4 | U3 | U2           | U1 | U0 | Number of display lines | Display duty |
|----|----|--------------|----|----|-------------------------|--------------|
| 0  | 0  | 0            | 0  | 0  | 5                       | 1/12         |
| 0  | 0  | 0            | 0  | 1  | 9                       | 1/16         |
|    |    | $\downarrow$ |    |    |                         |              |
| 1  | 0  | 0            | 1  | 0  | 77                      | 1/84         |
| 1  | 0  | 0            | 1  | 1  | 81                      | 1/88         |

After resetting, the range is set to (U4, U3, U2, U1, U0) = (1, 0, 0, 1, 1) 81-line display. Register value setting at (1, 0, 1, 0, 0) (14H) or higher is not allowed.

## • Start point (block) register set parameter

Use this parameter to set 5-bit data in the start point (block) register. Then one of 20 start point blocks will be determined.

Use the Display Start Line Set command (5) for display scroll. Do not use this command for display scroll.

| S4 | S3 | S2 | S1 | S0 | Start point set      |                      |  |  |  |  |
|----|----|----|----|----|----------------------|----------------------|--|--|--|--|
|    |    |    |    |    | Common output status | Common output status |  |  |  |  |
|    |    |    |    |    | select = normal      | select = reverse     |  |  |  |  |
| 0  | 0  | 0  | 0  | 0  | 0 (COM0 to 3)        | 19 (COM79 to 76)     |  |  |  |  |
| 0  | 0  | 0  | 0  | 1  | 1 (COM4 to 7)        | 18 (COM75 to 72)     |  |  |  |  |
| 0  | 0  | 0  | 1  | 0  | 2 (COM8 to 11)       | 17 (COM71 to 68)     |  |  |  |  |
|    | ,  | L  |    |    | $\downarrow$         | $\downarrow$         |  |  |  |  |
| 1  | 0  | 0  | 1  | 0  | 18 (COM72 to 75)     | 1 (COM7 to 4)        |  |  |  |  |
| 1  | 0  | 0  | 1  | 1  | 19 (COM75 to 79)     | 0 (COM3 to 0)        |  |  |  |  |

Set to 0 block (S4, S3, S2, S1, S0) = (0, 0, 0, 0, 0) at the time of resetting. Register value setting at (1, 0, 1, 0, 0) (14H) or higher is not allowed.

[Setup example of set the number of display line command] (in case of "common output status select" = Normal)

Setup example 1: When the display is set to 45 lines (1/52 duty) and the start point is to 1 (COM4 to 7), the display of 45 lines appears from COM4-47 + COMS

Setup example 2: When the display is set to 65 lines (1/72 duty) and the start point is to 16 (COM64 to 7), the display of 65 lines appears from COM64-79, COM60-47 + COMS. Following COM79, COM0 is selected and COMS is selected at the end.

As the most suitable voltage for liquid crystal drive changes by changing the number of display lines, reset to the voltage that makes the display most suitable with the electronic volume.

If the COM pin is not used in common to master and slave in operation of multiple chips of master/slave (top and bottom two-screen drive of SEG 256 lines, COM 81 lines + 81 lines), the difference in the number of display lines between master and slave causes a difference in the density of display, depending on the display area. Be sure to set to the same number of display lines.

# (17) Read Modify Write

This command is paired with end command for use. If this command is entered, the column address is not changed by the Display Data Read command. It can be incremented +1 by the Display Data Read command alone. This states retained until the End command is input. If the End command is input, the column address goes back to the address when the Read Modify Write command is input. This function reduces the MPU loads when changing the data repeated in the specific display area such as blinking cursor.

|    |    | R/W |    |    |    |    |    |    |    |    |
|----|----|-----|----|----|----|----|----|----|----|----|
| A0 | RD | WR  | D7 | D6 | D5 | D4 | D3 | D2 | D1 | D0 |
| 0  | 1  | 0   | 1  | 1  | 1  | 0  | 0  | 0  | 0  | 0  |

After reset, read modify write mode is not available.

A command other than display data Read/Write command can be used in the Read Modify Write mode. However, you cannot use the column address set command.

## · Sequence for cursor display

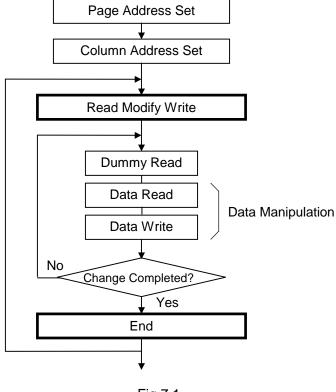

Fig.7.1

## (18) End

This command releases the read modify write mode and gets column address back to the initial address of the mode.

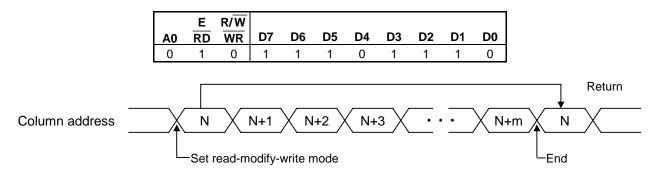

Fig.7.2

#### (19) Built-in Oscillator Circuit ON/OFF

This command starts the built-in oscillator circuit operation. It is enabled only in the master operation mode (M/S=HIGH) when built-in oscillator circuit is valid (CLS=HIGH).

An internal clock is required to operate the built-in power supply. To use the built-in oscillation circuit, execute the built-in oscillation circuit ON command before the set power control command. To turn off the internal oscillation circuit, it is necessary to shut off the built-in power, using the set power control command, and discharge the capacitor connected externally, using the discharge command, beforehand.

|    | Е  | R/W |    |    |    |    |    |    |    |    | Built-in oscillator |
|----|----|-----|----|----|----|----|----|----|----|----|---------------------|
| Α0 | RD | WR  | D7 | D6 | D5 | D4 | D3 | D2 | D1 | D0 | circuit             |
| 0  | 1  | 0   | 1  | 0  | 1  | 0  | 1  | 0  | 1  | 0  | OFF                 |
|    |    |     |    |    |    |    |    |    |    | 1  | ON                  |

Set to OFF after resetting.

## (20) Built-in Oscillator Circuit Frequency Select

This command sets the built-in oscillator circuit frequency.

|    | Е  | R/W |    |    |    |    |    |    |    |    |              |
|----|----|-----|----|----|----|----|----|----|----|----|--------------|
| A0 | RD | WR  | D7 | D6 | D5 | D4 | D3 | D2 | D1 | D0 | Command      |
| 0  | 1  | 0   | 0  | 1  | 0  | 1  | 1  | 1  | 1  | 1  | Mode setting |
| 1  | 1  | 0   | *  | *  | *  | *  | F3 | F2 | F1 | F0 | CL frequency |

|    |    |    |    | -    | oscillation |      | Frame f | requency | fFR [Hz] |
|----|----|----|----|------|-------------|------|---------|----------|----------|
| F3 | F2 | F1 | F0 | Min. | Тур.        | Max. | 81-line | 65-line  | 33-line  |
|    |    |    |    |      |             |      | display | display  | display  |
| 0  | 0  | 0  | 0  | 386  | 420         | 454  | 199     | 243      | 438      |
| 0  | 0  | 0  | 1  | 317  | 345         | 374  | 164     | 200      | 360      |
| 0  | 0  | 1  | 0  | 278  | 303         | 328  | 143     | 175      | 315      |
| 0  | 0  | 1  | 1  | 243  | 264         | 286  | 125     | 153      | 275      |
| 0  | 1  | 0  | 0  | 225  | 248         | 271  | 117     | 143      | 258      |
| 0  | 1  | 0  | 1  | 202  | 223         | 243  | 105     | 129      | 232      |
| 0  | 1  | 1  | 0  | 187  | 206         | 225  | 98      | 119      | 215      |
| 0  | 1  | 1  | 1  | 172  | 189         | 207  | 89      | 109      | 197      |
| 1  | 0  | 0  | 0  | 165  | 184         | 203  | 87      | 107      | 192      |
| 1  | 0  | 0  | 1  | 153  | 171         | 188  | 81      | 99       | 178      |
| 1  | 0  | 1  | 0  | 145  | 162         | 178  | 77      | 94       | 168      |
| 1  | 0  | 1  | 1  | 136  | 152         | 167  | 72      | 88       | 158      |
| 1  | 1  | 0  | 0  | 130  | 146         | 163  | 69      | 85       | 153      |
| 1  | 1  | 0  | 1  | 123  | 138         | 154  | 65      | 80       | 144      |
| 1  | 1  | 1  | 0  | 117  | 133         | 148  | 63      | 77       | 138      |
| 1  | 1  | 1  | 1  | 111  | 126         | 140  | 60      | 73       | 131      |

\*: (F3, F2, F1, F0) = (0, 0, 0, 0) is set after resetting.

<sup>\*</sup> The table above shows the values at 25°C and Min. and Max. indicate manufacturing variations in the built-in oscillation circuit frequency.

<sup>\*</sup> The ffr indicates frame frequency when the built-in oscillation circuit frequency is a typical value, not the frequency of the FR signal. For the relationship between fcl and ffr, see 9. DC Characteristics and Table 9.9.

#### (21) Power Control Set

This command sets the built-in power supply circuit function. For details, see the description of "6.6 Power supply circuit" in the Function Description.

| Α0 | E<br>RD | R/W<br>WR | D7 | D6 | D5 | D4 | D3 | D2 | D1 | D0 | Command   |
|----|---------|-----------|----|----|----|----|----|----|----|----|-----------|
| 0  | 1       | 0         | 0  | 0  | 1  | 0  | 0  | 1  | 0  | 1  | Mode set  |
| 1  | 1       | 0         | 0  | 0  | 0  | 0  | 0  | W2 | W1 | W0 | Set state |

| W2 | W1 | W0 | Selected state                        |
|----|----|----|---------------------------------------|
| 0  |    |    | Step-up circuit: OFF                  |
| 1  |    |    | Step-up circuit: ON                   |
|    | 0  |    | V <sub>3</sub> adjusting circuit: OFF |
|    | 1  |    | V <sub>3</sub> adjusting circuit: ON  |
| •  |    | 0  | LCDV circuit: OFF                     |
|    |    | 1  | LCDV circuit: ON                      |

V3 adjusting circuit: V3 voltage adjusting circuit, LCDV circuit: liquid crystal drive voltage generation circuit Set to (W2, W1, W0) = (0, 0, 0) after resetting.

An internal clock is required to operate the built-in power supply circuit. If the built-in oscillation circuit is used, execute the built-in oscillation circuit ON command before the set power control command. To use the built-in oscillation circuit, operate the built-in oscillation circuit and input to the CL pin before the set power control command. When the clock stopped during built-in power circuit operating, abnormal display may appear. Therefore don't stop built-in oscillator or external clock during built-in power circuit operation.

To operate the IC on master-slave configuration, the built-in power supply circuit cannot be used. Set the parameter (0, 0, 0), using the set power control command.

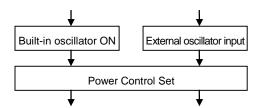

A built-in oscillator used

An external oscillator used

Fig.7.3

# (22) Adjust V3 voltage

Select the V<sub>3</sub> voltage range out of 8 states, using this command.

| A0 | E<br>RD | R/W<br>WR | D7 | D6 | D5 | D4 | D3 | D2 | D1 | D0 | Command                  |
|----|---------|-----------|----|----|----|----|----|----|----|----|--------------------------|
| 0  | 1       | 0         | 0  | 0  | 1  | 0  | 1  | 0  | 1  | 1  | Mode setting             |
| 1  | 1       | 0         | *  | *  | *  | *  | *  | V2 | V1 | V0 | Set the adjustable range |

\*: denote invalid bits.

|    |    |    | V3 voltage      |
|----|----|----|-----------------|
| V2 | V1 | V0 | output range    |
| 0  | 0  | 0  | 4.20V to 6.95V  |
| 0  | 0  | 1  | 4.71V to 7.81V  |
| 0  | 1  | 0  | 5.36V to 8.89V  |
| 0  | 1  | 1  | 6.03V to 10.00V |
| 1  | 0  | 0  | 6.89V to 11.43V |
| 1  | 0  | 1  | 7.72V to 12.80V |
| 1  | 1  | 0  | 8.77V to 14.55V |
| 1  | 1  | 1  | 9.65V to 16.00V |

Output voltage value at 25°C

(V2, V1, V0) = (0, 0, 0) is set after performing reset.

# (23) LCD Bias Set

With this command, the bias ratio of voltage required for a liquid crystal drive is chosen.

| Α0 | E<br>RD | R/W<br>WR | D7 | D6 | D5 | D4 | D3 | D2 | D1 | D0 | Command            |
|----|---------|-----------|----|----|----|----|----|----|----|----|--------------------|
| 0  | 1       | 0         | 1  | 0  | 1  | 0  | 0  | 0  | 1  | 0  | Mode setting       |
| 1  | 1       | 0         | 0  | 0  | 0  | 0  | 0  | 0  | B1 | B0 | Bias ratio setting |

| B1 | В0 | Bias ratio |
|----|----|------------|
| 0  | 0  | 1/8        |
| 0  | 1  | 1/6.7      |
| 1  | 0  | 1/5.3      |

(B1, B0)=(0, 0) are setup after reset. Register setting at 03H is not allowed.

## (24) Electronic Volume

This command controls liquid crystal drive voltage V3 issued from the built-in liquid crystal power supply V3 voltage regulating circuit, and adjusts the liquid crystal display density. For details, see the description of "6.6.2 V3 Voltage Regulating Circuit" in the Function Description.

| Α0 | E<br>RD | R/W<br>WR | D7 | D6 | D5 | D4 | D3 | D2 | D1 | D0 | Command                   |
|----|---------|-----------|----|----|----|----|----|----|----|----|---------------------------|
| 0  | 1       | 0         | 1  | 0  | 0  | 0  | 0  | 0  | 0  | 1  | Mode setting              |
| 1  | 1       | 0         | *  | R6 | R5 | R4 | R3 | R2 | R1 | R0 | Electronic Volume setting |

\*: denote invalid bits.

When a 7-bit data to the electronic volume register is set by this command, V3 assumes one state out of voltage values in 128 states.

| R6 | R5 | R4 | R3 | R2 | R1 | R0 | <b>V</b> 3   |
|----|----|----|----|----|----|----|--------------|
| 0  | 0  | 0  | 0  | 0  | 0  | 0  | Smaller      |
| 0  | 0  | 0  | 0  | 0  | 0  | 1  |              |
| 0  | 0  | 0  | 0  | 0  | 1  | 0  |              |
|    |    |    | ,  | L  |    |    | $\downarrow$ |
| 1  | 1  | 1  | 1  | 1  | 1  | 0  |              |
| 1  | 1  | 1  | 1  | 1  | 1  | 1  | Larger       |

After resetting, (R6, R5, R4, R3, R2, R1, R0) are set to 00H.

#### (25) Discharge ON/OFF

This command is discharges the capacitors connected to the power supply circuit. This command is used when the system power of this IC is turned off, and the display line number is changed. See the description of 7.3.3 Power Supply OFF and 7.3.4 Changing the Number of Line in the 7.3 Instruction Setup: Reference.

| Α0 | E<br>RD | R/W<br>WR | D7 | D6 | D5 | D4 | D3 | D2 | D1 | D0 | Setting       |
|----|---------|-----------|----|----|----|----|----|----|----|----|---------------|
| 0  | 1       | 0         | 1  | 1  | 1  | 0  | 1  | 0  | 1  | 0  | Discharge OFF |
|    |         |           |    |    |    |    |    |    |    | 1  | Discharge ON  |

After resetting, discharge OFF is set.

However, Discharge is operated for the RES=LOW period.

When power is externally supplied to any of Vout, V3, V2, V1, VC, MV1, or MV2, be sure to execute this command after setting the external power supply to the state of high impedance.

#### (26) Power Saving

When the IC is placed in the power-saving mode with this command and there is no access from the MPU, current consumption can be reduced to the value close to static current.

| Α0 | E<br>RD | R/W<br>WR | D7 | D6 | D5 | D4 | D3 | D2 | D1 | D0 | Power save mode |
|----|---------|-----------|----|----|----|----|----|----|----|----|-----------------|
| 0  | 1       | 0         | 1  | 0  | 1  | 0  | 1  | 0  | 0  | 0  | OFF             |
|    |         |           |    |    |    |    |    |    |    | 1  | ON              |

In the power save mode, display data and operation before power saving are maintained. Access to the display data RAM from the MPU is also possible.

In the power save mode, the following occurs:

Stop of oscillator circuit

Stop of LCD power supply circuit

Stop of all liquid crystal drive circuit (Vss level output is issued as the segment and common driver output).

The power save OFF command releases the power save mode. The system goes back to the state before the power save mode.

If external oscillator circuit is used, the built-in booster circuit operates even in the power save mode. To reduce the current consumption during power saving by turning off the built-in booster circuit, either as following operations is required after entry to the power save mode.

- (1) external clock is stopped
- (2) built-in booster circuit is stopped by power control set command
- To quit from power save state, either as following operations is required before power save OFF command.
- (1) external clock is started.
- (2) built-in booster circuit is started by power control set command

When the external power supply is used, it is recommended to stop the external power supply circuit function when the power save mode is started. For example, when each level of the liquid crystal drive voltage is given from the external resistive divider circuit, it is recommended to add a circuit to cut off the current flowing to the resistive divider circuit when <u>power</u> save function is started. The S1D15721 Series has a liquid crystal display blanking control control pin DOF, and the level goes LOW when power save function is started. You can use the DOF output to stop the external power supply circuit function.

#### (27) Temperature Gradient Set

The 3-bit data of this command is used to set the temperature gradient characteristics of the liquid crystal drive voltage output from the built-in power supply circuit from eight states. The temperature gradient of the liquid crystal drive voltage can be set according to the liquid crystal temperature gradient to be used. This eliminates the need of a temperature characteristics regulating circuit to be installed outside this IC (S1D15721 Series).

| A0 | E<br>RD | R/W<br>WR | D7 | D6 | D5 | D4 | D3 | D2 | D1 | D0 | Command                      |
|----|---------|-----------|----|----|----|----|----|----|----|----|------------------------------|
| 0  | 1       | 0         | 0  | 1  | 0  | 0  | 1  | 1  | 1  | 0  | Mode setting                 |
| 1  | 1       | 0         | *  | *  | *  | *  | *  | T2 | T1 | T0 | Temperature gradient setting |

\*: denote invalid bits.

| T2 | T1 | T0 | Temperature<br>gradient [%/°C]<br>(for reference) |
|----|----|----|---------------------------------------------------|
| 0  | 0  | 0  | -0.06                                             |
| 0  | 0  | 1  | -0.08                                             |
| 0  | 1  | 0  | -0.10                                             |
| 0  | 1  | 1  | -0.11                                             |
| 1  | 0  | 0  | -0.13                                             |
| 1  | 0  | 1  | -0.15                                             |
| 1  | 1  | 0  | -0.17                                             |
| 1  | 1  | 1  | -0.18                                             |

(T2, T1, T0)=(0,0,0) is set after resetting.

#### (28) Status Read

This command reads out the temperature gradient select bit set on the register.

| Α0 | E<br>RD | R/W<br>WR | D7 | D6 | D5 | D4 | D3 | D2 | D1 | D0 | Command                            |
|----|---------|-----------|----|----|----|----|----|----|----|----|------------------------------------|
| 0  | 1       | 0         | 1  | 0  | 0  | 0  | 1  | 1  | 1  | 0  | Mode setting                       |
| 1  | 0       | 1         | *  | *  | *  | *  | *  | T2 | T1 | T0 | Value of temperature gradient read |

\*: denote invalid bits.

| T2 | T1 | ТО | Temperature<br>gradient [%/°C]<br>(for reference) |
|----|----|----|---------------------------------------------------|
| 0  | 0  | 0  | -0.06                                             |
| 0  | 0  | 1  | -0.08                                             |
| 0  | 1  | 0  | -0.10                                             |
| 0  | 1  | 1  | -0.11                                             |
| 1  | 0  | 0  | -0.13                                             |
| 1  | 0  | 1  | -0.15                                             |
| 1  | 1  | 0  | -0.17                                             |
| 1  | 1  | 1  | -0.18                                             |

## (29) Temperature sensor ON/OFF

The ON/OFF of the temperature sensor is set by this command.

Turning on the temperature sensor does causes no problem even when output from the temperature sensor circuit is not used, however, operating current of the temperature sensor circuit is steadily consumed.

| A0 | E<br>RD | R/W<br>WR | D7 | D6 | D5 | D4 | D3 | D2 | D1 | D0 | Setting                |
|----|---------|-----------|----|----|----|----|----|----|----|----|------------------------|
| 0  | 1       | 0         | 0  | 0  | 1  | 0  | 1  | 0  | 0  |    | Temperature sensor OFF |
|    |         |           |    |    |    |    |    |    |    | 1  | Temperature sensor ON  |

The temperature sensor is set to OFF after performing reset.

#### (30) MLS drive selection

This command is used to select MLS drive method and liquid crystal AC drive method. Select the most suitable drive method for the display pattern.

| Α0 | E<br>RD | R/W<br>WR | D7 | D6 | D5 | D4 | D3 | D2 | D1 | D0 | Command            |
|----|---------|-----------|----|----|----|----|----|----|----|----|--------------------|
| 0  | 1       | 0         | 1  | 1  | 1  | 0  | 0  | 1  | 1  | 1  | Mode setting       |
| 1  | 1       | 0         | *  | *  | *  | P4 | P3 | 0  | 1  | 1  | Driving method set |

\* denote invalid bits.

| P4 | P3 | _ | P1 | P0 | Drive method                                 |
|----|----|---|----|----|----------------------------------------------|
| 0  |    | _ |    |    | n-line inversion Frame inversion overlap ON  |
| 1  |    | _ |    |    | n-line inversion Frame inversion overlap OFF |
|    | 0  | _ |    |    | MLS dispersion drive                         |
|    | 1  | _ |    |    | MLS non-dispersion drive                     |

After resetting, (P4, P3) is set to (0, 1).

#### • n line inversion

Frame inversion overlap OFF

Controlled by the parameter P4. Enabled only when n line inversion drive is ON.

Deviation can be produced in liquid crystal AC drive, depending on combination of the number of display lines and the number of lines of n line inversion, which could cause dark and light streaks. This function reduces deviation in liquid crystal AC drive and dark and light streaks of display by overlapping the n line inversion with the frame inversion.

### • MLS dispersion drive / non-dispersion drive

Controlled by the parameter P3.

For this IC, the 4-line simultaneous selection MLS dispersion drive method has been adopted. The common output pin outputs a signal at the same time when the display lines are selected four times in 1 frame in 4 lines.

For non-dispersion drive, the common output pin outputs a signal by selecting four times continuously. It is recommended to use this drive if the display is frequently changed.

For dispersion drive, the common output pin outputs a signall by selecting four times at equal intervals in a frame. Compared to non-dispersion drive, higher contrast can be obtained basically, however, the display flicker may be caused in the drive in which animation is displayed.

In either function, determine to turn ON/OFF after evaluating the display quality in a comprehensive manner, including actual display pattern flicker and cross talk. The frame frequency from which optimal frequency can be obtained may be switched when the function is turned ON/OFF. Use the select builti-in oscillation circuit command or change the clock frequency supplied externally to drive at an appropriate frame frequency.

#### (31) NOP

This is a Non-Operation command.

|   | A0 |   | R/W<br>WR |   | D6 | D5 | D4 | D3 | D2 | D1 | D0 |
|---|----|---|-----------|---|----|----|----|----|----|----|----|
| Ī | 0  | 1 | 0         | 1 | 1  | 1  | 0  | 0  | 0  | 1  | 1  |

# 7.2 Command Table

Table 7.1 Table of commands in S1D15721 series

|      | Command code                              |    |        |        |     |     |            |       |            |          |            |          |                                                                                                    |
|------|-------------------------------------------|----|--------|--------|-----|-----|------------|-------|------------|----------|------------|----------|----------------------------------------------------------------------------------------------------|
|      | Command                                   | A0 | RD     | WR     | D7  | D6  | D5         | D4    | D3         | D2       | D1         | D0       | Function                                                                                                   |
| (1)  | Display ON/OFF                            | 0  | 1      | 0      | 1   | 0   | 1          | 0     | 1          | 1        | 1          | 0<br>1   | LCD display ON/OFF control. 0:OFF, 1:ON                                                                    |
| (2)  | Display Normal/Reverse                    | 0  | 1      | 0      | 1   | 0   | 1          | 0     | 0          | 1        | 1          | 0        | LCD display normal/reverse                                                                                 |
| (3)  | Display All Lighting ON/OFF               | 0  | 1      | 0      | 1   | 0   | 1          | 0     | 0          | 1        | 0          | 0<br>1   | Normal, 1: Reverse     Display All Lighting     Normal display, 1: All ON                                  |
| (4)  | Common Output Status<br>Select            | 0  | 1      | 0      | 1   | 1   | 0          | 0     | 0          | 1        | 0          | 0        | Selects COM output scan direction.  0: Normal, 1: Reverse                                                  |
| (5)  | Display Start Line Set                    | 0  | 1      | 0      | 1   | 0   | 0          | 0     | 1          | 0        | 1          | 0        | Sets display start line.                                                                                   |
|      |                                           | 1  | 1      | 0      |     | Dis | play       | start | line       | addr     | ess        |          |                                                                                                    |
| (6)  | Page Address Set                          | 0  | 1<br>1 | 0<br>0 | 1 * | 0   | 1<br>*     | 1     | 0<br>Page  | 0<br>add | 0<br>Iress | 1        | Sets the display RAM page address.                                                                         |
| (7)  | Column Address Set                        | 0  | 1      | 0      | 0   | 0   | 0<br>Colum | 1     | 0          | 0        | 1          | 1        | Sets the display RAM column address.                                                                       |
| (8)  | Display Data Write                        | 0  | 1      | 0      | 0   | 0   | 0          | 1     | 1<br>s dat | 1        | 0          | 1        | Writes data to the display RAM.                                                                            |
| (9)  | Display Data Read                         | 0  | 1      | 0      | 0   | 0   | 0          | 1     | 1<br>s dat | 1        | 0          | 0        | Reads data to the display RAM.                                                                             |
| (10) | Display Data Input<br>Direction Select    | 0  | 1      | 0      | 1   | 0   | 0          | 0     | 0          | 1        | 0          | 0        | Display RAM data input direction 0: Column direction, 1: Page direction                                    |
| (11) | Column Address Set<br>Direction           | 0  | 1      | 0      | 1   | 0   | 1          | 0     | 0          | 0        | 0          | 0        | Compatible with display RAM address SEG output 0: Normal, 1: Reverse                                       |
| (12) | n-line Inversion Drive                    | 0  | 1      | 0      | 0   | 0   | 1          | 1     | 0          | 1        | 1          | 0        | n-line invert drive.                                                                                       |
|      | Register Set                              | 1  | 1      | 0      | *   | *   | 0          | Ir    | rvert      | line     | cour       | nt       | Sets the line count.                                                                                       |
| (13) | n-line Inversion Drive<br>Resister ON/OFF | 0  | 1      | 0      | 1   | 1   | 1          | 0     | 0          | 1        | 0          | 0<br>1   | Resets the line invert drive. 0: n-line OFF, 1: n-line ON                                                  |
| (14) | Display Mode                              | 0  | 1<br>1 | 0      | 0 * | 1 * | 1 *        | 0 *   | 0 *        | 1 *      | 1<br>Mc    | 0<br>ode | Switches between dummy<br>selection in the state of display<br>and 4-gray scale display/ binary<br>display |
| (15) | Gray-scale Pattern Set                    | 0  | 1      | 0      | 0   | 0   | 1          | 1     | 1          | 0        | 0          | 1        | Selects the contrast of gray-scale                                                                         |
|      |                                           | 1  | 1      | 0      |     |     | Gray       | -sca  | le pa      | ttern    |            |          | bit (1,0),(0,1)                                                                                            |
| (16) | 1 7                                       | 0  | 1      | 0      | 0   | 1   | 1          | 0     | 1          | 1        | 0          | 1        |                                                                                                    |
|      | Number Set                                | 1  | 1      | 0      | *   | *   | *          |       | Dis        | play     | line       |          | Line Number set                                                                                            |
|      |                                           | 1  | 1      | 0      | *   | *   | *          |       |            | art sp   |            |          | Start spot set                                                                                             |
| (17) | Read Modify Write                         | 0  | 1      | 0      | 1   | 1   | 1          | 0     | 0          | 0        | 0          | 0        | Increments the column address. Increments +1 in the write mode. Does not increment in the read mode.       |
| (18) | End                                       | 0  | 1      | 0      | 1   | 1   | 1          | 0     | 1          | 1        | 1          | 0        | Resets read modify write functions.                                                                        |

|      |                             |    |    |    | Cor | nma | nd c | ode   |     |       |          |         |                                            |
|------|-----------------------------|----|----|----|-----|-----|------|-------|-----|-------|----------|---------|--------------------------------------------|
|      | Command                     | Α0 | RD | WR | D7  | D6  | D5   | D4    | D3  | D2    | D1       | D0      | Function                                   |
| (19) | Built-in Oscillator Circuit | 0  | 1  | 0  | 1   | 0   | 1    | 0     | 1   | 0     | 1        | 0       | Built-in oscillator circuit operation      |
|      | ON/OFF                      |    |    |    |     |     |      |       |     |       |          | 1       | 0: OFF, 1: ON                              |
| (20) | Built-in Oscillator Circuit | 0  | 1  | 0  | 0   | 1   | 0    | 1     | 1   | 1     | 1        | 1       | Changes frequency of a built-in            |
|      | Frequency Select            | 1  | 1  | 0  | *   | *   | *    | *     |     | Frequ | ienc     | у       | oscillation circuit                        |
| (21) | Power Control Set           | 0  | 1  | 0  | 0   | 0   | 1    | 0     | 0   | 1     | 0        | 1       | Selects built-in power supply              |
|      |                             |    |    |    |     |     |      |       |     |       |          |         | operation state                            |
| (22) | Adjust V3 voltage           | 0  | 1  | 0  | 0   | 0   | 1    | 0     | 1   | 0     | 1        | 1       | Sets the voltage range output              |
|      |                             | 1  | 1  | 0  | *   | *   | *    | *     | *   | Vз    | ran      | ge      | from the V <sub>3</sub> adjusting circuit. |
| (23) | LCD bias set                | 0  | 1  | 0  | 1   | 0   | 1    | 0     | 0   | 0     | 1        | 0       | Selects the bias ratio of the liquid       |
|      |                             | 1  | 1  | 0  | *   | *   | *    | *     | *   | *     | bi       | as      | crystal drive voltage.                     |
| (24) | Electronic Volume           | 0  | 1  | 0  | 1   | 0   | 0    | 0     | 0   | 0     | 0        | 1       | Electronic volume 128 states               |
|      |                             | 1  | 1  | 0  | *   |     | EI   | ectro | nic | volun | ne       |         |                                            |
| (25) | Discharge ON/OFF            | 0  | 1  | 0  | 1   | 1   | 1    | 0     | 1   | 0     | 1        | 0       | Discharges Power supply circuit            |
|      |                             |    |    |    |     |     |      |       |     |       |          | 1       | connection capacitor.                      |
|      |                             |    |    |    |     |     |      |       |     |       |          |         | 0: OFF (normal), 1:ON                      |
| (26) | Power Save ON/OFF           | 0  | 1  | 0  | 1   | 0   | 1    | 0     | 1   | 0     | 0        | 0       | Power Save 0: OFF, 1: ON                   |
|      |                             |    |    |    |     |     |      |       |     |       |          | 1       |                                            |
| (27) | Temperature Gradient        | 0  | 1  | 0  | 0   | 1   | 0    | 0     | 1   | 1     | 1        | 0       | Sets the temperature gradient of           |
|      | Set                         | 1  | 1  | 0  | *   | *   | *    | *     | *   | Tempe | rature g | radient | the liquid crystal drive voltage 8         |
|      |                             |    |    |    |     |     |      |       |     |       |          |         | levels                                     |
| (28) | Status Read                 | 0  | 1  | 0  | 1   | 0   | 0    | 0     | 1   | 1     | 1        | 0       | Issues the temperature gradient            |
|      |                             | 1  | 0  | 1  | *   | *   | *    | *     | *   | Tempe | rature g | radient | select bit.                                |
| (29) | Temperature sensor          | 0  | 1  | 0  | 0   | 0   | 1    | 0     | 1   | 0     | 0        | 0       | Operation of the temperature               |
|      | ON/OFF                      |    |    |    |     |     |      |       |     |       |          | 1       | sensor circuit                             |
|      |                             |    |    |    |     |     |      |       |     |       |          |         | 0: OFF (normal), 1: ON                     |
| (30) | MLS drive selection         | 0  | 1  | 0  | 1   | 1   | 1    | 0     | 0   | 1     | 1        | 1       | Sets the MLS drive method and              |
|      |                             | 1  | 1  | 0  | *   | *   | *    | Sta   | tus | 0     | 1        | 1       | liquid crystal AC drive method             |
| (31) | NOP                         | 0  | 1  | 0  | 1   | 1   | 1    | 0     | 0   | 0     | 1        | 1       | Non-operation command                      |

# 7.3 Instruction Setup Example (Reference)

## 7.3.1 Initial setup

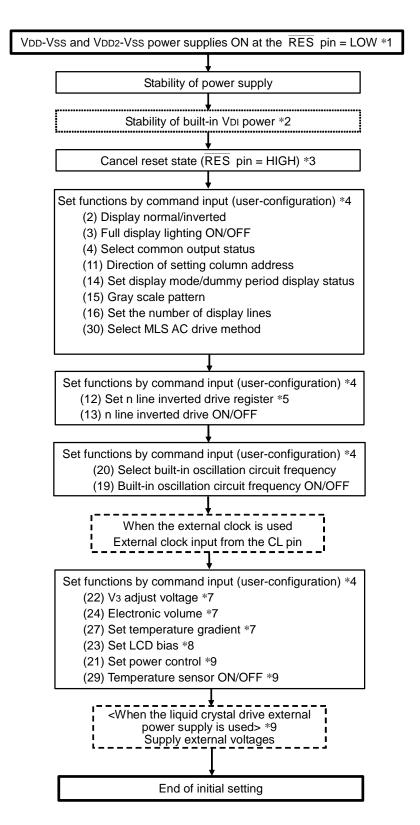

Notes: Numbers in parentheses correspond to those in the item of command description.

- \*1: When supplying VOUT or V3 MV2 voltages externally, set them to the state of high impedance and turn on VDD and VDD2 power. When supplying VDI voltage externally, input at the same timing as VDD and VDD2.
- \*2: When using the built-in VDI generaion circuit, cancel the state of reset after VDI voltage is started and stabilized. The wait time is proportional to the capacity value between VDI and Vss. Secure the wait time of 30 ms or more when Vss = VDD2 = 5.0V and the capacity value is  $4.7\mu$ F.
- \*3: The contents of the display data RAM are undefined even in the state of initial setting following reset.
- \*4: Set the state when performing initial setting and periodical command resetting (refreshing) even if default values after resetting are used, a recovery can be made from a sudden change of internal state resulted from excessive external noise.
- \*5: It is not necessary to set if n line inverted drive is not used.
- \*6: It is not necessary to set if the built-in oscillation circuit is not used.
- \*7: It is not necessary to set if the built-in V3 voltage adjusting circuit is not used.
- \*8: It is not necessary to set if the built-in liquid crystal drive voltage generation circuit (voltage follower) is not used.
- \*9: When supplying external power from Vout or V3 and using the built-in V3 voltage adjusting circuit or built-in liquid crystal drive voltage generation circuit, externally supply power before issuing the set power control command.

When the external power supply is started abruptly, the system power voltage may be changed due to capacity coupling of the bypass capacitor. To avoid a problem such as false recognition of a command, do not issue the command until charging of the bypass capacitor after turning on the external power supply is completed and each power voltage is stabilized.

#### 7.3.2 Data display

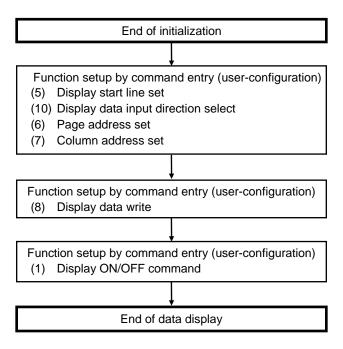

#### Note:

\* DDRAM contents are not determined after end of initialization. Write data to all the DDRAM used for display <All area which is set by "(5) Display start line set" and "(16) Display Line Number Set" command, and Page20 (correspond to COMS)>. See "(8) Display data write" in the "7.1 Command Description".

#### 7.3.3 Power OFF

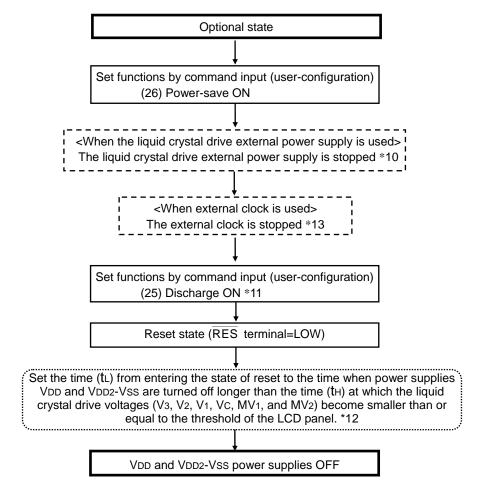

Notes: This IC controls the circuits of the liquid crystal drive power supply system in the VDD2-VSSL power supply circuits. If VDD2-VSSL power supplies are cut off with the voltage remaining in the liquid crystal drive power supply system, the voltage that is not controlled will be output from the SEG and COM pins, which could cause display problem. Be sure to follow the above power supply OFF sequence.

- \*10: Set to the state of high impedance.
- \*11: Turning ON the discharge discharges the IC external capacitor connected to the Vout, each CAP pin, V3, V2, V1, VC, MV1 and MV2 pins to the VDD2 and Vss. At this time, in some power supply peripheral circuitry, the discharge intensity flowing in increases the power potential shorted with the VDD2 and VDD2. To make sure that the potential of the VDD2 and power supply shorted with the VDD2 do not exceed its absolute maximum rating, take the following measures.
  - Use the power supply circuit that can absorb the discharge intensity to the VDD2 pin
  - Connect the zener diode between VDD2 and VSS;
  - Adjust the capacity value of each capacitor;
  - Add the external resistor for discharge between Vout and Vss and between V3 and Vss to discharge by switching the external resistor; Following completion of discharge, disconnect the external resistor and turn off power after setting RES=LOW.
- \*12: The threshold voltage of the liquid crystal 1[V] serves as an index.
- \*13: In case of using external clock, the external clock must be stopped at LOW when you stop it.

#### 7.3.4 Change the Number of Line

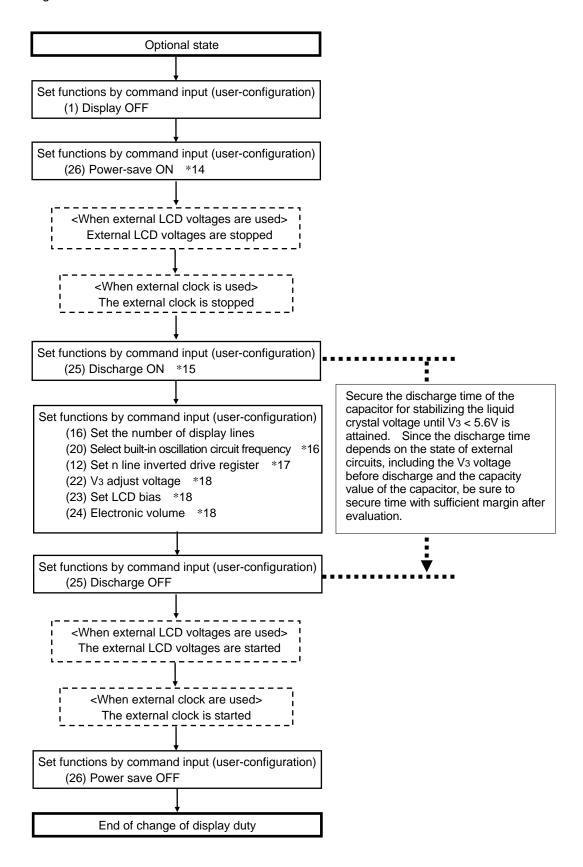

#### Notes:

- \*14: When the number of liquid crystal display lines is changed, the liquid crystal drive voltage from which optimal contrast is obtained changes. To avoid the problem of the display, for example, the display turns black for an instant, place in the power save mode in the above sequence and turn off the display once. Then set to obtain the optimal liquid crystal drive voltage before displaying again.
- \*15: To change the liquid crystal drive voltage, discharge the capacitor for holding the voltage once. For discharge, see 7.3.3 Sequence for Turning OFF Power
- \*16: Set to frame frequency with evaluating display quality.
- \*17: Set to the number of n line inversion with evaluating display quality.
- \*18: When power supply voltage for liquid crystal drive is supplied externally, set the necessary items in conformity to the functions of the built-in power supply used.

#### 7.3.5 Refresh

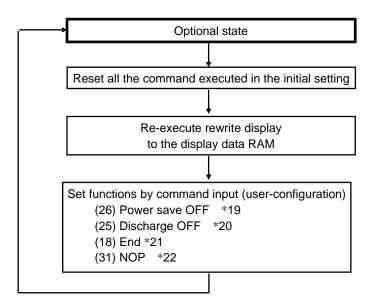

Note: This IC holds the operating state by a command, however, it may change the internal state when excessive external noise enters. Measures are required to prevent noise generation or influence in terms of mounting and the system itself. To provide for a sudden, excessive external noise, it is recommended to refresh the operating state and the contents of display regularly.

- \*19: When the IC chip enters the power-saving mode, the power save OFF command can be used to exit.
- \*20: When the IC chip enters discharge state, the Discharge OFF command can be used to exit.
- \*21: When the IC chip enters Read Modify Write state, the END command can be used to exit.
- \*22: In case of S1D15721D01B000, when the IC chip enters Test mode, the NOP command can be used to exit.

# 8. ABSOLUTE MAXIMUM RATINGS

Table 8.1

Vss = 0V unless otherwise specified.

| Item                                        | Symbol               | Specified value | Unit |
|---------------------------------------------|----------------------|-----------------|------|
| Power voltage (1)                           | VDD                  | -0.3 to +6.0    | V    |
| Power voltage (2)                           | VDD2                 | VDI to +6.0     |      |
| Power voltage (3) (requires external input) | Vdi                  | -0.3 to +3.6    |      |
| Power voltage (4)                           | V3, VOUT             | -0.3 to +18.0   |      |
| Power voltage (5)                           | V2, V1, VC, MV1, MV2 | -0.3 to V3      |      |
| Input voltage                               | Vin                  | -0.3 to VDD+0.3 |      |
| Output voltage                              | Vo                   | -0.3 to VDD+0.3 |      |
| Operating temperature (S1D15721D00B000)     | Topr                 | -40 to +85      | °C   |
| Operating temperature (S1D15721D01B000)     | Topr                 | -40 to +95      |      |
| Storage temperature bare chip               | Tstr                 | -55 to +125     |      |

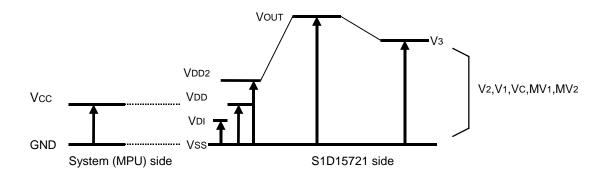

Fig.8.1

- Notes: 1. Always keep the voltages of V3, V2, V1, VC, MV1 and MV2 in the following condition:  $V3 \ge V2 \ge V1 \ge VC \ge MV1 \ge MV2 \ge VSS$ . When inputting these voltages from outside, bring them to the high impedance status during resetting by  $\overline{RES}$  pin and input voltages that satisfy the above condition after releasing the reset.
  - 2. For voltage of Vout, always keep Vout ≥ Vdd2. When inputting Vout from outside, bring it to the high impedance status during resetting by RES pin and input a voltage that satisfies Vout ≥ V3+0.2V after releasing the reset. When Vout is supplied externally, the Vout should be High impedance state from Vdd and Vdd ON to the Vout ON.
  - 3. If the LSI has been used in excess of the absolute maximum rating, it may be subjected to permanent breakdown. So in the normal operation, the LSI preferred to be used under the condition of electrical characteristics. If this condition is not met, LSI operation error may occur and LSI reliability may be deteriorated.

# 9. DC CHARACTERISTICS

# 9.1 DC Characteristics

Vss=0V, Vdd=5.0V  $\pm 10\%$  and Ta=-40 to +85 °C unless otherwise specified.

 $T_a=-40 \text{ to } +85^{\circ}\text{C } (S1D15721D00B000)$ 

Ta=-40 to +95°C (S1D15721D01B000)

Table 9.1

|                          |                      |        |                         |            | Spe     | ecified va | alue    |      | Applicable |
|--------------------------|----------------------|--------|-------------------------|------------|---------|------------|---------|------|------------|
| Iter                     | m                    | Symbol | Cond                    | ditions    | Min.    | Тур.       | Max.    | Unit | pin        |
| Operating voltage (1)    |                      | Vdd    |                         |            | 2.7     | _          | 5.5     | V    | VDD*1      |
| Operating voltage (2)    |                      | VDD2   |                         |            | Vdi     | _          | 5.5     |      | VDD2       |
| Operating voltage (3)    |                      | VDI    | requires external input |            | 2.7     | _          | 3.3     |      | Vdi        |
| Operating voltage (4)    |                      | Vout   |                         |            | VDD2    | _          | 17.0    |      | Vout       |
| Operating voltage (5)    |                      | Vз     | •                       |            | 5.6     | _          | 17.0    |      | V3 *2      |
| High-level input voltag  | e (1)                | VIHC1  | VDD=2.7V to             | 5.5V       | 0.8xVdd | _          | VDD     |      | *3         |
| Low-level input voltage  | e (1)                | VILC1  |                         |            | Vss     | _          | 0.2xVdd |      | *3         |
| High-level input voltag  | e (2)                | VIHC2  | VDI=2.7V to             | 3.3V       | 0.8xVDD | _          | Vdi     |      | *7         |
| Low-level input voltage  | e (2)                | VILC2  |                         |            | Vss     | _          | 0.2xVDI |      | *7         |
| Hysteresis voltage       |                      | Vн     | VDD=5.0V                |            | 1.0     | 1.4        | _       |      | *4         |
| High-level output volta  | ge (1)               | Vonc1  | VDD=2.7V                | Іон=-25μΑ  | 0.8xVDD | _          | VDD     |      | *5         |
| Low-level output voltage | ge (1)               | Volc1  | to 5.5V                 | IoL= 25μA  | Vss     | _          | 0.2xVdd |      | *5         |
| High-level output volta  | ge (2)               | Vohc2  | VDD=2.7V                | Іон=-100μА | 0.8xVDD | _          | VDD     |      | *6         |
| Low-level output voltag  | ge (2)               | Volc2  | to 5.5V                 | IoL= 100μA | Vss     | _          | 0.2xVdd |      | *6         |
| High-level output volta  | ge (3)               | Vонсз  | VDD=2.7V                | Іон=-100μА | 0.8xVDI | _          | Vdi     |      | *7         |
| Low-level output voltag  | ge (3)               | Volc3  | to 3.3V                 | IoL= 100μA | Vss     | _          | 0.2xVDI |      | *7         |
| Input leak current       |                      | I⊔     | VIN=VDD or V            | 'ss        | -1.0    | _          | 1.0     | μΑ   | *8         |
| Output leak current      |                      | ILO    |                         |            | -3.0    | _          | 3.0     |      | *9         |
| LCD driver ON resista    | nce                  | Ron    | Ta=25°C                 | V3= 7.2V   | _       | 3.5        | 7.0     | kΩ   | SEGn       |
|                          |                      |        |                         | V3= 14.0V  | _       | 1.8        | 3.6     |      | COMn *10   |
| Static current consump   | otion                | IDDQ   | Ta=25°C                 | VDD = 3.0V | _       | 0.3        | 1       | μΑ   | VDD *11    |
|                          |                      | IDIQ   |                         | VDI = 3.0V | _       | 0.3        | 1       | μΑ   | Vdi        |
|                          |                      | I3Q    |                         | V3 = 16.0V | _       | 5          | 20      |      | V3         |
| Input pin capacity       |                      | CIN    | Ta=25°C, f=1MHz         |            | _       | 8          | 16      | pF   | _          |
| Oscillation frequency    | Built-in oscillation | fosc   | Ta=25°C                 |            | 386     | 420        | 454     | kHz  | *12        |
|                          | External input       |        | Max. frequer            | ncy        | _       | 420        | 500     |      |            |

#### [Asterisked references]

- \*1. Does not guarantee if there is an abrupt voltage variation during MPU access.
- \*2. For V<sub>DI</sub> and V<sub>3</sub> system operating voltage range, see Fig.9.6. Applicable when the external power supply is used.
- \*3. A0, D0 to D5, D6(SCL), D7(SI), RD(E), WR(R/W), CS, CLS, CL, FR, M/S, C86, P/S, RES, VDIS, TEST1, TEST2, TEST3, TESTA pins.
- \*4. A0, D6(SCL), D7(SI),  $\overline{RD}(E)$ ,  $\overline{WR}(R/\overline{W})$ ,  $\overline{CS}$ , CL,  $\overline{RES}$  pins of S1D15721D01B000.
- \*5. D0 to D7 pins.
- \*6. CL pins
- \*7. FR, DOF, F1, F2 and SYNC pins
- \*8. A0, RD(E), WR(R/W), CS, CLS, M/S, C86, P/S, RES, VDIS, TEST1, TEST2, TEST3, TESTA, TESTB pins.
- \*9. Applicable when D0 to D5, D6(SCL), D7(S1), CL, FR, DOF, F1, F2 and SYNC pins have a high impedance.
- \*10. Indicates the resistance when 0.1V voltage is applied between the output pin SEGn or COMn and each power supply (V2, V1, Vc, MV1, MV2).
  - Ron =  $0.1V/\Delta I$  (where  $\Delta I$  denotes current when 0.1V is applied when power is on).
- \*11. Current values when VDIS = LOW.
- \*12. For relations between the oscillation frequency and the frame frequency, see Table 9.9. Min. and max. of the built-in oscillation circuit indicate manufacturing variations in oscillation frequency, the typ. at the external input indicates the equal value of frame frequency and the built-in oscillation circuit frequency is a typ. value, and the max. value indicates the maximum operability.

Table 9.2

|         | ltem                      | Symbol   | Conditions         | Sp   | ecified va | lue  | Unit  | Applicable |
|---------|---------------------------|----------|--------------------|------|------------|------|-------|------------|
|         | item                      | Syllibol | Conditions         | Min. | Тур.       | Max. | Oilit | pin        |
| uit     | Input voltage             | VDD2     | double boosting    | 2.7  | _          | 5.5  | V     | VDD2       |
| circuit |                           | VDD2     | triple boosting    | 2.7  | _          | 5.5  |       |            |
|         |                           | VDD2     | quadruple boosting | 2.7  | _          | 4.2  |       |            |
| power   |                           | VDD2     | quintuple boosting | 2.7  |            | 3.4  |       |            |
| .⊆      | Boosting output voltage   | Vout     | _                  | _    | _          | 17.0 |       | Vout       |
| i i     | Voltage adjusting circuit | Vз       | _                  | 5.6  |            | 17.0 |       | V3 *13     |
| В       | operating voltage         |          |                    |      |            |      |       |            |

<sup>\*13</sup> V3 voltage adjustment circuit is adjusted in the electronic volume range of motion.

## 9.1.1 Dynamic current consumption value

While the indication operation is in progress and when the built-in power supply being turned on: The current value being consumed by the whole IC including the built-in power supply.

Indication mode: 4 gradations,  $f_{FR}=144Hz$ ,  $V_{DD}=V_{DD2}$ , n-line reversion 1/8 bias, When built-in oscillation is used

Table 9.3 Indications: All white indications \*14

Symbol: ISS(1)

| VDD | Boosting  | V <sub>3</sub> voltage | 1/81 | 1/81 Duty |      | Duty | Unit  | Remark |
|-----|-----------|------------------------|------|-----------|------|------|-------|--------|
| VDD | Boosting  | vs voitage             | Тур. | Max.      | Тур. | Max. | Offic | Remark |
| 5V  | Triple    | 14V                    | 398  | 664       | 363  | 605  | μΑ    |        |
|     |           | 10V                    | 392  | 654       | 357  | 595  |       |        |
| 3V  | Quintuple | 14V                    | 531  | 885       | 494  | 824  |       |        |
|     | Quadruple | 10V                    | 429  | 715       | 398  | 663  |       |        |

<sup>\*14</sup> When normally white liquid crystal panel is used. In normally black, all black.

Table 9.4 Indications: Heavy load indications \*15

Symbol: ISS(1)

| VDD | Beesting  | Volveltage             | 1/81 | Duty | 1/65 | Duty | Unit  | Domork |
|-----|-----------|------------------------|------|------|------|------|-------|--------|
| VDD | Boosting  | V <sub>3</sub> voltage | Тур. | Max. | Тур. | Max. | Offic | Remark |
| 5V  | Triple    | 14V                    | 503  | 838  | 442  | 737  | μΑ    | *14    |
|     |           | 10V                    | 469  | 782  | 417  | 695  |       |        |
| 3V  | Quintuple | 14V                    | 684  | 1140 | 611  | 1018 |       |        |
|     | Quadruple | 10V                    | 519  | 866  | 469  | 782  |       |        |

\*15 "Under heavy load conditions" indicates the state in which maximum current is consumed as a display pattern.

Display mode in binary at ffr=75Hz, VDD = VDD2, No line reversion, 1/8 bias

Table 9.5 Display: entirely in white \*14 Code: ISS (1)

| VDD | Positing  | Va voltage             | 1/81 Duty |      | 1/65 | Duty | Unit  | Remark |
|-----|-----------|------------------------|-----------|------|------|------|-------|--------|
| VDD | Boosting  | V <sub>3</sub> voltage | Тур.      | Max. | Тур. | Max. | Offic | Remark |
| 5V  | Triple    | 14V                    | 308       | 514  | 290  | 484  | μΑ    | *13    |
|     |           | 10V                    | 302       | 504  | 285  | 474  |       |        |
| 3V  | Quintuple | 14V                    | 437       | 729  | 418  | 696  |       |        |
|     | Quadruple | 10V                    | 350       | 584  | 333  | 555  |       |        |

Table 9.6 Display: Heavy load display \*15 Code: ISS (1)

| VDD | Boosting  | V <sub>3</sub> voltage | 1/81 | Duty | 1/65 | Duty | Unit  | Remark |
|-----|-----------|------------------------|------|------|------|------|-------|--------|
| VDD | Boosing   | vs voltage             | Тур. | Max. | Тур. | Max. | Offic | Remark |
| 5V  | Triple    | 14V                    | 360  | 601  | 331  | 552  | μΑ    | *14    |
|     |           | 10V                    | 340  | 567  | 314  | 524  |       |        |
| 3V  | Quintuple | 14V                    | 512  | 854  | 478  | 796  |       |        |
|     | Quadruple | 10V                    | 395  | 658  | 369  | 615  |       |        |

## 9.1.2 Current consumption under power saving mode (1)

 $Vss = 0V, \, VdD = 5.0V, \, VdIS = HIGH, \, T_a = 25^{\circ}C.$ 

Table 9.7

| Item        | Symbol   | Condition | Specified value |      |      | Unit Rer | Remarks |
|-------------|----------|-----------|-----------------|------|------|----------|---------|
| item        | Syllibol | Condition | Min.            | Тур. | Max. | Ullit    | Remarks |
| Sleep state | IDDS1    | _         | _               | 11   | 22   | μА       | _       |

# 9. DC CHARACTERISTICS

# 9.1.3 Current consumption under power saving mode (2)

 $V_{SS} = 0V$ ,  $V_{DD} = V_{DI} = 3.0V$ ,  $V_{DIS} = LOW$ ,  $T_a = 25$ °C.

Table 9.8

| ltom        | Cumbal | Condition | Sı   | pecified val | Unit | Domarke |         |
|-------------|--------|-----------|------|--------------|------|---------|---------|
| Item        | Symbol | Condition | Min. | Тур.         | Max. | Unit    | Remarks |
| Sleep state | IDDS2  | _         | _    | 0.1          | 3    | μΑ      | _       |

#### 9.1.4 Reference Data

• Dynamic current consumption When the LCD is indicating that the built in power supply is being used VDD = VDD2 = 3.0V, ffr = 144Hz, internal oscillation circuit, 4-gray scale display, 1/8 bias

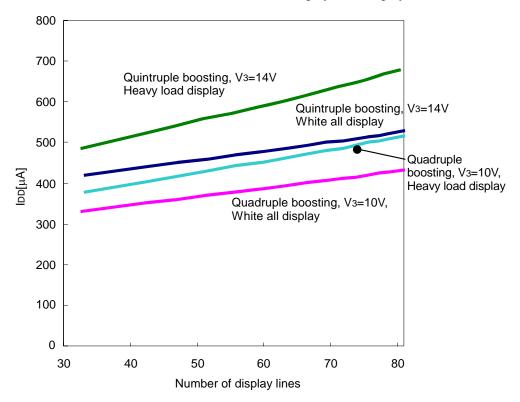

VDD = VDD2 = 5.0V, ffr = 144Hz, internal oscillation circuit, 4-gray scale display, 1/8 bias

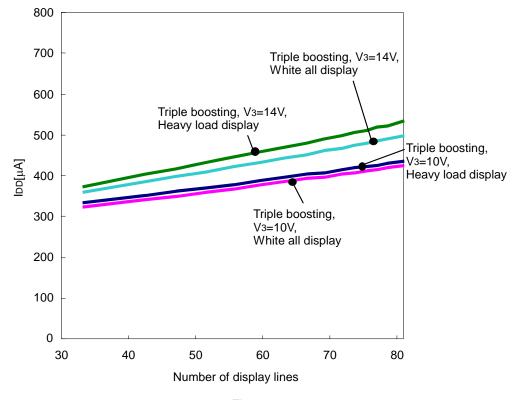

Fig.9.1

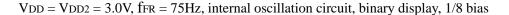

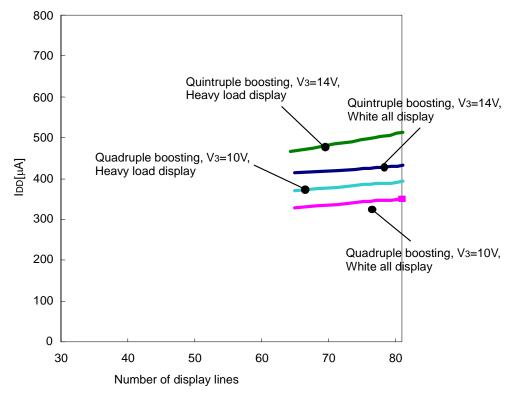

VDD = VDD2 = 5.0V, ffr = 75Hz, internal oscillation circuit, binary display, 1/8 bias

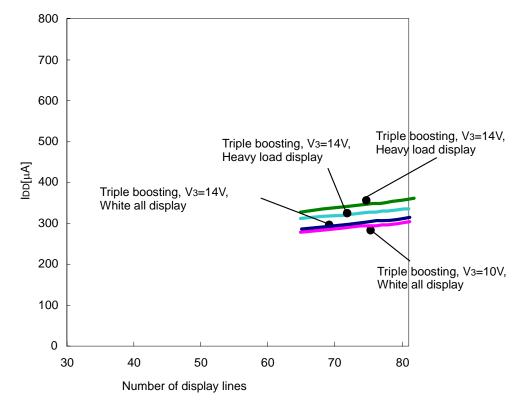

Fig.9.2

• Dynamic current consumption during access

Indicates current consumption when the checker pattern pattern is written in fCYC.

# S1D15721D00B000

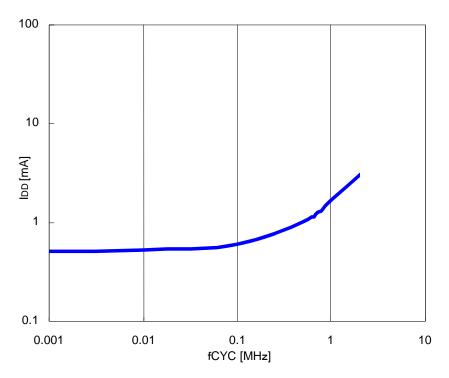

Conditions:  $V_{DD} = V_{DD2} = 5.0V$ ,  $V_3 = 14V$ When the external power supply is used

Fig.9.3

# S1D15721D01B000

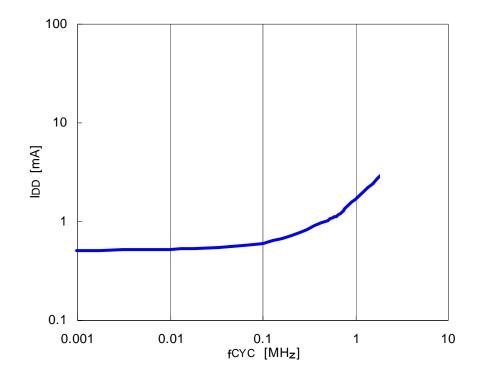

Conditions:  $V_{DD} = V_{DD2} = 5.0V$ ,  $V_{3} = 14V$ When the external power supply is used

Fig.9.4

• Operating Voltage Rage of VDI Series and V3 Series

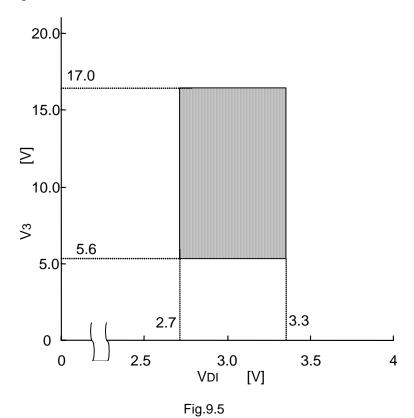

• Relationship between display line *l*, display clock frequency fcL and liquid crystal frame fFR

Table 9.9

| Item                             | fcL                  | ffR             |
|----------------------------------|----------------------|-----------------|
| Built-in oscillator circuit used | See P.41             | fcL<br>(/+7)×24 |
| External clock used              | External input (fcL) | fcL<br>(/+7)×24 |

## 9.2 Temperature sensor characteristics

**Table 9.10** 

| Item                        | Symbol       | Condition | St    | andard val | ue    | Unit  | Applicable             |
|-----------------------------|--------------|-----------|-------|------------|-------|-------|------------------------|
| item                        | Syllibol     | Condition | Min.  | Тур.       | Max.  | Offic | pin                    |
| Operating voltage range     | Vsv          |           | 2.7   |            | 5.5   | V     | Vdd                    |
| Operating temperature range | Ta           |           | -40   |            | 85    | °C    |                        |
| Temperature gradient        | TACCA        | -40∼85°C  | -5.0  |            | 5.0   | °C    | SV <sub>D2</sub> *1, 2 |
| Output voltage              | VSVD2        | -40°C     | 1.472 | 1.496      | 1.520 | V     | SV <sub>D2</sub> *1, 2 |
|                             |              | 25°C      | 1.176 | 1.200      | 1.224 |       |                        |
|                             |              | 85°C      | 0.887 | 0.911      | 0.935 |       |                        |
| Output voltage              | Vgra         | *2        | _     | -4.70      | _     | mV/°C | SV <sub>D2</sub> *1, 2 |
| temperature gradient        |              |           |       |            |       |       |                        |
| Output voltage setup time   | <b>t</b> sen |           | 100   | _          | _     | mS    | SV <sub>D2</sub> *1, 4 |
| Operating current           | ISEN         | 25°C      | _     | 10         | 30    | μΑ    | Vdd                    |

<sup>[\*</sup> Reference items]

It should be noted that (Expression 9-1) uses units of mV.

$$V_{SVD2} = -0.002 \bullet T_a^2 - 4.590 \bullet T_a + 1316 [mV]$$
 (Expression 9-1)

The sensor analog output voltage is output with accuracy of  $\pm 5^{\circ}$ C of temperature conversion at -40 to 85°C.

\*3 Approximate linear gradient of the VsvD2 output within the specified temperature range. Apply to all the operating temperature range.

Based on the temperature accuracy of  $\pm 5^{\circ}$ C and temperature variation of the sensor analog voltage of -4.70mV/°C, the accuracy of the sensor analog output has variations of

$$\Delta V SVD2 = \pm (4.70 \times 5) \cong \pm 24 [mV]$$

when centering around the value determined by (Expression 9-1) at any ambient temperature Ta [°C]. The relationship between the accuracy of the sensor analog output and temperature is shown in Fig.9.6.

<sup>\*1</sup> Please apply neither capacity nor the resistance load between VDD, VDI, VDD2 and terminal SVD2 of the output of an analog voltage of the sensor to obtain an accurate output voltage value.

<sup>\*2</sup> The typ. value of the sensor analog output voltage SVD2 when ambient temperature is Ta [°C] is approximated by the following expression.

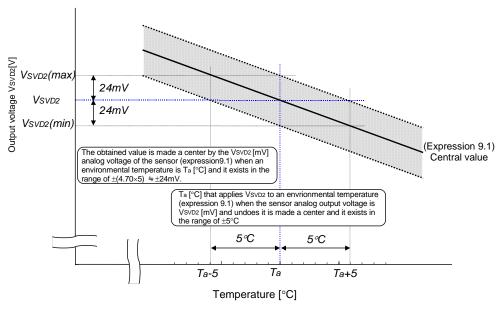

Fig.9.6

\*4. The wait time after inputting the temperature sensor ON command until the output voltage can be monitored steadily. Apply when the capacity is not connected to the SVD2 pin. Be sure to sample the output voltage after a fixed wait time or longer.

# 10. TIMING CHARACTERICTICS

# 10.1 System bus read/write characteristics 1 (80 system MPU)

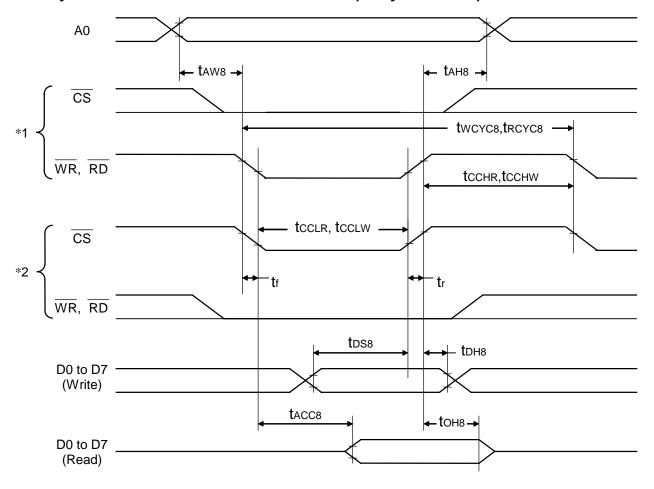

Fig.10.1

### S1D15721D00B000

Table 10.1

[VDD=2.7V to 5.5V, Ta= -40 to  $+85^{\circ}C$ ]

| Itam                          | Cianal   | Cumbal            | Condition | Specifie | ed value | Unit |
|-------------------------------|----------|-------------------|-----------|----------|----------|------|
| Item                          | Signal   | Symbol            | Condition | Min.     | Max.     | Unit |
| Address hold time             | A0       | <b>t</b> AH8      |           | 0        | _        | ns   |
| Address setup time            |          | taw8              |           | 0        | _        |      |
| System write cycle time       | WR, CS   | twcyc8            |           | 500      | _        |      |
| System read cycle time        | RD, CS   | trcyc8            |           | 3500     | _        |      |
| Control Low-pulse width (WR)  | WR, CS   | tcclw             |           | 200      | _        |      |
| Control Low-pulse width (RD)  | RD, CS   | tcclr             |           | 1500     | _        |      |
| Control High-pulse width (WR) | WR, CS   | <b>t</b> cchw     |           | 200      | _        |      |
| Control High-pulse width (RD) | RD, CS   | <b>t</b> cchr     |           | 200      | _        |      |
| Data setup time               | D0 to D7 | t <sub>DS8</sub>  |           | 200      | _        |      |
| Data hold time (WR)           |          | <b>t</b> DH8      |           | 15       | _        |      |
| RD access time                |          | t <sub>ACC8</sub> | CL=100pF  | _        | 1500     |      |
| Output disable time           |          | <b>t</b> 0H8      |           | 5        | 200      |      |

#### S1D15721D01B000

Table 10.2

[VDD=2.7V to 5.5V, Ta= -40 to  $+95^{\circ}C$ ]

| lto-m                         | Ciamal   | Cumahaal          | Canditian | Specifie | ed value | l lm is |
|-------------------------------|----------|-------------------|-----------|----------|----------|---------|
| Item                          | Signal   | Symbol            | Condition | Min.     | Max.     | Unit    |
| Address hold time             | A0       | <b>t</b> AH8      |           | 50       | _        | ns      |
| Address setup time            |          | <b>t</b> AW8      |           | 0        | _        |         |
| System write cycle time       | WR, CS   | twcyc8            |           | 1050     | _        |         |
| System read cycle time        | RD, CS   | trcyc8            |           | 3700     | _        |         |
| Control Low-pulse width (WR)  | WR, CS   | tcclw             |           | 500      | _        |         |
| Control Low-pulse width (RD)  | RD, CS   | tcclr             |           | 2000     | _        |         |
| Control High-pulse width (WR) | WR, CS   | tcchw             |           | 500      | _        |         |
| Control High-pulse width (RD) | RD, CS   | tcchr             |           | 550      | _        |         |
| Data setup time               | D0 to D7 | t <sub>DS8</sub>  |           | 250      | _        |         |
| Data hold time (WR)           |          | t <sub>DH8</sub>  |           | 450      | _        |         |
| RD access time                |          | t <sub>ACC8</sub> | CL=100pF  | _        | 2000     |         |
| Output disable time           |          | <b>t</b> он8      |           | 50       | 550      |         |

<sup>\*1.</sup> This is in case of making the access by  $\underline{WR}$  and RD, setting the  $\underline{CS} = \underline{LOW}$ .

<sup>\*2.</sup> This is in case of making the access by  $\overline{CS}$ , setting the  $\overline{WR}$ ,  $\overline{RD} = LOW$ .

<sup>\*3.</sup> Input signal rise and fall time (tr, tf) must not exceed 15ns. When the system cycle time is used at a high speed, it is specified by  $(tr + tf) \le (twcyc8 - tcclw - tcchw)$  or  $(tr + tf) \le (trcyc8 - tcclw - tcchw)$ 

<sup>\*4.</sup> Timing is entirely specified with reference to 20% or 80% of VDD.

<sup>\*5.</sup>  $\underline{\text{tcclw}}$  and  $\underline{\text{tcclw}}$  are specified in terms of the overlapped period when  $\overline{\text{CS}}$  is at LOW level and  $\overline{\text{WR}}$  and  $\overline{\text{RD}}$  are at LOW level.

# 10.2 System bus read/write characteristics 2 (68 system MPU)

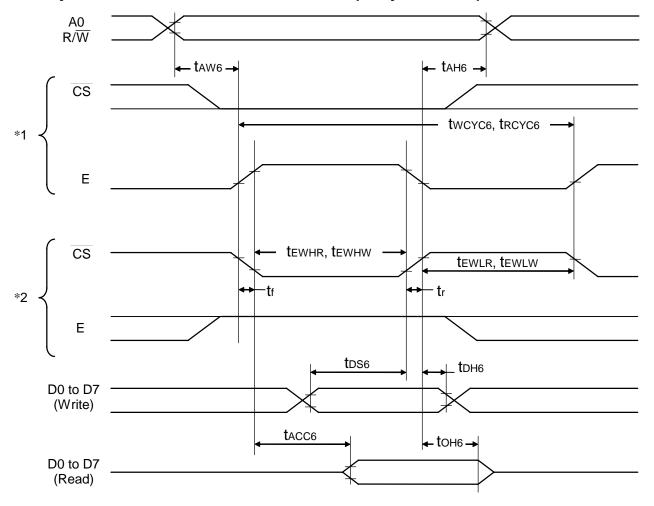

Fig.10.2

### S1D15721D00B000

Table 10.3

[VDD=2.7V to 5.5V, Ta= -40 to  $+85^{\circ}C$ ]

|                         |       |          |                  | [100-2.11 10 0 |          |          |      |
|-------------------------|-------|----------|------------------|----------------|----------|----------|------|
| Item                    |       | Signal   | Symbol           | Condition      | Specifie | ed value | Unit |
| item                    |       | Signal   | Symbol           | Condition      | Min.     | Max.     | Onit |
| Address hold time       |       | A0       | <b>t</b> AH6     |                | 0        | _        | ns   |
| Address setup time      |       |          | <b>t</b> AW6     |                | 0        |          |      |
| System write cycle time |       | E, CS    | twcyc6           |                | 500      | _        |      |
| System read cycle time  |       | E, CS    | trcyc6           |                | 3500     |          |      |
| Data setup time         |       | D0 to D7 | tDS6             |                | 200      | _        |      |
| Data hold time (E)      |       |          | t <sub>DH6</sub> |                | 30       | _        |      |
| Access time             |       |          | tACC6            | CL=100pF       | _        | 1500     |      |
| Output disable time     |       |          | ton6             |                | 5        | 200      |      |
| Enable HIGH-pulse width | Read  | E, CS    | <b>t</b> ewhr    |                | 1500     | _        |      |
|                         | Write | E, CS    | tewnw            |                | 200      |          |      |
| Enable LOW-pulse width  | Read  | E, CS    | <b>t</b> ewlr    |                | 200      | _        | 1    |
|                         | Write | E, CS    | tewlw            |                | 200      | _        |      |

#### S1D15721D01B000

Table 10.4

[VDD=2.7V to 5.5V, Ta= -40 to +95°C]

|                         |       |          |                   | [100-2.7 1 10 0 | .5 v, Ta= -+0 to | 100 0]   |       |
|-------------------------|-------|----------|-------------------|-----------------|------------------|----------|-------|
| Item                    | •     | Signal   | Symbol            | Condition       | Specifie         | ed value | Unit  |
| item                    |       | Signal   | Syllibol          | Condition       | Min.             | Max.     | Offic |
| Address hold time       |       | A0       | <b>t</b> AH6      |                 | 50               | _        | ns    |
| Address setup time      |       |          | <b>t</b> AW6      |                 | 0                | _        |       |
| System write cycle time |       | E, CS    | twcyc6            |                 | 1050             | _        |       |
| System read cycle time  |       | E, CS    | trcyc6            |                 | 3700             | _        |       |
| Data setup time         |       | D0 to D7 | tDS6              |                 | 250              | _        |       |
| Data hold time (E)      |       |          | t <sub>DH6</sub>  |                 | 450              | _        |       |
| Access time             |       |          | t <sub>ACC6</sub> | CL=100pF        | _                | 1500     |       |
| Output disable time     |       |          | <b>t</b> 0H6      |                 | 50               | 500      |       |
| Enable HIGH-pulse width | Read  | E, CS    | <b>t</b> ewhr     |                 | 2000             | _        |       |
|                         | Write | E, CS    | tewnw             |                 | 500              | _        |       |
| Enable LOW-pulse width  | Read  | E, CS    | <b>t</b> ewlr     |                 | 550              | _        |       |
|                         | Write | E, CS    | tewlw             |                 | 500              | _        |       |

<sup>\*1.</sup> This is in case of making the access by E, setting the  $\overline{CS} = LOW$ .

<sup>\*2.</sup> This is in case of making the access by  $\overline{CS}$ , setting the E = HIGH.

<sup>\*3.</sup> The rise time and the fall time ( $t_r$  &  $t_f$ ) of the input signals should be set to 15ns or less. When it is necessary to use the system cycle time at high speed, the rise time and the fall time should be so set to conform to ( $t_r + t_f$ )  $\leq$  ( $t_r + t_f$ )  $\leq$  ( $t_r + t_f$ )

<sup>\*4.</sup> All the timing should basically be set to 20% or 80% of the VDD.

<sup>\*5.</sup> tEWLW, tEWLR should be set to the overlapping zone where the  $\overline{CS}$  is on the LOW level and where the E is on the HIGH level.

# 10.3 Serial Interface

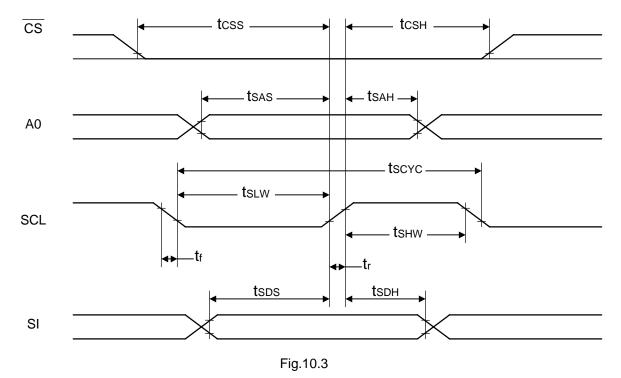

## 10. TIMING CHARACTERICTICS

## S1D15721D00B000

Table 10.5

[VDD=2.7V to 5.5V, Ta= -40 to +85°C]

| Parameter            | Cianal | Cumbal       | Condition | Spec | cified       | Unit |
|----------------------|--------|--------------|-----------|------|--------------|------|
| Parameter            | Signal | Symbol       | Condition | Min. | Max.         | Unit |
| Serial clock period  | SCL    | tscyc        |           | 250  | _            | ns   |
| SCL HIGH pulse width |        | <b>t</b> shw |           | 100  | <del>_</del> |      |
| SCL LOW pulse width  |        | tslw         |           | 100  | _            |      |
| Address setup time   | A0     | <b>t</b> sas |           | 150  | _            |      |
| Address hold time    |        | <b>t</b> sah |           | 150  | _            |      |
| Data setup time      | SI     | <b>t</b> sds |           | 100  | <del>_</del> |      |
| Data hold time       |        | <b>t</b> sdh |           | 100  | _            |      |
| CS-SCL time          | CS     | <b>t</b> css |           | 150  | _            |      |
|                      |        | <b>t</b> csH |           | 150  | _            |      |

## S1D15721D01B000

Table 10.6

[VDD=2.7V to 5.5V, Ta= -40 to +95°C]

| Parameter            | Signal | Symbol       | Condition | Spec | cified | Unit |
|----------------------|--------|--------------|-----------|------|--------|------|
| Farameter            | Signal | Symbol       | Condition | Min. | Max.   | Onit |
| Serial clock period  | SCL    | tscyc        |           | 750  | _      | ns   |
| SCL HIGH pulse width |        | <b>t</b> shw |           | 350  | _      |      |
| SCL LOW pulse width  |        | tsLw         |           | 350  | _      |      |
| Address setup time   | A0     | tsas         |           | 200  | _      |      |
| Address hold time    |        | <b>t</b> sah |           | 200  | _      |      |
| Data setup time      | SI     | tsps         |           | 200  | _      |      |
| Data hold time       |        | <b>t</b> sdh |           | 200  | _      |      |
| CS-SCL time          | CS     | tcss         |           | 200  | _      |      |
|                      |        | <b>t</b> csH |           | 200  | _      |      |

<sup>\*1.</sup> Input signal rise and fall time (tr, tf) must not exceed 15ns.
\*2. Timing is entirely specified with reference to 20% or 80% of VDD.

## 10.4 Display Control Input and Output Timing

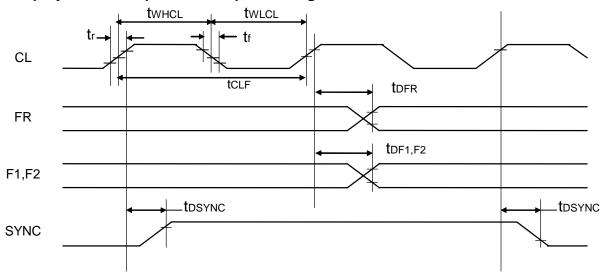

Fig.10.4

## S1D15721D00B000

Table 10.7 Output Timing (When built-in oscillator is used)

[VDD=2.7V to 5.5V, Ta= -40 to  $+85^{\circ}C$ ]

| Parameter        | Signal | Symbol                    | Condition | Sp   | Unit |      |       |
|------------------|--------|---------------------------|-----------|------|------|------|-------|
|                  | Signal | Symbol                    | Condition | Min. | Тур. | Max. | Oilit |
| FR delay time    | FR     | <b>t</b> DFR              | CL = 50pF | -0.5 | -    | 0.5  | ns    |
| F1,F2 delay time | F1,F2  | <b>t</b> DF1, <b>t</b> F2 |           | -0.5 | -    | 0.5  | ns    |
| SYNC delay time  | SYNC   | tosync                    |           | -0.5 | _    | 0.5  | ns    |

Table 10.8 Output Timing (When external clock is used)

[VDD=2.7V to 5.5V, Ta= -40 to  $+85^{\circ}$ C]

| Parameter        | Signal Symbol |                           | Condition | Sp   | Unit |      |       |
|------------------|---------------|---------------------------|-----------|------|------|------|-------|
| Farameter        | Signal        | Syllibol                  | Min.      |      | Тур. | Max. | Oilit |
| FR delay time    | FR            | <b>t</b> DFR              | CL = 50pF | -0.5 | -    | 0.5  | ns    |
| F1,F2 delay time | F1,F2         | <b>t</b> DF1, <b>t</b> F2 |           | -0.5 | -    | 0.5  | ns    |
| SYNC delay time  | SYNC          | tosync                    |           | -0.5 | _    | 0.5  | ns    |

Table 10.9 Input Timing

[VDD=2.7V to 5.5V, Ta= -40 to 85°C]

|                                       |        | L            | 1 10 0.01,    |      |            |      |      |
|---------------------------------------|--------|--------------|---------------|------|------------|------|------|
| Parameter                             | Signal | Symbol       | Condition     | Sp   | ecified va | lue  | Unit |
| Farameter                             | Signal | Syllibol     | Condition     | Min. | Тур.       | Max. | Onit |
| FR delay time                         | FR     | <b>t</b> DFR |               | -1.0 | _          | 1.0  | μS   |
| F1 and F2 delay time                  | F1,F2  | tDF1,F2      |               | -1.0 | _          | 1.0  | μS   |
| SYNC delay time                       | SYNC   | tosync       |               | -1.0 | _          | 1.0  | μS   |
| Input clock duty ratio *3             | CL     | tcld         |               | 20   | _          | 80   | %    |
| Input clock rise time (20% to 80%) *4 |        | tr           |               | _    | _          | 15   | ns   |
| Input clock fall time (20% to 80%) *4 |        | tf           |               | _    | _          | 15   | Ns   |
| Input clock cycle (1)                 |        | tclf         | When single   | 2    | _          | _    | μS   |
| Low-level pulse width (1)             |        | twlcl        | chip driving  | 0.4  | _          | _    | μS   |
| High-level pulse width (1)            |        | twhcl        |               | 0.4  | _          | _    | μS   |
| Input clock cycle (2)                 |        | tclf         | When          | _    | _          | _    | μS   |
| Low-level pulse width (2)             |        | twlcl        | master/slave  | 0.4  |            | _    | μS   |
| High-level pulse width (2)            |        | twhcl        | configulation | 0.4  | _          | _    | μS   |

## S1D15721D01B000

Table 10.10 Output Timing (When built-in oscillator is used)

[VDD=2.7V to 5.5V, Ta= -40 to +95°C]

| Parameter        | Signal | Symbol                    | Condition | Sp   | Unit |      |       |
|------------------|--------|---------------------------|-----------|------|------|------|-------|
|                  |        |                           | Condition | Min. | Тур. | Max. | Oilit |
| FR delay time    | FR     | <b>t</b> dfr              | CL = 50pF | -0.7 | _    | 0.1  | ns    |
| F1,F2 delay time | F1,F2  | <b>t</b> DF1, <b>t</b> F2 |           | -0.7 | _    | 0.1  | ns    |
| SYNC delay time  | SYNC   | <b>t</b> DSYNC            |           | -0.7 | _    | 0.1  | ns    |

Table 10.11 Output Timing (When external clock is used)

[VDD=2.7V to 5.5V, Ta= -40 to +95°C]

| Parameter        | Signal Symbol |                           | Condition | Specified value |      |      | Unit |
|------------------|---------------|---------------------------|-----------|-----------------|------|------|------|
| raiailletei      | Sigilal       | Syllibol                  | Condition | Min.            | Тур. | Max. | Unit |
| FR delay time    | FR            | <b>t</b> dfr              | CL = 50pF | -0.1            | _    | 0.7  | ns   |
| F1,F2 delay time | F1,F2         | <b>t</b> DF1, <b>t</b> F2 |           | -0.1            | _    | 0.7  | ns   |
| SYNC delay time  | SYNC          | <b>t</b> DSYNC            |           | -0.1            | _    | 0.7  | ns   |

Table 10.12 Input Timing

[VDD=2.7V to 5.5V, Ta= -40 to 95°C]

| Parameter                             | Cianal        | Cumbal         | Condition     | Sp   | Unit |      |      |
|---------------------------------------|---------------|----------------|---------------|------|------|------|------|
| Parameter                             | Signal Symbol |                | Condition     | Min. | Тур. | Max. | Unit |
| FR delay time                         | FR            | <b>t</b> DFR   |               | -1.0 | -    | 1.0  | μS   |
| F1 and F2 delay time                  | F1,F2         | tDF1,F2        |               | -1.0 | ı    | 1.0  | μS   |
| SYNC delay time                       | SYNC          | <b>t</b> DSYNC |               | -1.0 | _    | 1.0  | μS   |
| Input clock duty ratio *3             | CL            | tcld           |               | 20   | -    | 80   | %    |
| Input clock rise time (20% to 80%) *4 |               | tr             |               | _    | -    | 15   | ns   |
| Input clock fall time (20% to 80%) *4 |               | tf             |               | _    | _    | 15   | ns   |
| Input clock cycle (1)                 |               | tclf           | When single   | 2    | -    | _    | μS   |
| Low-level pulse width (1)             |               | twlcl          | chip driving  | 0.4  | -    | _    | μS   |
| High-level pulse width (1)            |               | twhcl          |               | 0.4  | _    | _    | μS   |
| Input clock cycle (2)                 |               | tclf           | When          | 2.8  | _    | _    | μS   |
| Low-level pulse width (2)             |               | twlcl          | master/slave  | 1.4  |      | _    | μS   |
| High-level pulse width (2)            |               | twhcl          | configulation | 1.4  | _    | _    | μS   |

<sup>\*1.</sup> tclf, twlcl, twhcl are specified with reference to 50% of VDD.

\*3. CL duty ratio is defined as 
$$tCLD = \frac{tWHCL}{tCLF} \times 100[\%]$$
 or  $tCLD = \frac{tWLCL}{tCLF} \times 100[\%]$ .

<sup>\*2.</sup> Timing is entirely specified with reference to 20% or 80% of VDD. Input and output voltage of CL is between VDD and Vss and then of F1, F2 and SYNC are between VDI and Vss, except tCLF, tWLCL, tWHCL.

<sup>\*4.</sup> If the timing is not specified, it is required to keep tCLF, tWLCL, tWHCL.

## 10. TIMING CHARACTERICTICS

## 10.5 Reset Input timing

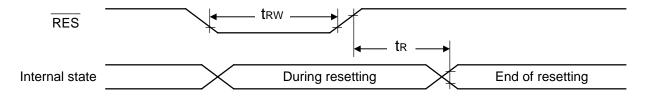

Fig.10.5

## S1D15721D00B000

Table 10.13

[VDD=2.7V to 5.5V, Ta= -40 to +85°C]

| Parameter             | Signal Symbol |            | Condition | S    | Unit |      |      |
|-----------------------|---------------|------------|-----------|------|------|------|------|
| Farameter             | Signal        | Syllibol   | Condition | Min. | Тур. | Max. | Onit |
| Reset time            | _             | <b>t</b> R | _         | _    | _    | 1    | μS   |
| Reset LOW pulse width | RES           | trw        |           | 1    | _    | _    |      |

## S1D15721D01B000

Table 10.14

[VDD=2.7V to 5.5V, Ta= -40 to  $+95^{\circ}$ C]

| Parameter             | Signal | Symbol     | Condition | S    | Unit |      |      |
|-----------------------|--------|------------|-----------|------|------|------|------|
| Parameter             | Signal | Syllibol   |           | Min. | Тур. | Max. | Onit |
| Reset time            | _      | <b>t</b> R | _         | _    | _    | 1    | μS   |
| Reset LOW pulse width | RES    | trw        |           | 1    | _    | _    |      |

<sup>\*1.</sup> Timing is entirely specified with reference to 20% and 80% of VDD.

## 10.6 Temperature Sensor Measuring Timing

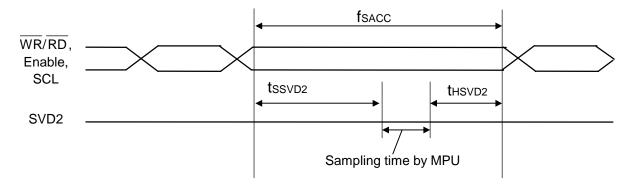

Table 10.15

[VDD=2.7V to 5.5V, Ta=-40 to  $+85^{\circ}C$ ]

| Parameter           | Signal                 | Symbol   | Condition | Spe  | cified v | Unit |      |
|---------------------|------------------------|----------|-----------|------|----------|------|------|
| Parameter           | Signal                 | Syllibol | Condition | Min. | Тур.     | Max. | Onit |
| MPU access cycle    | WR/RD (80 series MPU)  | fsacc    | _         | _    | _        | 0    | Hz   |
|                     | Enable (68 series MPU) |          |           |      |          |      |      |
|                     | SCL (Serial Interface) |          |           |      |          |      |      |
| Sampling setup time | SVD2                   | tssvd2   |           | 1    | _        |      | ms   |
| Sampling hold time  | SVD2                   | thsvd2   |           | 0    | _        | _    | ms   |

- \*1. While detecting outputs from SVD2, stop access from the MPU (input from the WR or RD pin when the 80 series MPU is used, input from Enable pin when the 68 series MPU is used, input from SCL pin when the serial interface is used).
- \*2. Waiting time after stopping access from MPU and until SVD2 comes to be sampled. This applies when the temperature sensor circuit has been turned on. When turning on the temperature sensor circuit after stopping access from MPU, secure the specified output voltage setup time.
- \*3. Waiting time after finish of SVD2 sampling by MPU and until MPU access can start.

# 11. MPU INTERFACE (Reference Example)

The S1D15721 Series can be connected to the 80 series MPU and 68 series MPU. Use of a serial interface allows operation with a smaller number of signal lines.

You can expand the display area using the S1D15721 Series as a multi-chip. In this case, the IC to be accesses can be selected individually by the chip select signal. After initialization by the RES pin, each input terminal of the S1D15721 Series must be placed under normal control.

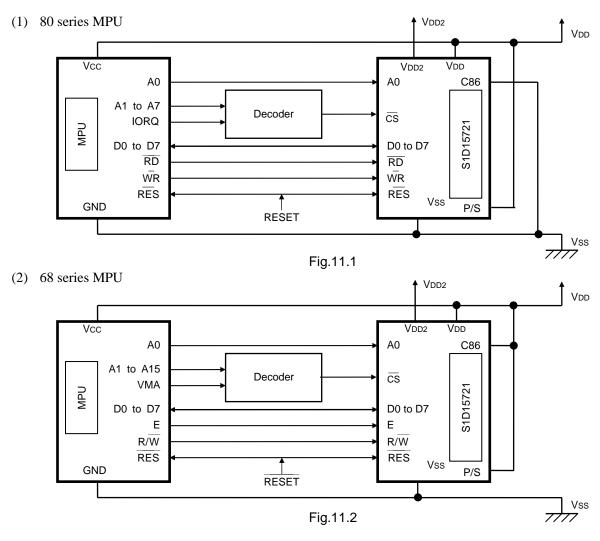

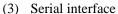

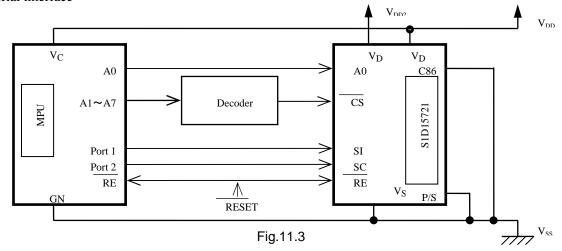

# 12. CONNECTION BETWEEN LCD DRIVERS (Reference Example)

You can easily expand the liquid crystal display area using the S1D15721 Series as a multi-chip. In this case, use the same model (S1D15721/S1D15721) as the master and slave systems.

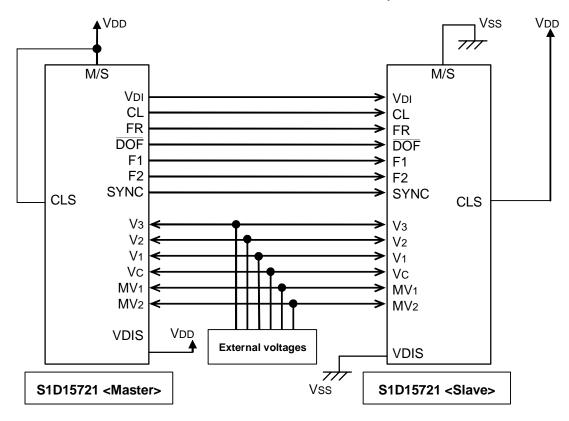

Fig.12.1 Master/slave connection example (Built-in oscillator Is used)

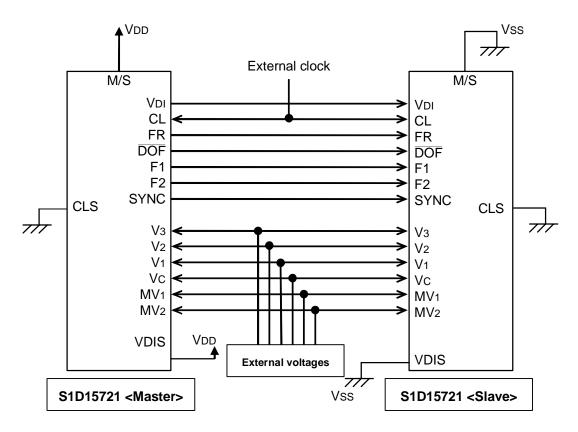

Fig.12.2 Master/slave connection example (External clock is used)

• When Built-in VDI generating circuit is not used.

In this case, VDIS of both master and slave are set to LOW, and common VDI voltage is supplied externally.

## 12. CONNECTION BETWEEN LCD DRIVERS (Reference Example)

Another way is that both VDIs connect together with VDIS of both chips set to HIGH. It is recommended in case to be concerned power line swinging by big panel load, high wiring resistance, high speed MPU accessing etc.

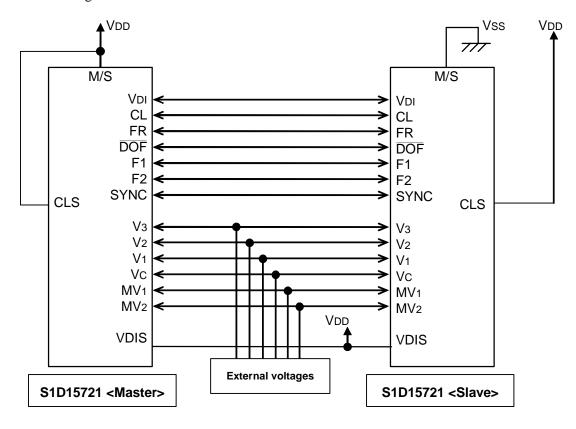

Fig.12.3 Master/slave connection example 3 (Built-in oscillator is used)

### • When Master/slave configuration is used.

It is recommend to supply LCD Bias voltages externally. To supply LCD bias voltages of Master chip to slave chip is also possible. In this case built-in power circuit of slave side should be OFF.

There are following concerns in the case;

- Contrast difference between master side display and slave side display due to voltage drop of V3 to MV2 from wiring resistance.
- Slave side power consumpsion add to master side power consumption, therefore synchronizing signals may have noise and timing error may occur.

So that it is recommend to evaluate well and carefully in case with built-in power circuit in master/slave configuration

# 13. LCD PANEL WIRING (Reference Example)

You can easily expand the liquid crystal display area using the S1D15721 Series as a multi-chip. In the case of multi-chip configuration, use the same models.

## (1) Single chip configuration example

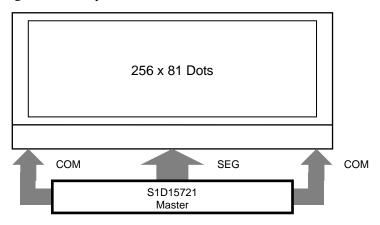

Fig.13.1 Single chip configuration example

## (2) Double chip configuration example

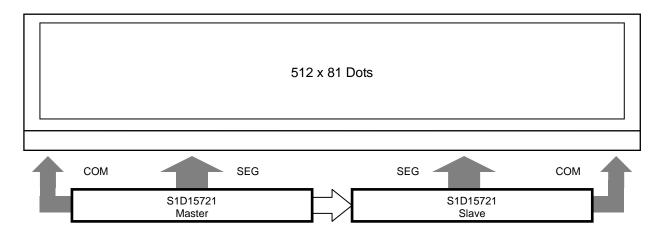

Fig.13.2 Double chip configuration example

## 14. CAUTIONS

Cautions must be exercised on the following points when using this Development Specification:

- 1. This Development Specification is subject to change for engineering improvement.
- 2. This development specification does not grant or guarantee you to exercise and/or use patents and/or other intellectual property rights held by a third party or SEIKO EPSON.
  - The applications in this development specification are given in order to provide an understanding of our products. It should be noted that we are not liable for any circuit problems that may occur when using them. "Large" or "Small" in the characteristics table in this development specification refers to the relationship on a numbered line.
- 3. Reproduction or copy of any part or whole of this Development Specification without permission of our company, or use thereof for other business purposes is strictly prohibited.

For the use of the semi-conductor, cautions must be exercised on the following points:

### [Cautions against Light]

The semiconductor will be subject to changes in characteristics when light is applied. If this IC is exposed to light, operation error may occur. To protect the IC against light, the following points should be noted regarding the substrate or product where this IC is mounted:

- (1) Designing and mounting must be provided to get a structure which ensures a sufficient resistance of the IC to light in practical use.
- (2) In the inspection process, environmental configuration must be provided to ensure a sufficient resistance of the IC to light.
- (3) Means must be taken to ensure resistance to light on all the surfaces, backs and sides of the IC.

# **REVISION HISTORY**

## Rev.1.0

| Page | Туре | Description   |
|------|------|---------------|
| ALL  | New  | New enactment |

## Rev.2.0

| Page       | Туре          | Description                                                                                                    |
|------------|---------------|----------------------------------------------------------------------------------------------------|
| P2         | Add           | In 2. features, add new model S1D15721D01B000                                                                                                    |
| P4         | Add           | In 4.1 Chip assignment, add new model S1D15721D01B000 and die numbers.                                                                                                    |
| P9         | Add           | In 5.1 Power pin, add descdription in VDI pin when using master / slave configulation.                                                                                                    |
| P12        | Add           | In 5.3 System Bus Connection Pin, add description of CL pin in case of external clock is used.                                                                                                    |
| P21        | Add           | In 6.3 Oscillator circuit, add description of CL pin in case of external clock is used.                                                                                                    |
| P23        | Add           | In 6.6 power circuit, add description during slave operation.                                                                                                    |
| P30        | Add           | In 6.7 Examples of the peripheral circuits of the power circuit, add description "Non-polarity capacitances can be applicable.                                                                                                    |
| P33        | Correct       | In 6.9.2 Precautions, correct number of figure (fig.6-15 to fig. 6-14)                                                                                                    |
| P34        | Correct       | In 6.10 Reset circuit, correct "25 power save ON" to "25 power save OFF".                                                                                                    |
| P42        | Add           | In (16) Display Line Nubmer Set, in start point(block) register set parameter, add description in case of "common output status select" = Reverse)                                                                                                    |
| P45        | Add           | In (21) Power control set, add description in case to stop built-in oscillaotor.                                                                                                    |
| P48        | Add           | In (26) Power saving, add description in case of using external clock.                                                                                                    |
| P49        | Add           | In (27) Temperature Gradient Set and (28) Status Read, add "for reference" at the values.                                                                                                    |
| P54        | Correct       | In 7.3.1 initial setup, correct followings Command number of V3 adjust voltage from (23) to (22) - Add (29) Temperature sensor ON/OFF                                                                                                    |
| P56        | Add           | In 7.3.3 Power OFF, - Add sequence of external clock is stopped - Add Note *13) in case of using external clock.                                                                                                    |
| P57,58     | Add<br>Change | In 7.3.4 Change the Number of LineAdd sequence in case of external clock and external LCD voltagesChange Number of Note.                                                                                                    |
| P58        | Add           | In 7.3.5 Refresh, add 3 commands.                                                                                                    |
| P59        | Add           | In 8. Absolute Maximum Ratings, add new model S1D15721D01B000, and add description in Notes 2.                                                                                                    |
| P60        | Add           | In 9.1 DC Characteristics, add new model S1D15721D01B.  And devide description of interface voltages to VDD system and VDI system.                                                                                                    |
| P62        | Expand        | In table 9-2, expand input voltages.                                                                                                    |
| P62<br>P63 | Correct       | In 9.1.1 Dynamic current consumption value, correct values. (Typo) (Value of VDD=5V, Triple boosting, V3=14V <-> VDD=3V, Quintuple, 14V) (Value of VDD=5V, Triple boosting, V3=10V <-> VDD=3V, Quadruple, 10V)                                                                                                    |
| P65        | Correct       | In 9.1.4 Reference Data, correct following descriptions. (Typo)  - Upper side of Fig.9.2, "Triple boosting, V3=10V, Heavy load display" correct to "Quadruple boosting, V3=10V, Heavy load display", and "Triple boosting, V3=10V, White all display" correct to "Quadruple boosting, V3=10V, White all display".  - Lower side of Fig.9.2, "Quintruple boosting, V3=14V, White all display" correct to "Triple boosting, V3=14V, White all display" |
| P67        | Add           | In Dynamic current consumption during access, add fig of new model S1D15721D01B.                                                                                                    |

| Page      | Туре    | Description                                                                                                    |
|-----------|---------|----------------------------------------------------------------------------------------------------|
| P69       | Correct | In 9.2 Temperature sensor characteristics, change number of note in tSEN from "*1,3" to "*1,4". Correct number of figure, from "Fig 9.7" to "Fig. 9.6".                                                                                     |
| P71 to 81 | Add     | In 10 Timing characteristics, add characteristics of new model S1D15721D01B000.  Correct "tcyce" to "twcyce", "trcyce" and correct "tcyce" to "twcyce", "trcyce".                                                                           |
| P77       | Change  | In 10-4 Display Control Input and Outpit Timing, change definition of timings in timing chart (Fig. 10.4)                                                                                                    |
| P79       | Add     | In Table 10.12 devide timing characteristics to single chip usage and master/slave configulation usage.  Add note *1) and *4).  Add description in note *2)                                                                                 |
| P83 to 84 | Add     | In 12 Connection between LCD Drivers (Reference Example), add Figure(Fig 12.2) in case of external clock is used.  Add descriptions in case of "Built-in VDI generating circuit is not used" and "When master slave configulation is used." |

## Rev.2.1

| Page                | Туре              | Description                                                                                                    |
|---------------------|-------------------|----------------------------------------------------------------------------------------------------|
| P.2<br>P.59<br>P.60 | Expand            | Expand boosting power supply VDD2 range. In 2. Features, change boosting power supply VDD2-VSS from "VDD to 5.5V" to "VDI to 5.5V". In 8. Absolute maximum rating, change power voltage (2) VDD2 from "VDD to +6.0" to "VDI to +6.0". In 9.1 DC Characteristics, change operating voltage (2) VDD2 from "VDD" to "VDI".                                               |
| P.9                 | Delete and<br>Add | 5.1 Power Pin, in VDI description, delete comment"To use this IC on master/slave, use each VDI power independently."  And add comment of "Another way is that both VDIs connect together with VDIS of both chips set to HIGH. It is recommended in case to be concerned power line swinging by big panel load, high wiring resistance, high speed MPU accessing etc." |
| P55                 | Add               | In 7.3.2 Data display, at note, add comment <all "(5)="" (correspond="" and="" and"(16)="" area="" by="" command,="" coms)="" display="" is="" line="" number="" page20="" set="" set"="" start="" to="" which=""></all>                                                                                                    |
| P83 to 85           | Change,<br>Add    | In 12. CONNECTION BETWEEN LCD DRIVERS, change figures with external voltages to V3 to MV2, and add fig.12.3. Add caution in case with built-in power circuit in master/slave configuration.                                                                                                    |

# **EPSON**

# **International Sales Operations**

#### **AMERICA**

# EPSON ELECTRONICS AMERICA, INC. HEADQUARTERS

2580 Orchard Parkway San Jose , CA 95131,USA

Phone: +1-800-228-3964 FAX: +1-408-922-0238

#### **EUROPE**

#### **EPSON EUROPE ELECTRONICS GmbH**

Riesstrasse 15, 80992 Munich, GERMANY

Phone: +49-89-14005-0 FAX: +49-89-14005-110

### **ASIA**

#### EPSON (CHINA) CO., LTD.

7F, Jinbao Bldg., No.89 Jinbao St., Dongcheng District, Beijing 100005, CHINA

#### SHANGHAI BRANCH

7F, High-Tech Bldg., 900, Yishan Road,

Shanghai 200233, CHINA

#### SHENZHEN BRANCH

12F, Dawning Mansion, Keji South 12th Road, Hi-Tech Park, Shenzhen 518057, CHINA

Phone: +86-755-2699-3828 FAX: +86-755-2699-3838

#### **EPSON HONG KONG LTD.**

20/F., Harbour Centre, 25 Harbour Road

Wanchai, Hong Kong

Phone: +852-2585-4600 FAX: +852-2827-4346

Telex: 65542 EPSCO HX

#### **EPSON TAIWAN TECHNOLOGY & TRADING LTD.**

14F, No. 7, Song Ren Road,

Taipei 110, TAIWAN

Phone: +886-2-8786-6688 FAX: +886-2-8786-6660

#### **EPSON TAIWAN TECHNOLOGY & TRADING LTD.**

14F, No. 7, Song Ren Road,

Taipei 110

Phone: +886-2-8786-6688 FAX: +886-2-8786-6660

#### **EPSON SINGAPORE PTE., LTD.**

 ${\it 1\ Harbour Front\ Place},$ 

#03-02 HarbourFront Tower One, Singapore 098633 Phone: +65-6586-5500 FAX: +65-6271-3182

#### SEIKO EPSON CORP. KOREA OFFICE

5F, KLI 63 Bldg., 60 Yoido-dong

Youngdeungpo-Ku, Seoul, 150-763, KOREA Phone: +82-2-784-6027 FAX: +82-2-767-3677

# SEIKO EPSON CORP. MICRODEVICES OPERATIONS DIVISION

#### Device Sales & Marketing Dept.

421-8, Hino, Hino-shi, Tokyo 191-8501, JAPAN Phone: +81-42-587-5814 FAX: +81-42-587-5117

# **X-ON Electronics**

Largest Supplier of Electrical and Electronic Components

Click to view similar products for LCD Drivers category:

Click to view products by Epson manufacturer:

Other Similar products are found below:

LC75836WH-E CD4056BE LC75829PW-H LC75852W-E LC79430KNE-E LC79431KNE-E FAN7317BMX LC75839PW-H LC75884W-E LC75814VS-TLM-E PCF8551ATT/AY BU9795AFV-E2 BU9799KV-E2 TPS65192RHDR TPS65132A0YFFR BU9795AKV-E2 34801000 BU97510CKV-ME2 BU97520AKV-ME2 ICL7136CM44Z BL55070 BL55066 ICL7129ACPL+ MAX131CMHD MAX138CMH+D MAX1491CAI+ MAX1518BETJ+ MAX1606EUA+ MAX138CQH+TD MAX16929CGUI/V+ MAX8570EUT+T MAX138CPL+ AY0438/L AY0438/P HV66PG-G HV881K7-G TC7106CKW TC7106CPL TC7116CKW TC7116CPL TC7126ACKW TC7126CLW TC7126CPL TC7129CKW TC7129CLW PCF2112CT/1,118 PCF8566T/1,118 PCF8577CT/3,118 LC75806PT-H LC75832WH-E